Министерство науки и высшего образования Российской Федерации Федеральное государственное автономное образовательное учреждение высшего образования «Южно-Уральский государственный университет (национальный исследовательский университет)» Институт «Политехнический» Факультет «Машиностроение» Кафедра «Технология автоматизированного машиностроения»

#### ДОПУСТИТЬ К ЗАЩИТЕ

Заведующий кафедрой

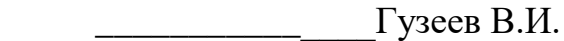

 $\langle \langle \rangle$   $\rangle$  2020 г.

Разработка конструкторско-технологического обеспечения изготовления детали «Колесо зубчатое»

# ПОЯСНИТЕЛЬНАЯ ЗАПИСКА К ВЫПУСКНОЙ КВАЛИФИКАЦИОННОЙ РАБОТЕ ЮУрГУ – 150305.2020.304.00 ПЗ ВКР

\_\_\_\_\_\_\_\_\_\_\_Болдырев И.С. \_\_\_\_\_\_\_\_\_\_\_Шаламов П.В.

Нормоконтроль Руководитель, доцент к.т.н.

«\_\_\_\_»\_\_\_\_\_\_\_\_\_\_\_\_\_2020 г. «\_\_\_\_»\_\_\_\_\_\_\_\_\_\_\_\_\_2020 г.

Автор работы

Студент группы П-452

\_\_\_\_\_\_\_\_\_\_\_\_Тарасова М.А.

«\_\_\_\_»\_\_\_\_\_\_\_\_\_\_\_\_\_2020 г.

Челябинск 2020

#### АННОТАЦИЯ

Тарасова М.А. Разработка конструкторскотехнологического обеспечения изготовления детали «Колесо зубчатое» – Челябинск: ЮУрГУ, П-452, 139 с., 91 ил., 34 табл., библиогр. список – 15 наим.

В выпускной квалификационной работе описан узел гидротрансформатора с редуктором приводов, в который входит деталь «Зубчатое колесо». Произведён обзор технических требований, предъявляемых к данной детали. Аналитический обзор и сравнение зарубежных и отечественных технологических решений для шлифования зубьев.

Технологическая часть представляет собой анализ технологического процесса на предприятии. Далее производится разработка нового, проектного варианта технологического процесса, с выбором получения исходной заготовки и технологического оборудования.

В конструкторской части произведён обзор и выбор стандартной технологической оснастки, режущего инструмента, станочного приспособления. Выполнен расчёт специального режущего инструмента для операции протягивания. Для операции контроля подобрана координатно-измерительная машина. На этапе автоматизации технологического процесса разработана схема ГПС. Рассмотрены мероприятия по обеспечению безопасности работы на предприятии.

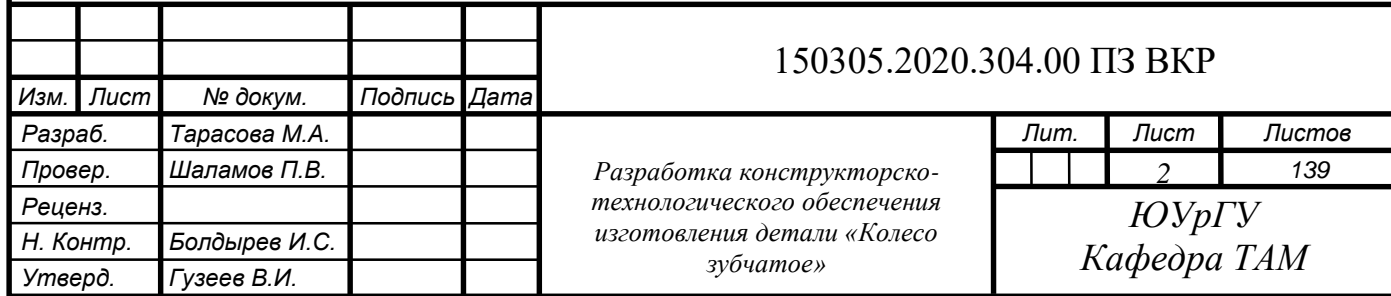

## ОГЛАВЛЕНИЕ

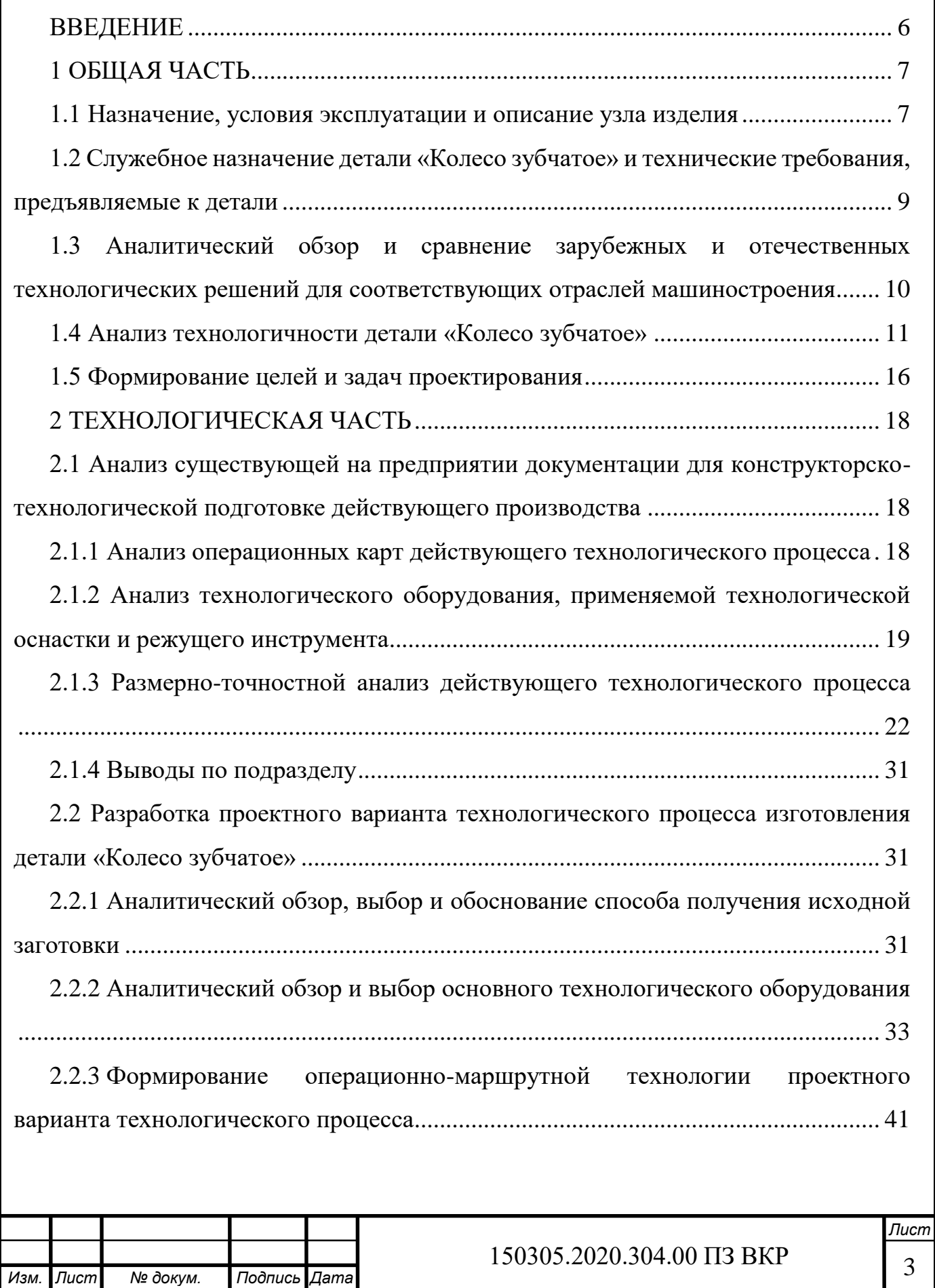

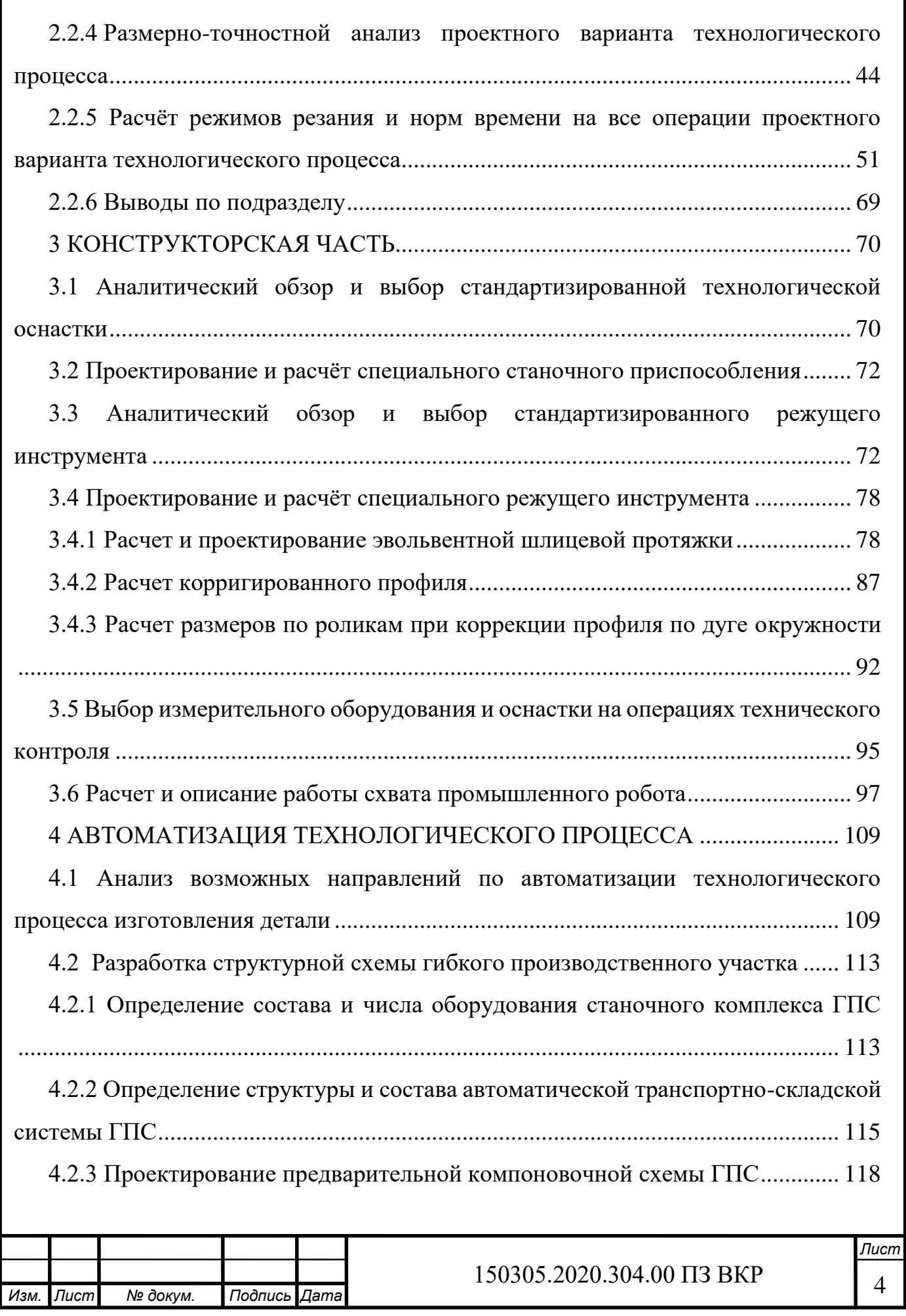

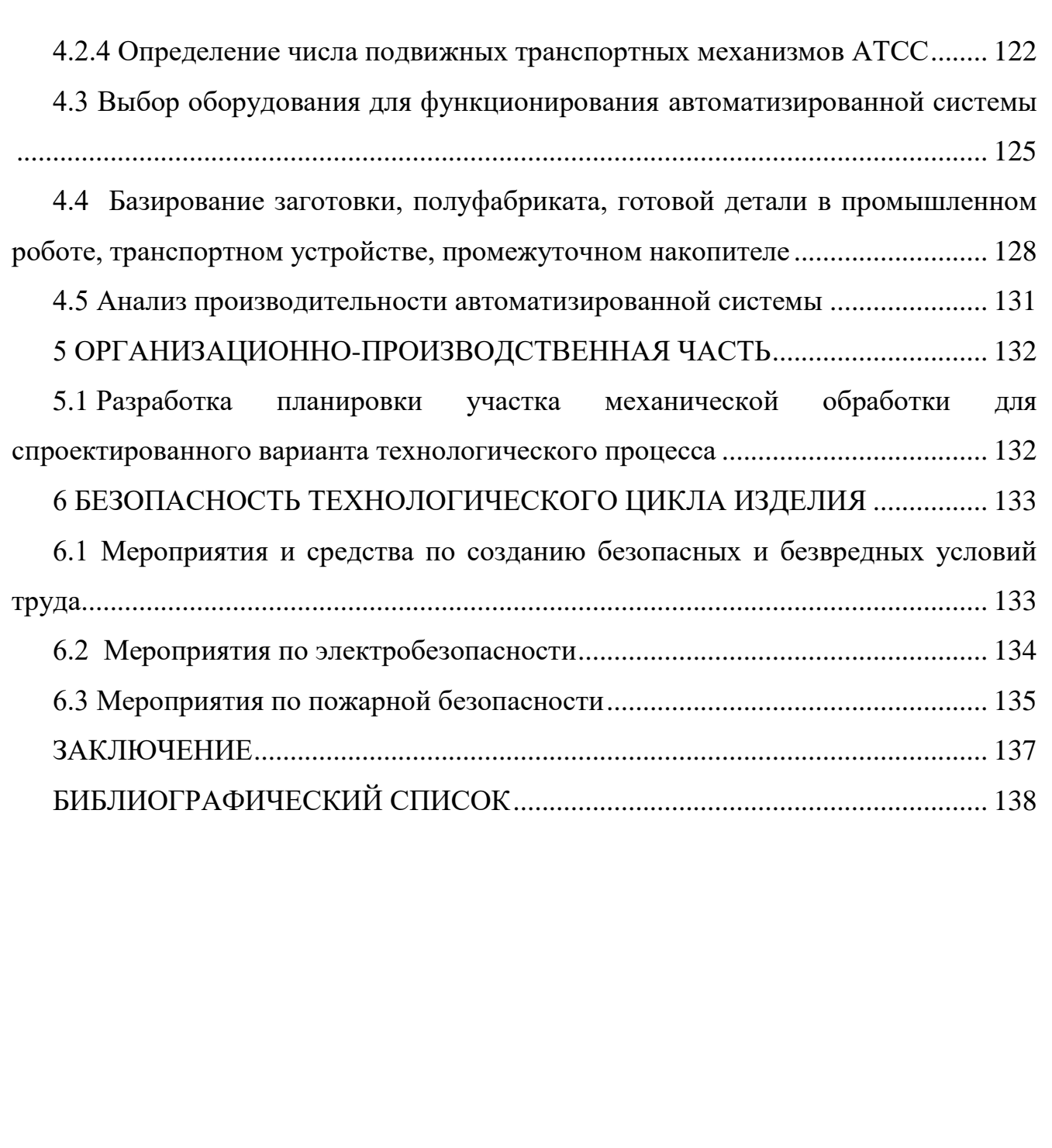

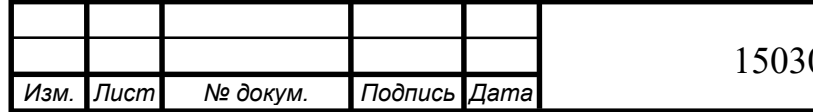

#### <span id="page-5-0"></span>ВВЕДЕНИЕ

Целью данного курсового проекта является анализ действующего и проектирование нового технологического процесса детали «Колесо зубчатое» с использованием нового оборудования для автоматизирования производства и конкурентоспособности.

Задачи курсового проекта:

– описать и проанализировать узел, в котором работает деталь;

– проанализировать документацию действующего технологического процесса;

– проанализировать оборудование и технологическую оснастку, используемые в действующем технологическом процессе;

– произвести размерно-точностной анализ действующего технологического процесса;

– выбрать способ получения заготовки;

– выбрать технологическое оборудование;

– сформировать проектный технологический процесс;

– произвести расчет режимов резания и нормирования времени;

– выбрать технологическую оснастку;

– спроектировать станочное приспособление;

– выбрать стандартизованный режущий инструмент;

– спроектировать специальный режущий инструмент;

– выбрать измерительное оборудование.

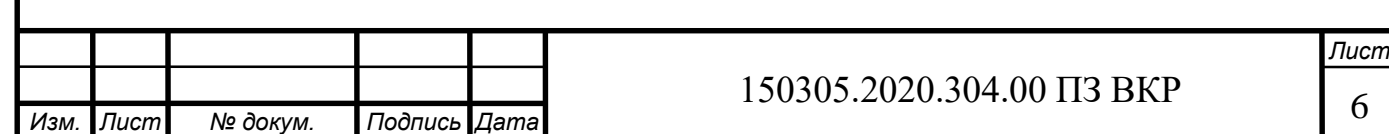

### <span id="page-6-0"></span>1 ОБЩАЯ ЧАСТЬ

<span id="page-6-1"></span>1.1 Назначение, условия эксплуатации и описание узла изделия

Зубчатое колесо 64-14-269 входит в узел гидротрансформатора с редуктором приводов (рисунки 1.1, 1.2). Гидротрансформатор увеличивает крутящий момент двигателя, передает мощность от мотора к трансмиссии.

Вращение двигателя передается на насосное колесо через корпус гидротрансформатора. Вращение турбинного колеса передается трансмиссией через вал. Поток жидкости из турбинного колеса направлен вдоль вала, дойдя до реактора поток пытается привести его в движение. Но муфта свободного хода не дает этого сделать, поэтому от лопастей неподвижного реактора жидкость будет направлена в сторону вращения насосного колеса. Этот уже разогнанный поток еще сильнее разгоняется насосным колесом и под увеличенным давлением направляется обратно на турбинное колесо. Генерирует на его лопастях увеличенный крутящий момент и попадает на трансмиссию, когда бульдозер начинает движение. По мере увеличения скорости турбинного колеса поток жидкости на выходе из него отклоняется сильнее. В какой-то момент отклонение становится таким сильным, что трансмиссионная жидкость начинает воздействовать на другую сторону лопастей реактора. И реактор начинает свободно вращаться в том же направлении, что насосное и турбинное колеса. Завихрение потока жидкости на входе в насосное колесо уже не такое интенсивное, как в первом случае. Крутящий момент увеличивается не так значительно. В такой ситуации, скорость вращения турбинного колеса составляет примерно 90% от скорости колеса насосного.

Редуктором называют агрегат, содержащий передачи зацеплением и предназначенный для повышения вращающего момента и уменьшения угловой скорости двигателя.

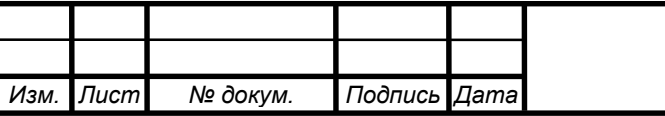

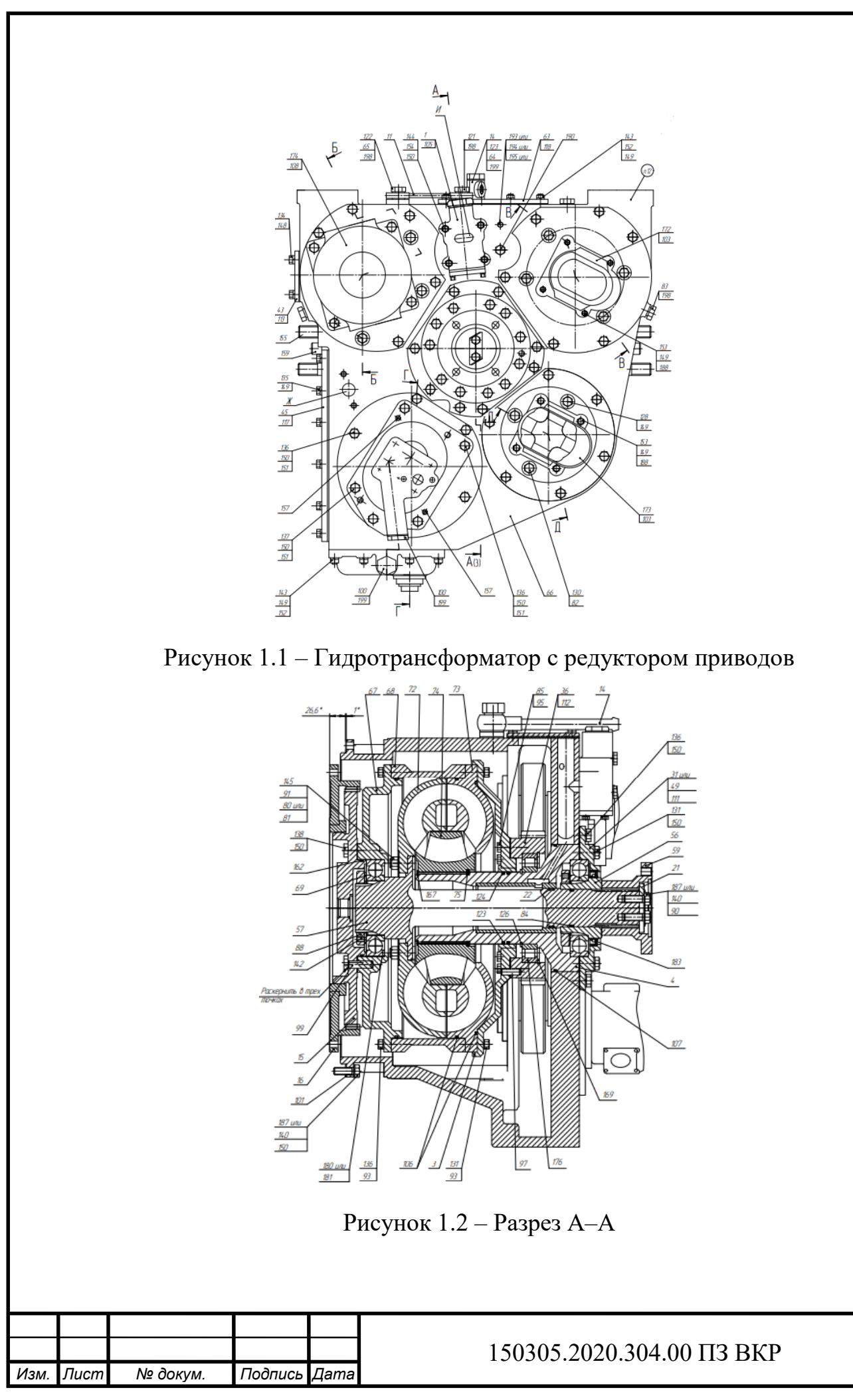

*Лист*

8

<span id="page-8-0"></span>1.2 Служебное назначение детали «Колесо зубчатое» и технические требования, предъявляемые к детали

На ось 64-14-259 через подшипник закрепляется зубчатое колесо 64-14-267 (36), которое вращается совместно с тором. Вращение происходит от двигателя. При вращении момент передается на карданный вал.

За счет главной шестерни 64-14-267 происходит зацепление с зубчатым колесом 64-14-269 (38) (рисунок 1.3). Оно в свою очередь вращает гидравлический насос, который нагнетает давление масла в гидросистему трактора.

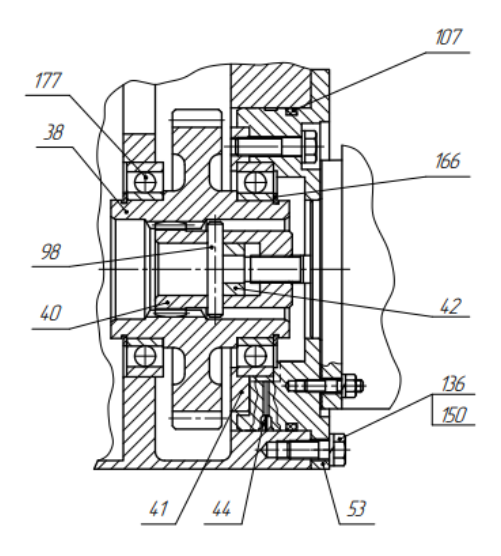

Рисунок 1.3 – Разрез Д–Д

В технических требованиях на чертеже детали «Колесо зубчатое» (рисунок 1.4) указаны поверхности для цементации. Это проводится для повышения твердости поверхности, так как при зубчатом зацеплении на эти поверхности оказывается сильное напряжение и возможно разрушение зубьев. В следующем пункте обозначены общие допуски H14, h14,  $\pm \frac{I T 14}{2}$  $\frac{14}{2}$ . Отмечено, что данные для контроля по нормам точности зубчатого колеса по ГОСТ 1643-81. Перечислены параметры для контроля зубчатого венца. Допуск непостоянства диаметра в поперечном и продольном сечениях поверхностей А и Б 0,011 мм. Также допускается шлицы контролировать по элементам: диаметр ролика 6 мм, размер между роликами 47,486 (+0,328)мм. Размеры, отмеченные \*, обеспечить инструментом.

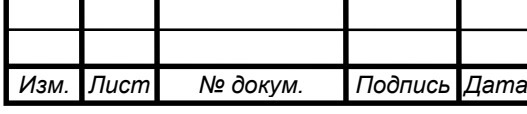

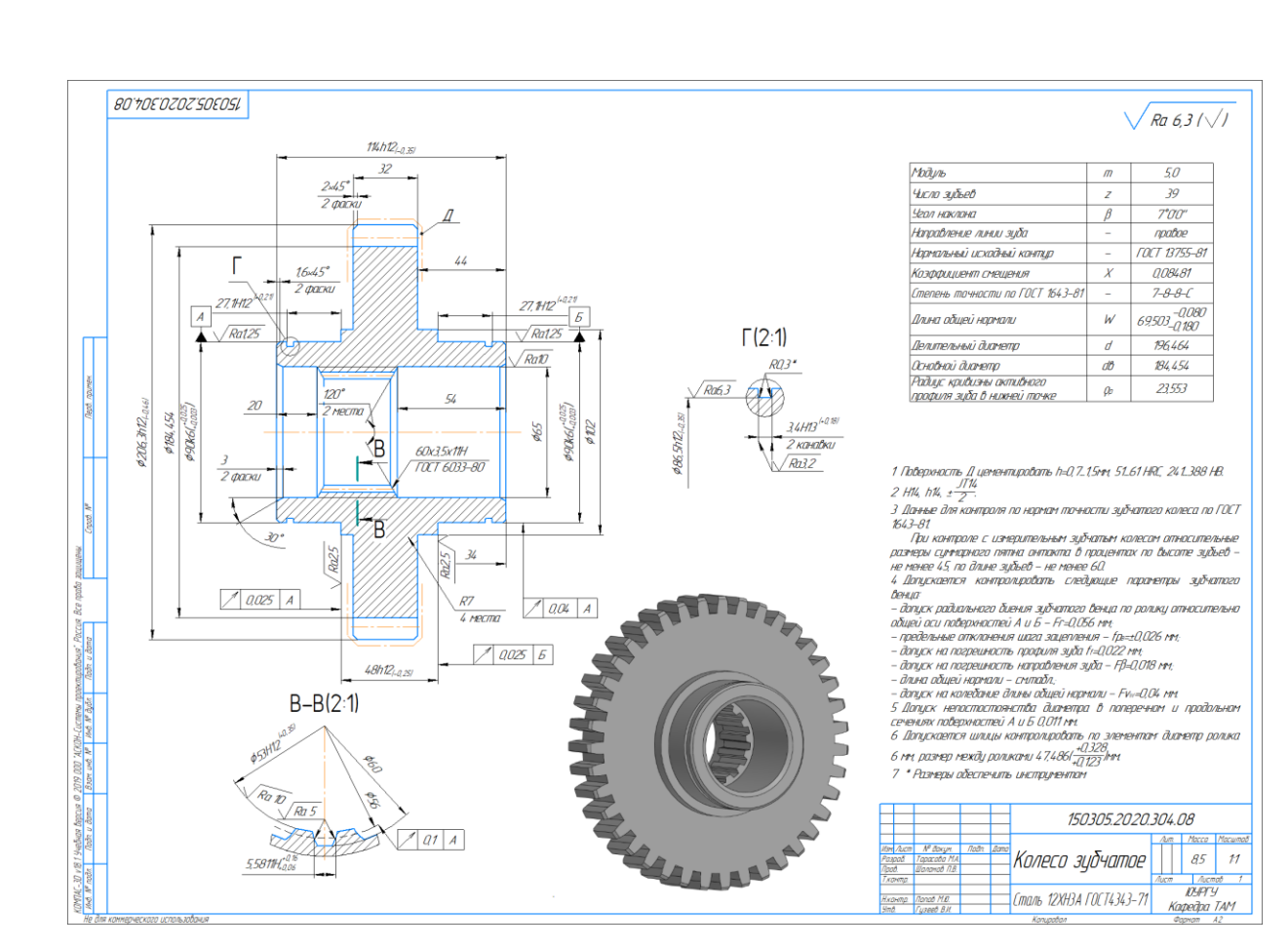

Рисунок 1.4 – Чертеж детали «Колесо зубчатое»

<span id="page-9-0"></span>1.3 Аналитический обзор и сравнение зарубежных и отечественных технологических решений для соответствующих отраслей машиностроения

На данный момент растет рынок продажи шестерен. Отмечают три крупнейших мировых рынка: Китай, США и Япония. Рост требований к выпускаемым изделиям способствует повышению требований к зубчатым колесам, которые входят в их состав. Зубошлифование является единственным процессом получения закаленных зубчатых колес высокой точности. Зубошлифование постоянно развивается. Появляются новые технологические решения.

Рабочую поверхность зуба цилиндрического колеса получают с помощью разных методов зубошлифования. Наиболее распространены три метода шлифования зубьев цилиндрических колес:

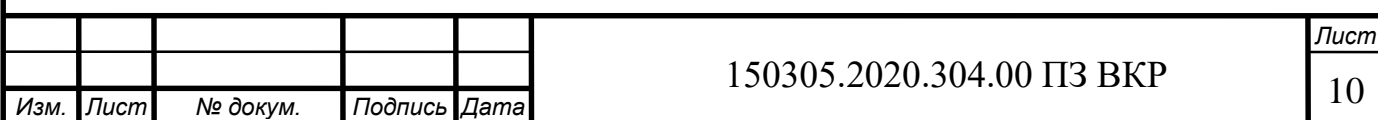

– Метод огибания (бесцентроидного огибания) с индивидуальным давлением. При этом методе профиль зубьев возникает как огибающая различных положений производящей поверхности шлифовального круга.

– Метод обката. Центроиды круга и обрабатываемого колеса касаются друг друга без скольжения.

– Метод копирования. Контактные линия поверхности инструмента совпадают с плоским сечением производящей поверхности инструмента.

В последнее время стал распространяться метод зубошлифования колес с внутренним зубом бочкообразным червячным шлифовальным кругом. Этот метод предложен специалистами компании Mitsubishi (Япония).

Также за рубежом получила распространение технология: фрезерование– шевингование–термообработка–хонингование. Последнее из перечисленных является силовым методом зубохонингования охватывающим хоном, выполненным в виде зубчатого колеса с внутренними зубьями. Эта операция эффективно используется в современных технологических процессах для снижения уровня шума зубчатых передач.

Методы зубошлифования, а также станки для выполнения операций постоянно совершенствуются для более полного удовлетворения требований отраслей промышленности.

<span id="page-10-0"></span>1.4 Анализ технологичности детали «Колесо зубчатое»

Показатель технологичности детали по точности размеров Kтч можно определить по формуле (1.1):

$$
K_{\text{TT}} = \frac{3}{\frac{1}{K_{\text{JHH}}} + \frac{1}{K_{\text{yTA}}} + \frac{1}{K_{\text{dp}}}}
$$
(1.1)

Каждый из входящих в выражении показателей Kлин, Kугл, Kфр определяют по ниже приведенным зависимостям.

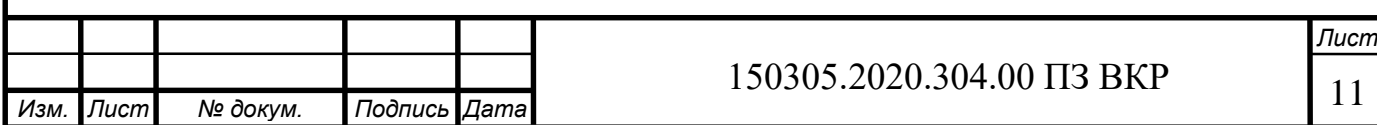

Коэффициент точности детали по линейным размерам Клин определяют по формуле (1.2):

$$
K_{\text{JHH}} = \frac{\sum_{i=1}^{K} z_i * IT_i}{IT_k \sum_{i=1}^{K} z_i},
$$
\n(1.2)

где ITк – наибольший квалитет (номер квалитета) допусков линейных размеров обрабатываемых поверхностей данной детали;

ITi – квалитеты допусков линейных размеров i обрабатываемой поверхности данной детали;

Zi – количество размеров, имеющих допуски с одинаковым (соответствующим) квалитетом ITi;

к – количество поверхностей детали с линейными размерами.

Занесем все линейные размеры в таблицу 1.1.

Таблица 1.1 – Линейные размеры

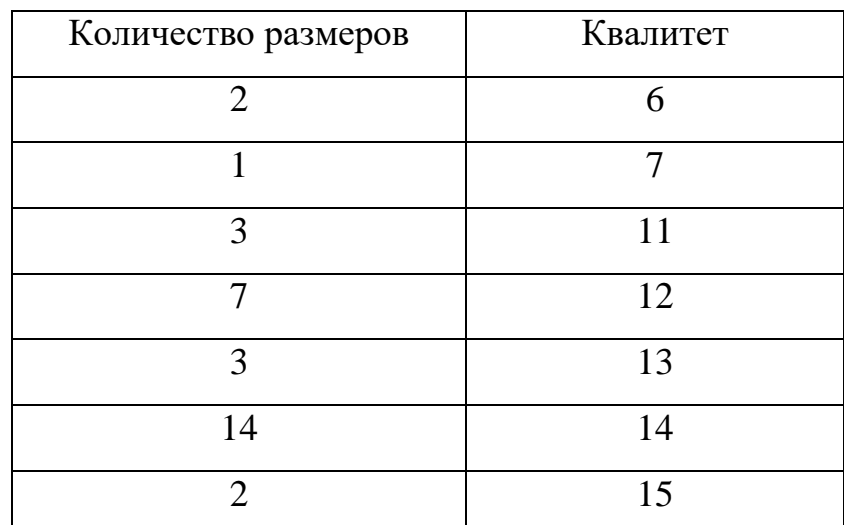

$$
K_{\text{thm}} = \frac{2*6+1*7+3*11+7*12+3*13+14*14+2*15}{15(2+1+3+7+3+14+2)} = 0,84,
$$

Коэффициент точности детали по угловым размерам Kугл определяется по выражению (1.3):

$$
K_{\text{yra}} = \frac{\sum_{i=1}^{K} z_i * AT_i}{AT_m \sum_{i=1}^{m} z_i},
$$
\n(1.3)

где ATm – наибольшая степень (номер) точности угловых размеров данной детали;

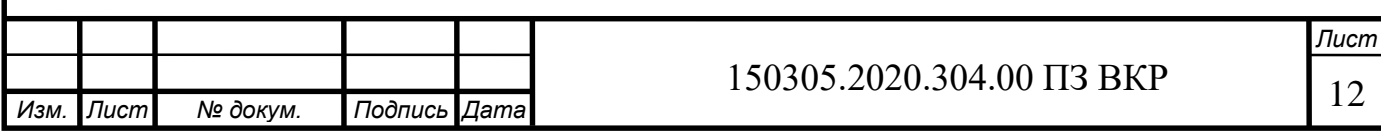

ATi – степень точности i угловых размеров;

Zi – количество угловых размеров, имеющих степень точности ATi;

m – общее количество угловых размеров.

Занесем все угловые размеры в таблицу 1.2.

Таблица 1.2 – Угловые размеры

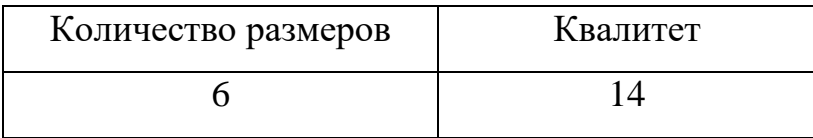

$$
K_{y_{TJ}} = \frac{6*14}{14*6} = 1.
$$

Коэффициент точности детали по форме и расположению поверхностей Kфр определяем по формуле (1.4):

$$
K_{\phi p} = \frac{\sum_{i=1}^{I} z_i * S_i}{S_I \sum_{i=1}^{I} z_i},
$$
\n(1.4)

где S<sub>I</sub> – наибольшая степень (номер) точности допусков формы и расположения поверхностей данной детали;

Si – степень точности допусков формы и расположения I поверхности данной детали;

Zi – количество допусков формы и расположения, имеющих степень Si;

I – общее число поверхностей с допусками формы и расположения.

Занесем все точности по форме и расположению в таблицу 1.3.

Таблица 1.3 – Точность детали по форме и расположению

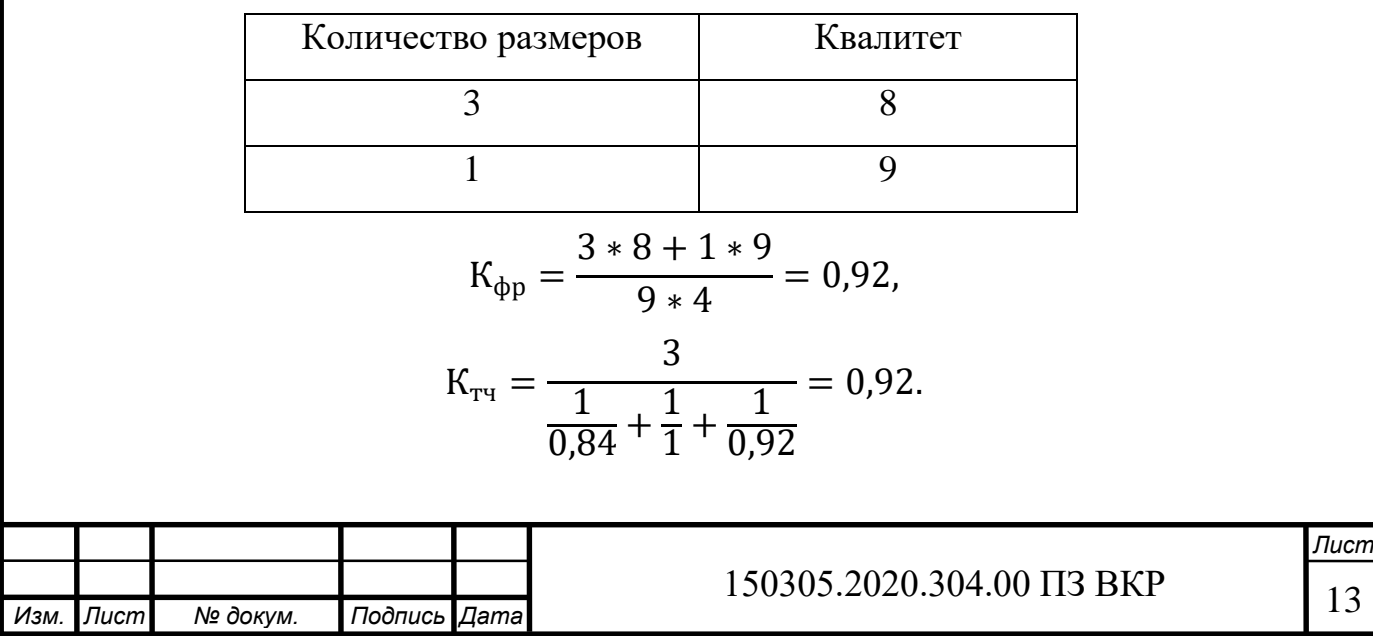

Показатель технологичности по шероховатости поверхностей детали характеризует конструкцию с точки зрения наличия поверхностей, имеющих шероховатость, достижение которой при обработке связанно с увеличением затрат на изготовление.

Для цилиндрических, конических сферических поверхностей сложными в обработке, то есть требующие увеличение затрат на изготовление, можно считать поверхности, шероховатость которых Ra ≤ 1,25 мкм, для торцевых и плоских поверхностей соответственно – менее  $Ra \le 2.5$  мкм.

Показатель технологичности конструкции детали по шероховатости Кш определяем по формуле (1.5):

$$
K_{\rm m} = \frac{2}{\frac{1}{K_{\rm uyc}} + \frac{1}{K_{\rm nr}}},\tag{1.5}
$$

где K<sub>IIKC</sub> - коэффициент шероховатости цилиндрических, конических и сферических поверхностей;

KПТ – коэффициент шероховатости плоских и торцевых поверхностей.

Коэффициент шероховатости цилиндрических, конических и сферических поверхностей К<sub>ЦКС</sub> определяем по формуле (1.6):

$$
K_{\text{ukc}} = \frac{\sum_{i=1}^{N_{\text{ukc}}} Ra_i}{1,25 N_{\text{ukc}}},
$$
\n(1.6)

где Ra<sup>i</sup> – показатели шероховатостей i цилиндрических, конических и сферических поверхностей, мкм;

NЦКС – общее количество цилиндрических, конических и сферических поверхностей, имеющих шероховатость Ra ≤ 1,25 мкм (поверхностей с шероховатостью Ra более 1,25 мкм не учитываем).

$$
K_{\text{u\text{-}K}} = \frac{1,25 + 1,25}{1,25 * 2} = 1.
$$

Коэффициент шероховатости плоских и торцевых поверхностей Кпт определяем по выражению (1.7):

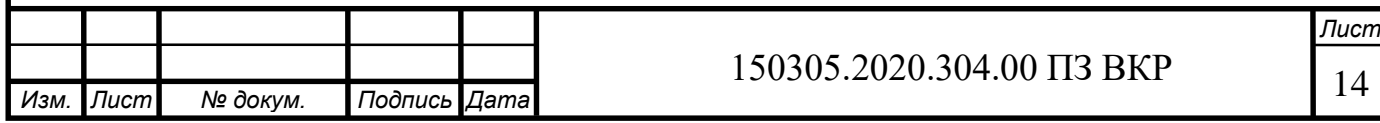

$$
K_{\text{HT}} = \frac{\sum_{i=1}^{N_{\text{HT}}} Ra_i}{2, 5N_{\text{HT}}},
$$
\n(1.7)

где Rai – шероховатость i торцевой или плоской поверхности, мкм;

Nпт – общее количество плоских и торцевых поверхностей, имеющих шероховатость Ra ≤ 2,5 мкм (поверхности с шероховатостью Ra более 2,5 мкм в расчете не учитываем).

$$
K_{\text{HT}} = \frac{2,5 + 2,5}{2,5 * 2} = 1,
$$
  

$$
K_{\text{H}} = \frac{2}{\frac{1}{1} + \frac{1}{1}} = 1.
$$

Коэффициент использования материала Ким определяем по формуле (1.8):

$$
K_{HM} = \frac{M_{\rm A}}{M_{\rm 3}},\tag{1.8}
$$

где Mд – масса детали;

Mз – масса заготовки.

Масса детали равна 8,5 кг (из таблицы на чертеже). Масса заготовки равна 12,75 кг (из расчетов).

$$
K_{_{HM}} = \frac{8,5}{12,75} = 0.7,
$$

Коэффициенты стандартизации и унификации конструктивных элементов детали Kс.у.э определяем по формуле (1.9):

$$
K_{c.y.9.} = \frac{Q_{c.y.9.}}{Q},\tag{1.9}
$$

где Qс.у.э – количество стандартных и унифицированных конструктивных элементов;

Q – общее количество конструктивных элементов детали, включая стандартные и унифицированные.

$$
K_{c.y.3.} = \frac{15}{15} = 1.
$$

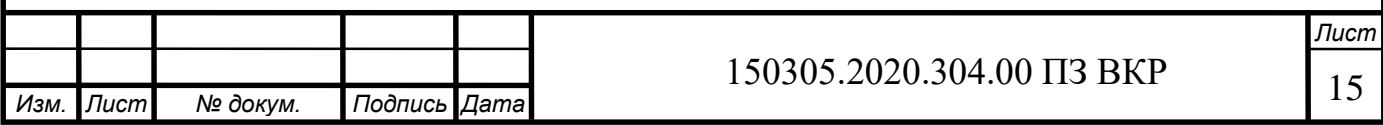

Коэффициент прогрессивности формообразования Kпфо определяется по формуле (1.10):

$$
K_{\text{m}\phi\text{o}} = \frac{n_{\text{m}\phi}}{n},
$$
\n
$$
K_{\text{m}\phi\text{o}} = 0.
$$
\n(1.10)

Коэффициент технологичности рассчитывается по формуле (1.11):

$$
K = \frac{K_{\text{rr}} + K_{\text{m}} + K_{\text{nm}} + K_{\text{c.y.9.}} + K_{\text{nqbo}}}{n},
$$
  
\n
$$
K = \frac{0.92 + 1 + 0.73 + 1 + 0}{5} = 0.73.
$$
\n(1.11)

Исходя из расчетов, можно сделать вывод, что деталь технологична.

<span id="page-15-0"></span>1.5 Формирование целей и задач проектирования

Целью выпускной квалификационной работы является разработка нового варианта технологического процесса изготовления детали «Колесо зубчатое».

Задачами выпускной квалификационной работы являются:

 произвести аналитический обзор, выбор и обоснование способа получения исходной заготовки;

 произвести аналитический обзор и выбор основного технологического оборудования;

 сформировать операционно-маршрутную технологию проектного варианта технологического процесса;

 произвести размерно-точностной анализ проектного варианта технологического процесса;

 рассчитать режимы резания и нормы времени на все операции проектного варианта технологического процесса;

 произвести аналитический обзор и выбор стандартизированной технологической оснастки;

спроектировать и рассчитать специальное станочное приспособление;

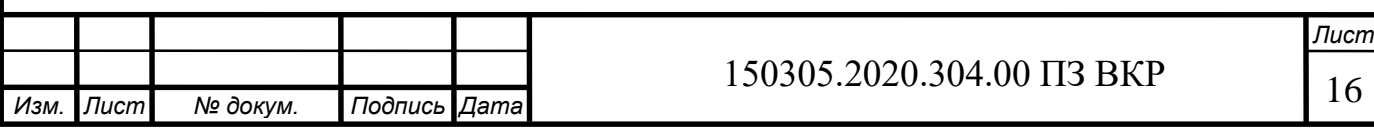

 произвести аналитический обзор и выбор стандартизированного режущего инструмента;

спроектировать и рассчитать специальный режущий инструмента;

 выбрать измерительное оборудование и оснастку на операциях технического контроля;

 разработать структурную схему гибкого производственного участка с подбором оборудования для функционирования автоматизированной системы;

 разработать планировку участка механической обработки для спроектированного варианта технологического процесса;

 указать мероприятия и средства по созданию безопасных и безвредных условий труда.

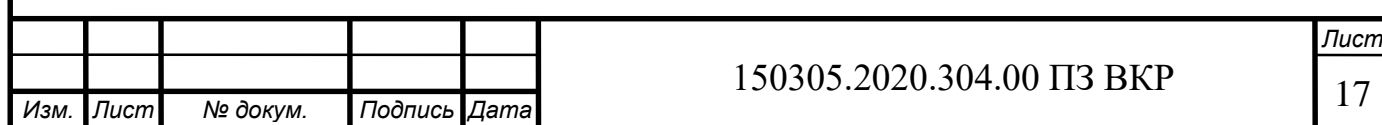

## <span id="page-17-0"></span>2 ТЕХНОЛОГИЧЕСКАЯ ЧАСТЬ

<span id="page-17-1"></span>2.1 Анализ существующей на предприятии документации для конструкторскотехнологической подготовке действующего производства

<span id="page-17-2"></span>2.1.1 Анализ операционных карт действующего технологического процесса

На предприятии должны быть представлены основные технологические документы, такие как, карта технологического процесса, маршрутная карта, карта операционных эскизов, журнал контроля технологического процесса, карта наладки инструмента. На данном предприятии имеются только карта технологического процесса и маршрутная карта с операционными эскизами.

В операционных картах указаны все станки, на которых выполняются операции. Везде отмечен режущий инструмент и приспособления. На операционных эскизах указаны не все размеры, необходимые для выполнения операций. Есть нарушения в составлении размерных цепей. Также имеются недочеты в назначении комплекта баз на некоторых операциях. Например, на токарной операции 035 простановка размеров ведется не от базовой поверхности (рисунок 2.1).

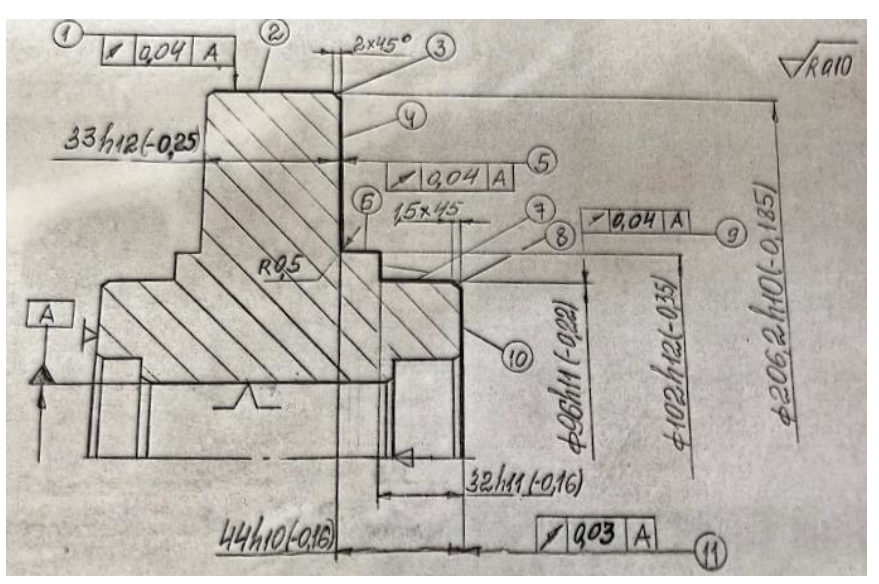

Рисунок 2.1 – Заготовка после токарной обработки

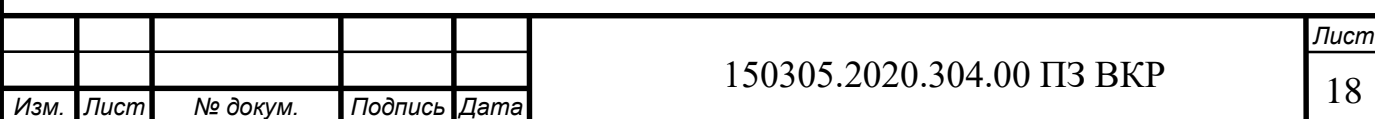

<span id="page-18-0"></span>2.1.2 Анализ технологического оборудования, применяемой технологической оснастки и режущего инструмента

005 Сверлильная операция. Оборудование: станок вертикально-сверлильный СС2000. Приспособления и инструменты: Б9698-7982 сверлильное приспособление, втулка, штангенциркуль, сверло 38.

010 Токарная операция. Оборудование: станок токарно-винторезный 16К20. Приспособления и инструменты: патрон 3х кулачковый, кулачки, штангенциркуль, штангенглубиномер, пробка, шаблон 2,5\*45°, резец Т5К10 25\*16\*150, резец Т5К10 20\*16\*120, резец Т5К10 25\*25\*240, резец Т15К6 25\*16\*125.

015 Токарная операция. Оборудование: станок токарно-винторезный 16К20.

Приспособления и инструменты: патрон 3х кулачковый, кулачки, скобы, штангенциркуль, шаблон 1,5\*45°, резец Т15К10 25\*16\*150, резец Т15К6 16\*12\*170, резец Т15К6 25\*16\*125, шаблон 2,5\*45°.

020 Протяжная операция. Оборудование: станок горизонтально-протяжной 7Б56. Приспособления и инструменты: протяжное, щетка-сметка металлическая, переходник, пробка 47Н7, патрон вспомогательный, патрон, протяжка 47Н7.

035 Токарная операция. Оборудование: станок токарно-винторезный 16К20. Приспособления и инструменты: оправка конусная, оправка цанговая, хомутик, центр, скоба 33h12, штангенциркуль, индикатор, штатив, шаблон 44h10\*60, скобы, резец Т15К6 25\*16\*140, резец Т15К6, шаблон R0,5 для заточки резца, штангенглубиномер, резец Т15К6 25\*16\*120, шаблон 1,5\*45°.

040 Токарная операция. Оборудование: станок токарно-винторезный 16К20. Приспособления и инструменты: оправка конусная, оправка цанговая, центр, хомутик, скобы, штангенциркуль, оправка, штатив, штангенглубиномер, шаблон R0,5, резец Т15К6 25\*16\*140, индикатор, резец Т15К6 20\*16\*120, резец Т15К6 25\*16\*120, шаблон 1,5\*45°.

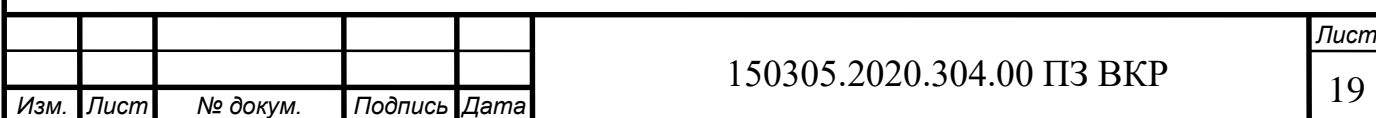

050 Контрольная операция. Оборудование: стол контрольный. Приспособления и инструменты: шаблон 1,5\*45°, штангенглубиномер, скобы, пробка 47Н7, штангенциркуль, индикатор, клеймо резиновое ОТК, раствор №1.

055 Зубофрезерная операция. Оборудование: станок зубофрезерный 53А50. Приспособления и инструменты: зубофрезерное, оправка для фрезы, скоба 73h12, фреза m-5\*A.

060 Зубофрезерная операция. Оборудование: станок зубофрезерный 53А50. Приспособления и инструменты: зубофрезерное, оправка для фрезы, скобы, межцентромер, шестерня эталонная, оправка для эталонной шестерни, фреза m-5\*A.

075 Контрольная операция. Оборудование: стол контрольный. Приспособления и инструменты: образцы шероховатости, скобы, шестерня эталонная, оправка для эталонной шестерни, оправка для детали, индикатор, межцентромер, скобка индикаторная, клеймо ОТК, молоток 02.

080 Термообработка: цементация. Цементировать кругом.

085 Токарная операция. Оборудование: станок токарно-винторезный 16К20. Приспособления и инструменты: патрон 3х кулачковый, резец Т15К6 20\*16\*200, пробки, штангенциркуль, штангенглубиномер, шаблон 42\*120°, резец Т15К6 25\*16\*140, шаблон 3\*30°, резец Т15К6 20\*16\*120, шаблоны для заточки резца, скоба, шаблон R1, шаблон 2\*45°.

090 Токарная операция. Оборудование: станок токарно-винторезный 16К20. Приспособления и инструменты: патрон 3х кулачковый, резец Т15К6 20\*16\*120, шаблон R1 для заточки резца, скобы, резец Т15К6 25\*16\*120, шаблон 2\*45°, резец Т15К6 20\*16\*200, штангенциркуль, шаблон 42\*120°, резец Т15К6 25\*16\*140, шаблон 3\*30°.

095 Протяжная операция. Оборудование: станок горизонтально-протяжной 7Б56. Приспособления и инструменты: протяжное, щетка-сметка металлическая

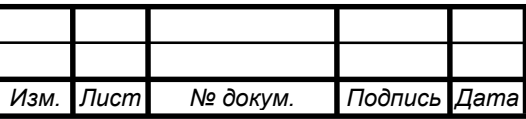

покупная, переходник, патрон вспомогательный, патрон, протяжка, пластина 59,3Н10, калибр 46,6Н10.

110 Контрольная операция. Оборудование: стол контрольный. Приспособления и инструменты: образцы шероховатости, шаблон 42\*120, шаблон 3\*30°, шаблон 2\*45°, шаблон R1, скобы, штангенглубиномер, штангенциркуль, пластина 59,3Н10, пробки, калибр 46,6Н10, клеймо ОТК, молоток 0,2.

120 Шлифовальная операция. Оборудование: станок внутришлифовальный 3К228. Приспособления и инструменты: патрон 3х кулачковый, карандаш, штатив, индикатор, оправка для шлифовального круга, круг шлифовальный 5-50\*40\*13, пробка, нутромер, кольцо для настройки нутромера.

125 Протяжная операция. Оборудование: станок горизонтально-протяжной 7Б56. Приспособления и инструменты: протяжное, переходник, патрон вспомогательный, патрон, протяжка, калибр, штангенциркуль, калибр комп.

140 Шлифовальная операция. Оборудование: станок кругло-шлифовальный 3Б161. Приспособления и инструменты: оправка конусная, оправка цанговая, центр, хомутик, приспособление для балансировки, оправка для балансировки шлифовального круга, фланцы, карандаш, круг шлифовальный1-600\*80\*305, шаблон 34h11, скоба, шаблон, оправка конусная, центра, штатив, индикатор.

145 Зубошлифовальная операция. Оборудование: станок зубошлифовальный AZA. Приспособления и инструменты: оправка, карандаш, ролик алмазный угловой для правки профиля круга покупной (для предварительной правки круга), 2 резца алмазных для правки профиля абразивного червяка покупные (для чистовой правки круга), приспособление для резцов при станке, приспособление для балансировки шлифовального круга при станке, оправка для балансировки шлифовального круга при станке, фланцы, червяк абразивный, шаблон для контроля профиля шлифовального круга, скоба, межцетромер, шестерня эталонная, оправка для эталонной шестерни, оправка для детали, диск, индикатор, скоба индикаторная.

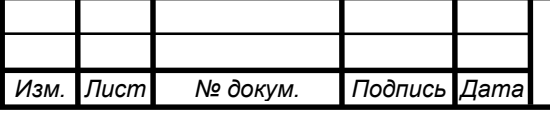

150 Токарная операция. Оборудование: станок токарно-винторезный 16К20. Приспособления и инструменты: патрон 3х кулачковый, штатив, резец Т15К6 20\*12\*120, калибр, скоба, пластина 27,1Н12.

165 Контрольная операция. Оборудование: стол контрольный. Приспособления и инструменты: образцы шлифования, шаблон R1,6, шаблон R1, пластина 27,1Н12, шаблон 34h11, скоба, пробка, штангенциркуль, калибр, призма П1-2-1, штатив, индикатор, скоба индикаторная, межцентромер, шестерня эталонная, оправка для шестерни эталонной, оправка для детали, индикатор, калибр комплексный, клеймо резиновое ОТК, раствор №1.

В качестве станочных приспособлений в действующем технологическом процессе используются приспособления предприятия. Также используется стандартная технологическая оснастка и стандартные контрольные приспособления, что эффективно для серийного производства.

<span id="page-21-0"></span>2.1.3 Размерно-точностной анализ действующего технологического процесса

Для проверки выполнения замыкающих звеньев действующего технологического процесса необходимо провести проверочный размерный анализ. Рассмотрим размерную цепь линейных размеров.

Замыкающее звено определяется по формуле (2.1) [14, 15]:

$$
[A] = \sum A_{i y B} - \sum A_{i y M}, \qquad (2.1)
$$

где  $A_{i_{\text{VR}}}$  – увеличивающие составляющие звенья;

 $A_{i y M}$  – уменьшающие составляющие звенья.

Составим уравнение замыкающего звена:

 $[88 \dots 128] = +(128 \dots 87) + (87 \dots 68) - (68 \dots 88).$ 

Определим номинал, допуск замыкающего звена:

$$
A_{[88...128]} = 44 + 33 - 32 = 45
$$
MM,

 $T_{[88...128]} = 0.16 + 0.25 + 0.16 = 0.57$  MM.

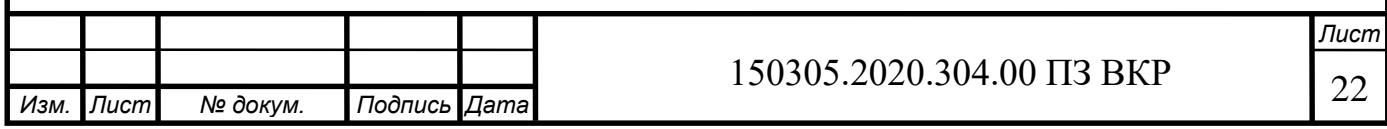

Отклонения замыкающего звена определяются по формулам (2.2), (2.3) [14, 15]:

B. o. 
$$
A_i = \sum B
$$
. o.  $A_{iyy} - \sum H$ . o.  $A_{iyy}$ , (2.2)

$$
B. 0._{[88...128]} = 0 + 0 - (-0.16) = 0.16
$$
MM,

$$
H. o. A_{i} = \sum H. o. A_{i y B} - \sum B. o. A_{i y M},
$$
 (2.3)

H. 0. 
$$
[88...128] = -0.16 + (-0.25) - 0 = -0.41
$$
 MM.

Выявим исправимый и неисправимый брак (рисунок 2.2):

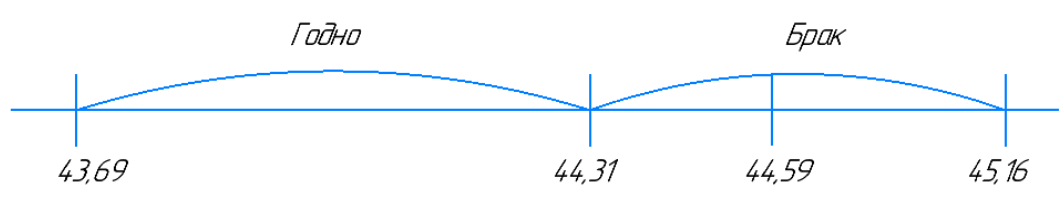

Рисунок 2.2 – Выявление брака

На рисунке 2.2 можно увидеть, что замыкающее звено получается с браком, который можно исправить с помощью изменения размеров составляющих звеньев или дополнительной обработки.

Определим припуск [17…18]:

$$
[57...58] = -(58...98) - (98...128) + (128...97) + (97...57),
$$
  

$$
0,3_{-0,32} = -48_{-0,16} - 34_{-0,16} + 33,8_{-0,16} + 48,5_{-0,16}.
$$

Минимальный припуск рассчитывается по формуле (2.4) [14, 15]:

$$
z_{min} = R_z + D_F,
$$
  
\n
$$
z_{min} = 0.25 + 0.4 = 0.65
$$
MM. (2.4)

Номинальное значение припуска находим по формуле (2.5) [14, 15]:

$$
A_{i} = A_{imin} + \frac{T_{Ai}}{2} - \Delta_{0} A_{i},
$$
\n(2.5)

где  $A_{imin}$  – минимальное значение припуска, мм;

 $T_{Ai}$  – допуск припуска, мм;

 $\Delta_0 A_i$  – середина поля допуска, мм.

$$
T_{[57\dots58]} = 0.16 + 0.16 + 0.16 + 0.16 = 0.64
$$
MM.

Середину поля допуска находим по формуле (2.6) [14, 15]:

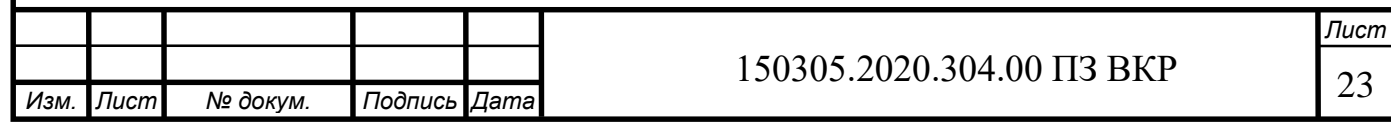

$$
\Delta 0 A_i = \frac{\text{B. o.} A_i + \text{H. o.} A_i}{2},
$$
\n
$$
\Delta_0 A_i = \left(\frac{0 - 0.16}{2} + \frac{0 - 0.16}{2}\right) - \left(\frac{0 - 0.16}{2} + \frac{0 - 0.16}{2}\right) = 0 \text{ mm},
$$
\n
$$
A_{[57\ldots58]} = 0.65 + \frac{0.64}{2} - 0 = 0.97 \text{ mm}.
$$
\n
$$
0.3 \text{ mm} < 0.97 \text{ mm} \rightarrow \text{npunyck sahunken}
$$
\n(2.6)

Следовательно, возможно появление черноты.

Аналогично осуществляется расчет для остальных припусков в программе «Курсар». Результаты расчетов показаны на рисунке 2.3. Уравнения припусков:

$$
[98...97] = -(97...128) + (128...98),
$$
  
\n
$$
[56...57] = -(57...97) - (97...128) + (128...18) - (18...56),
$$
  
\n
$$
[97...96] = -(96...128) + (128...197),
$$
  
\n
$$
[17...18] = -(18...128) + (128...87) + (87...68) + (68...17),
$$
  
\n
$$
[88...87] = +(87...68) - (68...88),
$$
  
\n
$$
[128...127] = +(127...86) + (86...68) - (68...87) - (87...128),
$$
  
\n
$$
[87...86] = +(86...68) - (68...87),
$$
  
\n
$$
[67...68] = -(68...86) + (86...67),
$$
  
\n
$$
[127...126] = +(126...85) + (85...67) - (67...86) - (86...127),
$$
  
\n
$$
[86...85] = +(85...67) - (67...86),
$$
  
\n
$$
[47...48] = +(48...18) - (18...128) + (128...87) + (87...68) + (68...17)
$$
  
\n
$$
-(17...47),
$$
  
\n
$$
[78...77] = -(77...127) + (127...86) + (86...68) - (68...87) - (87...128)
$$
  
\n
$$
+(128...78),
$$
  
\n
$$
[55...56] = +(56...18) - (18...128) + (128...87) + (87...68) + (68...17)
$$
  
\n
$$
-(17...55),
$$
  
\n
$$
[96...95] = -(95...127) + (127...86) + (86...68) - (68...87) - (87...128)
$$
  
\n
$$
+ (128...96),
$$
  
\n
$$
y_{3M}
$$

 $[16 ... 17] = -(17 ... 68) - (68 ... 86) + (86 ... 67) - (67 ... 85) - (85 ... 126)$ 

 $+$  (126 ... 16).

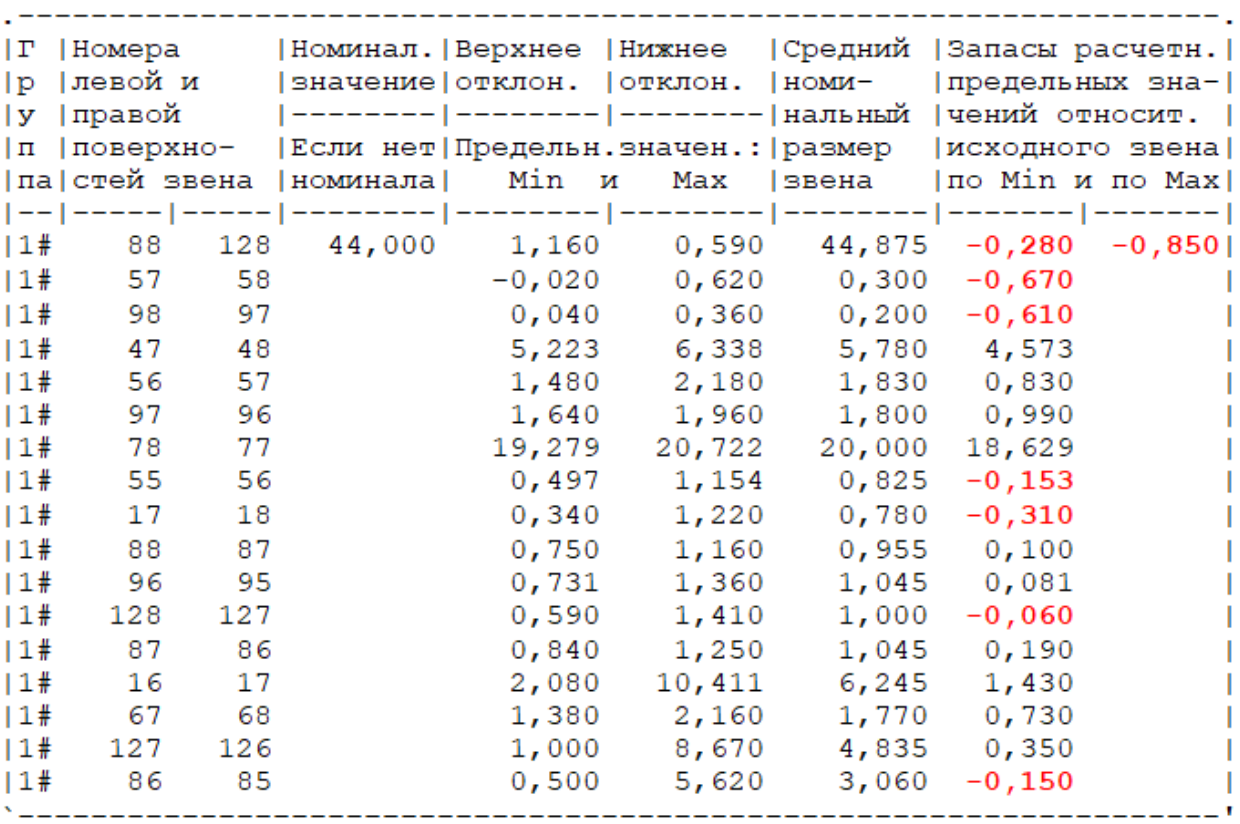

Рисунок 2.3 – Результаты расчетов в программном комплексе «Курсар»

Размерная цепь линейных размеров действующего технологического процесса представлена на рисунке 2.4

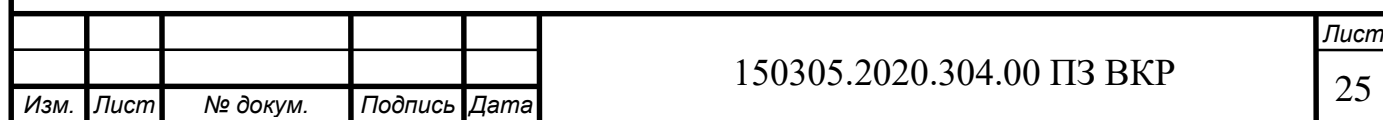

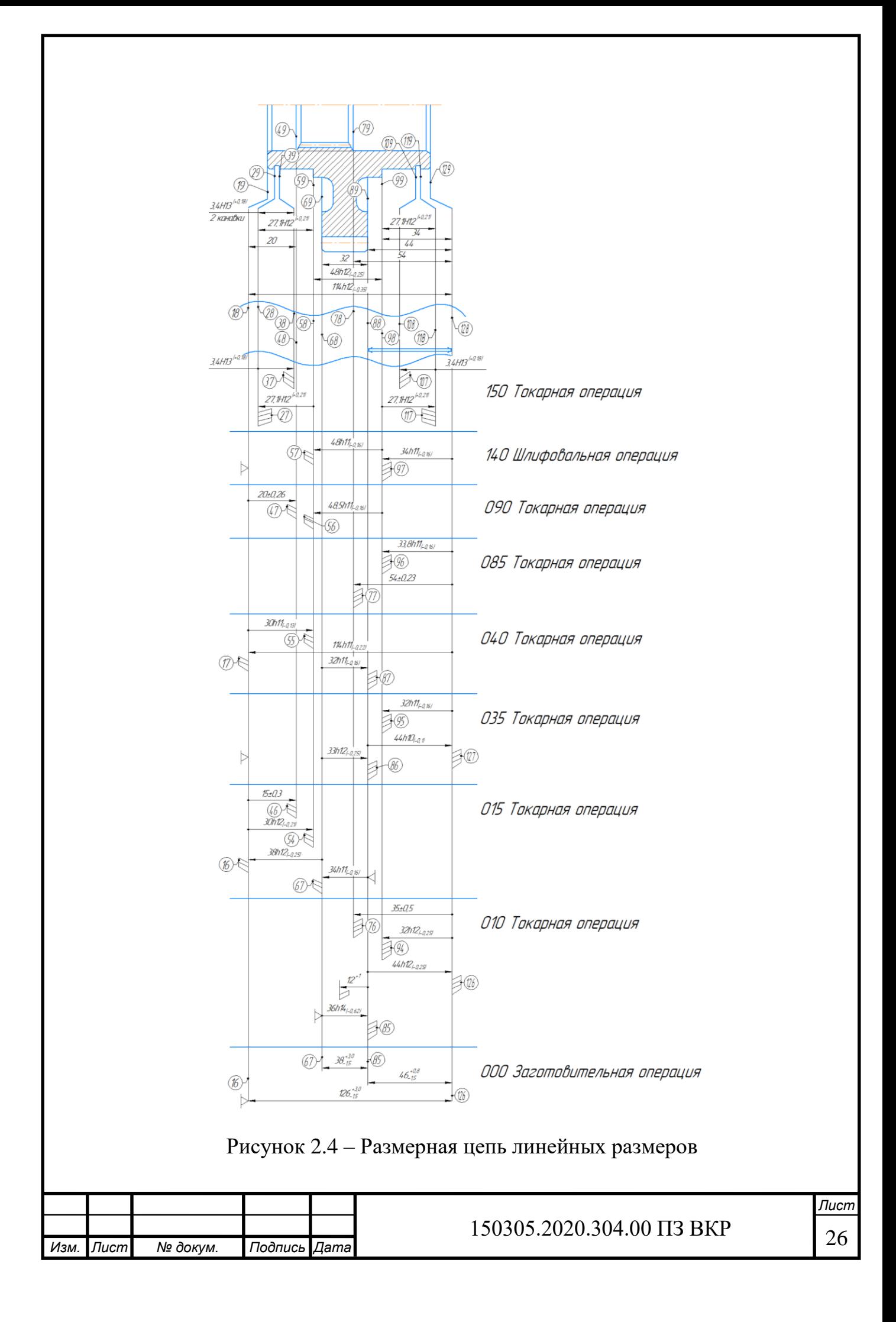

Рассмотрим размерную цепь диаметральных размеров. В результате расчета размерной цепи диаметральных размеров выяснилось, что замыкающих звеньев нет.

Определим припуск [47…48]:

$$
[47...48] = -(48...98) + (98...47)
$$

$$
0,8^{-0.025}_{-0.143} = -90^{+0.025}_{+0.003} + 90.8^{-0.14}
$$

Минимальный припуск рассчитывается по формуле (2.4) [14, 15]:

$$
z_{min} = 0.25 + 0.4 = 0.65
$$
MM.

Рассчитаем значение допуска припуска:

$$
T_{[47...48]}=0,028+0,14=0,168 \text{ mm}.
$$

Середину поля допуска находим по формуле (2.6) [14, 15]:

$$
\Delta_0 A_i = \left(\frac{0 - 0.14}{2}\right) - \left(\frac{0.025 + 0.003}{2}\right) = -0.084
$$
MM.

Номинальный размер припуска рассчитывается по формуле (2.5) [14, 15]:

$$
A_{[57\dots58]} = 0.65 + \frac{0.168}{2} + 0.084 = 0.818
$$
MM.

0,8 мм  $<$  0,818 мм  $\rightarrow$  припуск занижен

Следовательно, возможно появление черноты.

Аналогично осуществляется расчет для остальных припусков в программе «Курсар». Результаты расчетов показаны на рисунке 2.5. Уравнения припусков:

$$
[27 \dots 28] = -(28 \dots 98) + (98 \dots 27),
$$
  
\n
$$
[78 \dots 77] = -(77 \dots 98) + (98 \dots 78),
$$
  
\n
$$
[88 \dots 87] = -(87 \dots 98) + (98 \dots 88),
$$
  
\n
$$
[68 \dots 67] = -(67 \dots 98) + (98 \dots 68),
$$
  
\n
$$
[46 \dots 47] = -(47 \dots 98) + (98 \dots 46),
$$
  
\n
$$
[45 \dots 46] = -(46 \dots 98) + (98 \dots 45),
$$
  
\n
$$
[67 \dots 66] = -(66 \dots 98) + (98 \dots 67),
$$
  
\n
$$
[26 \dots 27] = -(27 \dots 98) + (98 \dots 26),
$$

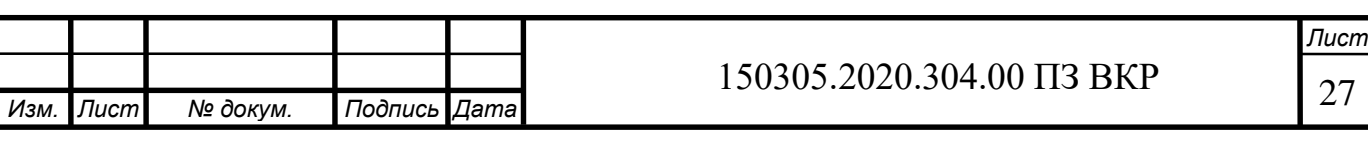

$$
[44 ... 45] = -(45 ... 98) + (98 ... 44),
$$
  
\n
$$
[37 ... 38] = -(38 ... 98) + (98 ... 37),
$$
  
\n
$$
[17 ... 18] = -(18 ... 98) + (98 ... 17),
$$
  
\n
$$
[36 ... 37] = -(37 ... 98) + (98 ... 36),
$$
  
\n
$$
[43 ... 44] = -(44 ... 98) + (98 ... 43),
$$
  
\n
$$
[87 ... 86] = -(86 ... 98) + (98 ... 87),
$$
  
\n
$$
[66 ... 65] = -(65 ... 98) + (98 ... 66),
$$
  
\n
$$
[42 ... 43] = -(43 ... 98) + (98 ... 42),
$$
  
\n
$$
[35 ... 36] = -(36 ... 98) + (98 ... 35),
$$
  
\n
$$
[16 ... 17] = -(17 ... 98) + (98 ... 35),
$$
  
\n
$$
[86 ... 85] = -(85 ... 98) + (98 ... 16),
$$
  
\n
$$
[86 ... 85] = -(64 ... 98) + (98 ... 86),
$$
  
\n
$$
[65 ... 64] = -(64 ... 98) + (98 ... 65),
$$
  
\n
$$
[41 ... 42] = -(42 ... 98) + (98 ... 41),
$$
  
\n
$$
[15 ... 16] = -(16 ... 98) + (98 ... 15).
$$

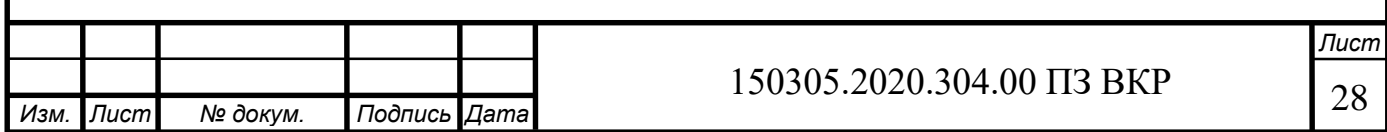

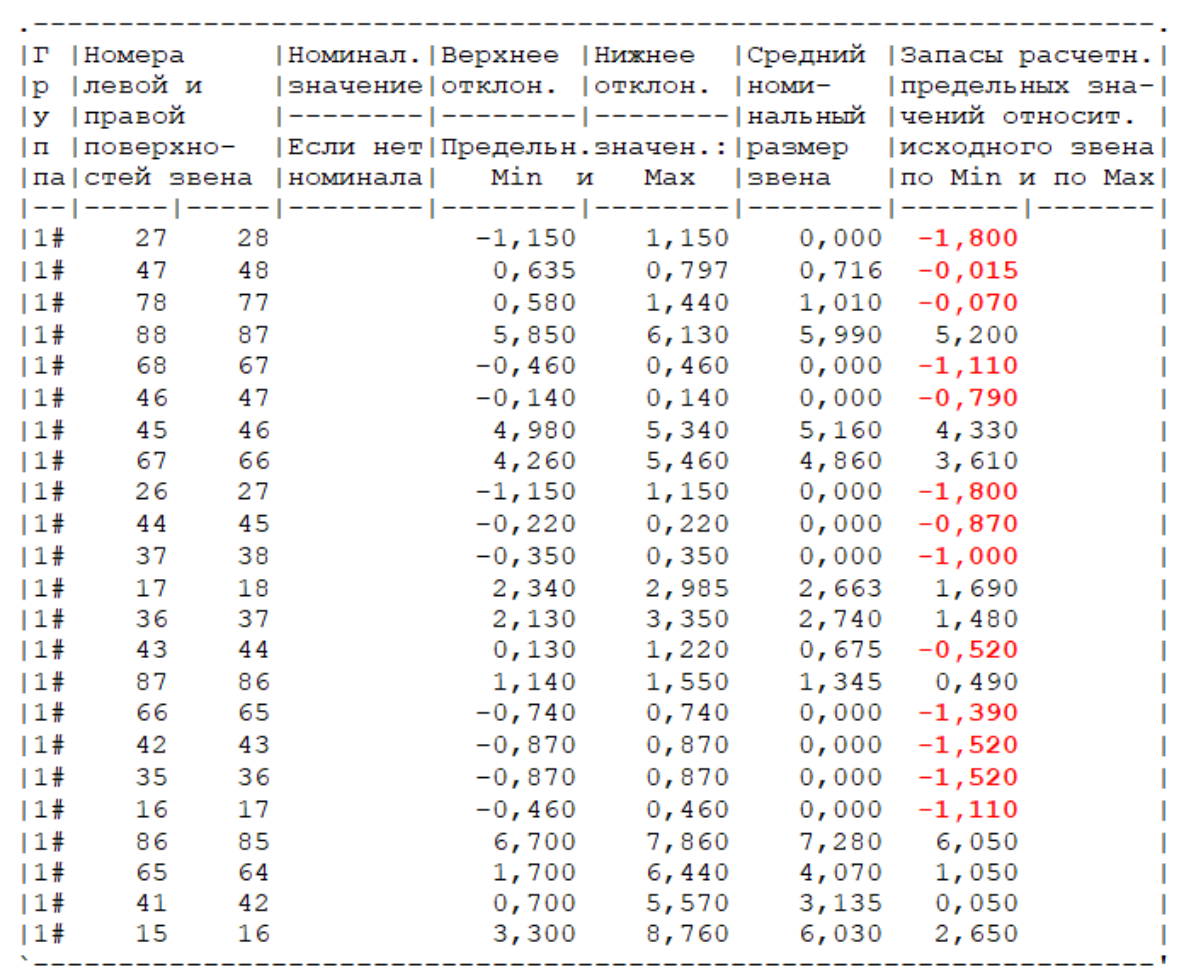

Рисунок 2.5 – Результаты расчетов в программном комплексе «Курсар» Размерная цепь диаметральных размеров действующего технологического процесса представлена на рисунке 2.6.

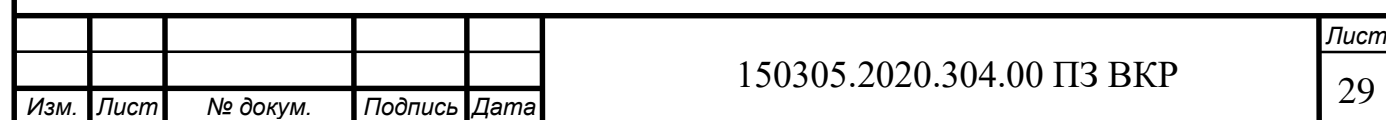

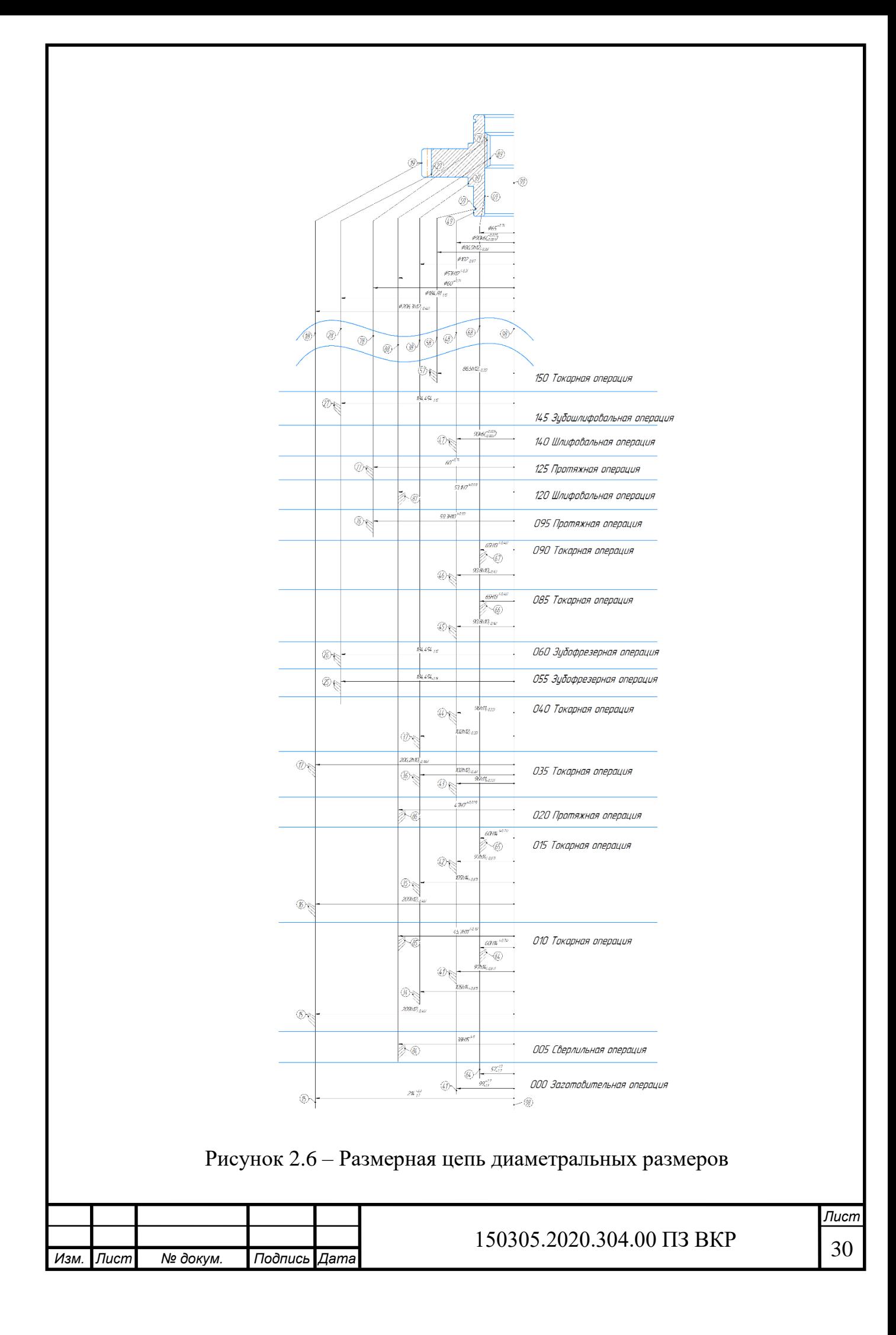

#### <span id="page-30-0"></span>2.1.4 Выводы по подразделу

В действующем технологическом процессе заготовку получают штамповкой.

В качестве станочных приспособлений в действующем технологическом процессе используются приспособления предприятия. Также используется стандартная технологическая оснастка и стандартные контрольные приспособления, что эффективно для серийного производства.

После проведения размерного анализа линейных размеров стало видно, что имеется замыкающее звено, из-за которого возможен брак. В размерном анализе диаметральных размеров замыкающее звено не выявлено. Также некоторые существующие припуски занижены, что может привести к черноте, а завышенные припуски могут привести к расходу материала.

<span id="page-30-1"></span>2.2 Разработка проектного варианта технологического процесса изготовления детали «Колесо зубчатое»

<span id="page-30-2"></span>2.2.1 Аналитический обзор, выбор и обоснование способа получения исходной заготовки

Материал заготовки – 12ХН3А. Заготовку данной детали можно получить такими способами:

- прокат;
- свободная ковка;
- штамповка на КГШП.

Заготовки из проката получают их отрезкой от прутка на заданный размер. Максимальный диаметр проката, который выпускает промышленность, составляет 250 мм. Поэтому диаметр вершин зубьев не превышает этого размера.

Достоинства:

– дешевизна.

Недостатки:

*Изм. Лист № докум. Подпись Дата*

– низкий коэффициент использования материала.

Свободную ковку осуществляют на молотах или прессах между плоскопараллельными плитами. Этим методом можно получать заготовки диаметром свыше 250 мм. Однако форма заготовки при этом лишь приближенно соответствует профилю зубчатого колеса. Для снижения трудоемкости при механической обработке в крупных заготовках прошивают посадочное отверстие. При механической обработке заготовок полученным из проката и свободной ковкой расходный коэффициент металла является наиболее высоким по сравнению с штампованными заготовками.

Достоинства:

– получение металла высокого качества и свойств по сравнению с отливками;

– возможность получать крупные поковки по массе и габаритам, что другими способами либо недостижимо, либо экономически нецелесообразно;

– сравнительно небольшие усилия, требуемые для изготовления крупных поковок, так как обработка осуществляется обжатием отдельных небольших участков;

– применение универсального оборудования и инструмента, что резко снижает затраты производства, особенно при мелкосерийном его характере.

Недостатки:

– низкая производительность по сравнению с горячей штамповкой;

– большие напуски на поковках, что требует большого объема последующей обработки.

Штамповка на КГШП – это вид обработки металлов давлением, при котором формообразование поковки из нагретой заготовки осуществляют с помощью специального инструмента – штампа. Течение металла ограничивается поверхностями полостей (а также выступов), изготовленных в отдельных частях штампа, так что в конечный момент штамповки они образуют единую замкнутую полость (ручей) по конфигурации поковки.

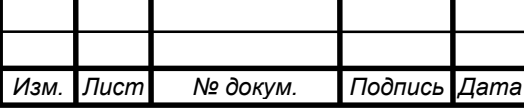

Достоинства:

– повышение производительности;

– усложнение конфигурации поковок;

– высокая однородность и прочность поковок;

– уменьшение допусков и припусков, а, следовательно, и объема последующей механической обработки.

Недостатки:

– ограничение массы и размеров штампованных поковок из-за необходимости деформирования сразу всей заготовки и противодействия силам трения о стенки ручья штампа;

– использование специального инструмента (штампов) из дорогостоящих сталей, служащего для изготовления одинаковых поковок.

Деталь «Колесо зубчатое» имеет сложную форму. Также необходимо обеспечить прочность заготовки, так как деталь будет задействована в зубчатом зацеплении. Выберем в проектный вариант технологического процесса исходную заготовку, получаемую штамповкой на КГШП.

<span id="page-32-0"></span>2.2.2 Аналитический обзор и выбор основного технологического оборудования

Зубчатое колесо – тело вращения, преимущественно токарная обработка, также для обработки зубьев – фрезерная обработка, для обработки отверстия (шлицев) – протяжная. Следовательно, в обработка проводится на универсальном токарном станке с ЧПУ, на протяжном станке, на зубошлифовальном станке и внутришлифовальном станке.

Так как обрабатываемая деталь является телом вращения среднего диаметра, не имеющим сложных фасонных поверхностей, требующих многокоординатной обработки. Поэтому для токарной операции достаточно универсального токарного станка. Предварительно выбранные модели токарных станков (таблица 2.1): DMG

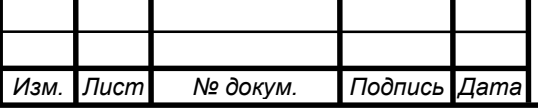

MORI CTX alpha 500; OKUMA LU 35 II; Orion 6G; FORT Т-42МСУ; HAAS TL-1; DMTG DL25M.

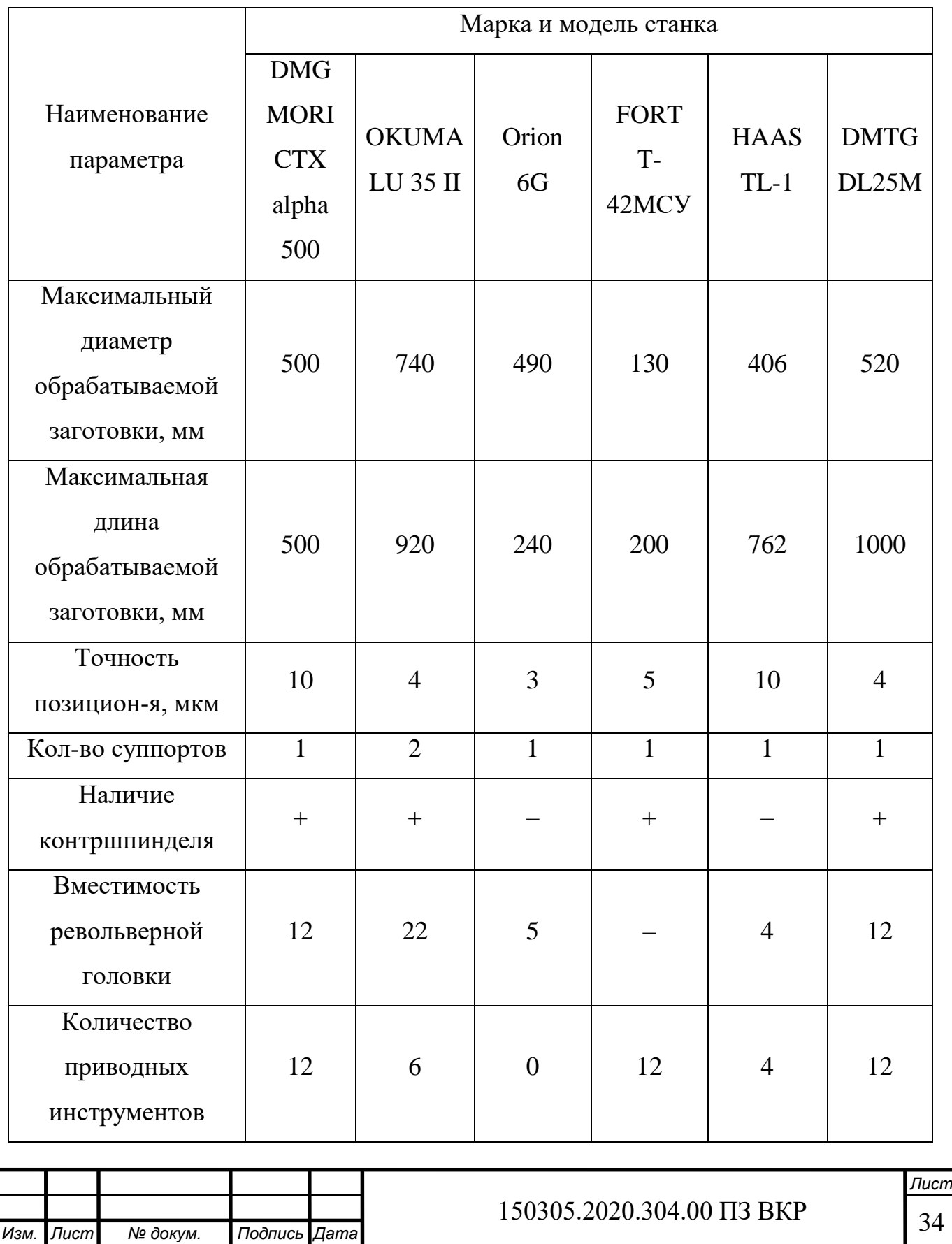

Таблица 2.1 – Универсальные токарные станки с ЧПУ

Окончание таблицы 2.1

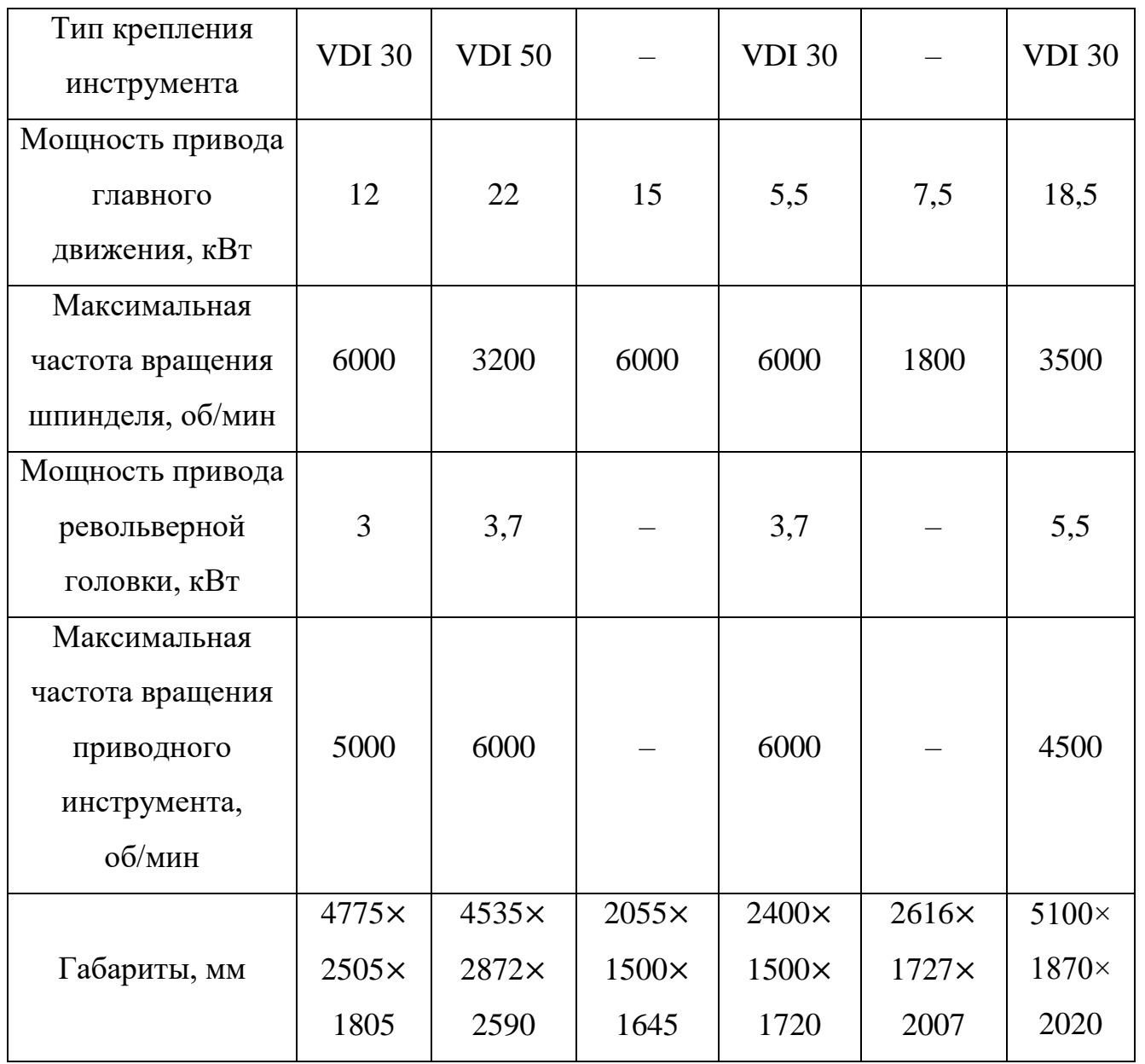

1. Максимальный диаметра обрабатываемой заготовки на станке FORT Т-42МСУ меньше требуемого.

2. Точность позиционирования указана для всех станков, однако так как максимальная точность выполняемых размеров (Ø90k6) не накладывает жестких ограничений на данный параметр при обработке изготавливаемой детали.

3. Мелкосерийный тип производства обуславливает выбор максимально простого и гибкого оборудования. Потому для обработки достаточно одного

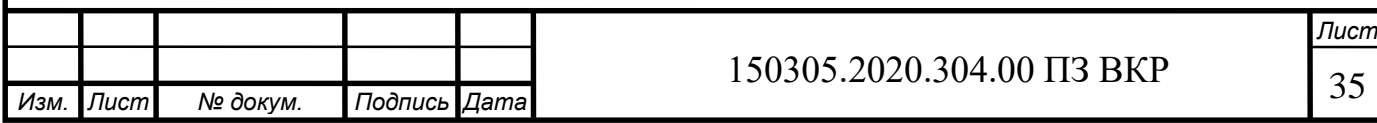

суппорта, что значительно упрощает и ускоряет программирование станка. Тогда исключается OKUMA LU 35 II.

4. Токарная обработка данной детали предполагает наличие контршпинделя, так как у моделей HAAS TL-1 и Orion 6G он отсутствует – они не подходят.

5. Мощности и частоты вращения всех станков не превышают требуемых для обработки детали.

Оставшиеся станки удовлетворяют всем критериям и могут использоваться на операции. Для токарной операции выберем модель станка по минимальной занимаемой площади. Это станок – DMG MORI CTX alpha 500.

Для обработки отверстия требуется протяжной станок. Предварительно выбранные модели протяжных станков (таблица 2.2):

Таблица 2.2 – Протяжные станки

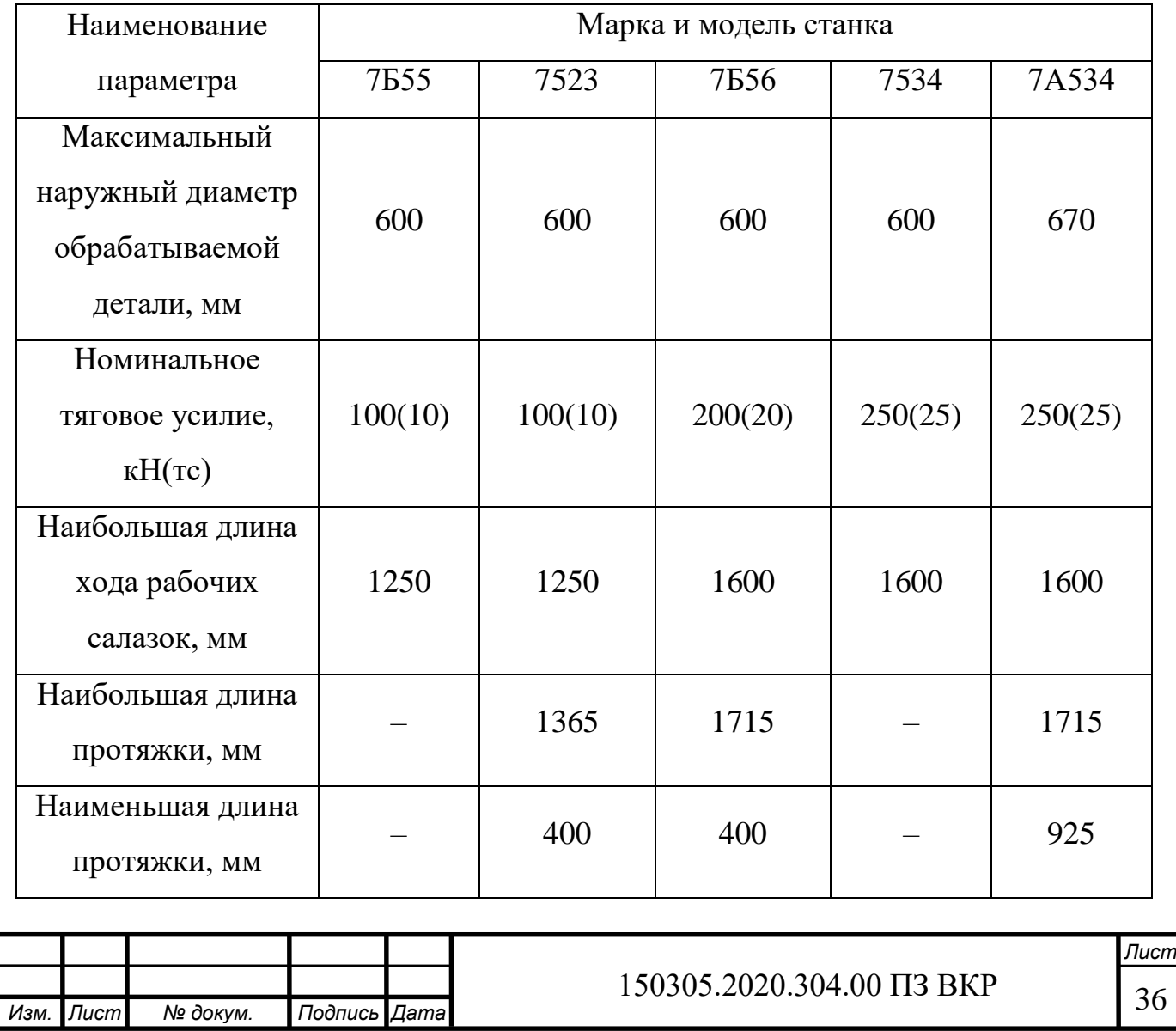
Окончание таблицы 2.2

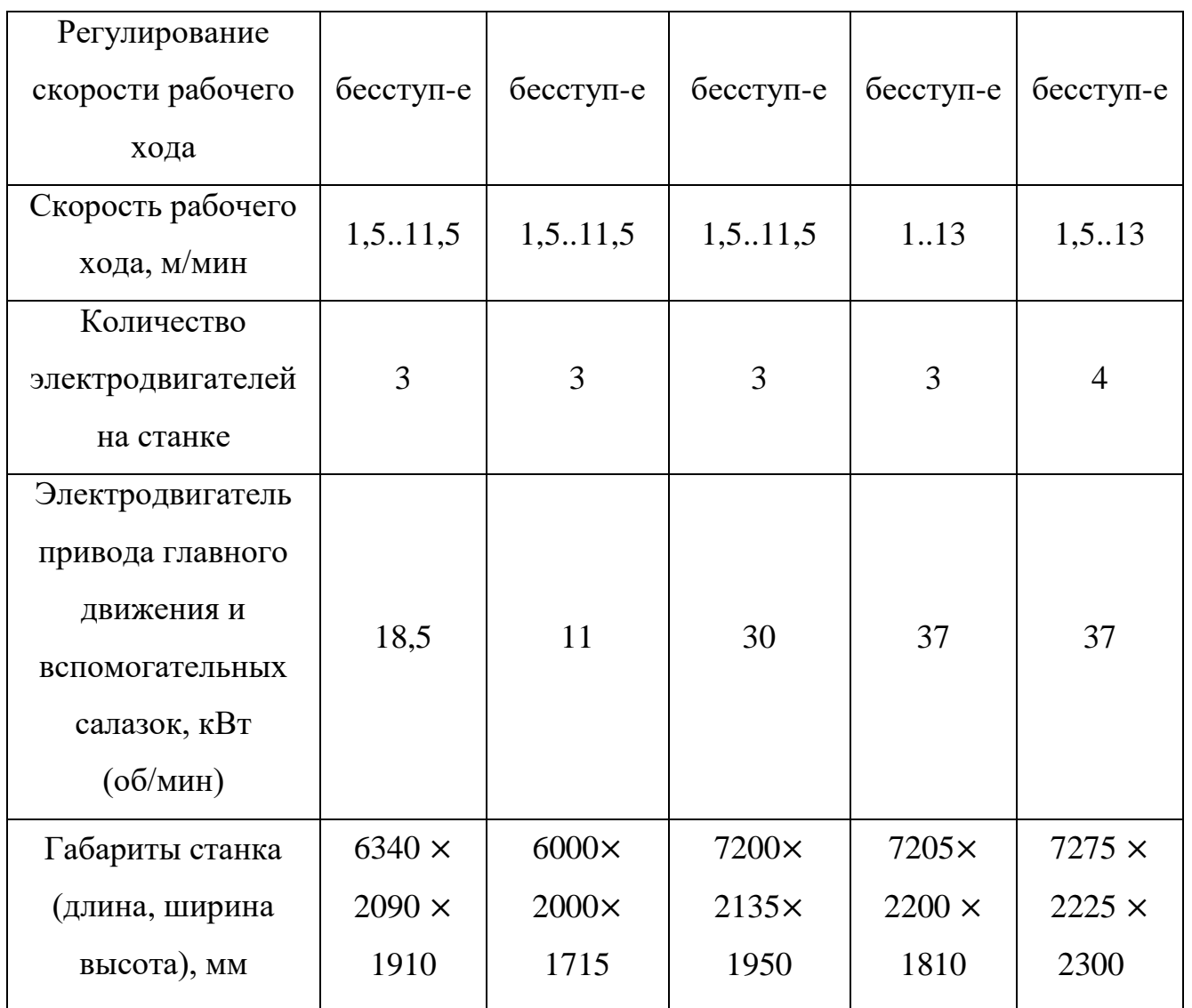

1. Максимальный наружный диаметр обрабатываемой детали 206 мм, следовательно, все предложенные станки удовлетворяют требование.

2. Для протягивания отверстия в данной детали будет достаточно тяговой силы величиной 200 Н, следовательно, станки 7Б55, 7523 можно исключить.

3. Общая длина протяжки равна 1324 мм, следовательно, все станки подходят.

4. Скорость рабочего хода протяжки равна 3,75 м/мин. Такая скорость может быть обеспечена на станках.

5. Количество электродвигателей на станке 7А534 будет избыточным, следовательно, его исключаем.

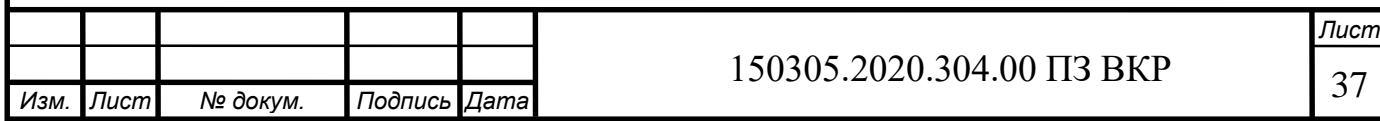

Оставшиеся станки 7Б56 и 7534 подходят для выполнения необходимой операции. Выберем один из них, исходя из минимальных габаритов станка. Тогда, операцию протягивания выполняем на протяжном станке 7Б56.

Для шлифования шлицев требуется внутришлифовальный станок. Предварительно выбранные модели внутришлифовальных станков (таблица 2.3): Таблица 2.3 – Внутришлифовальные станки

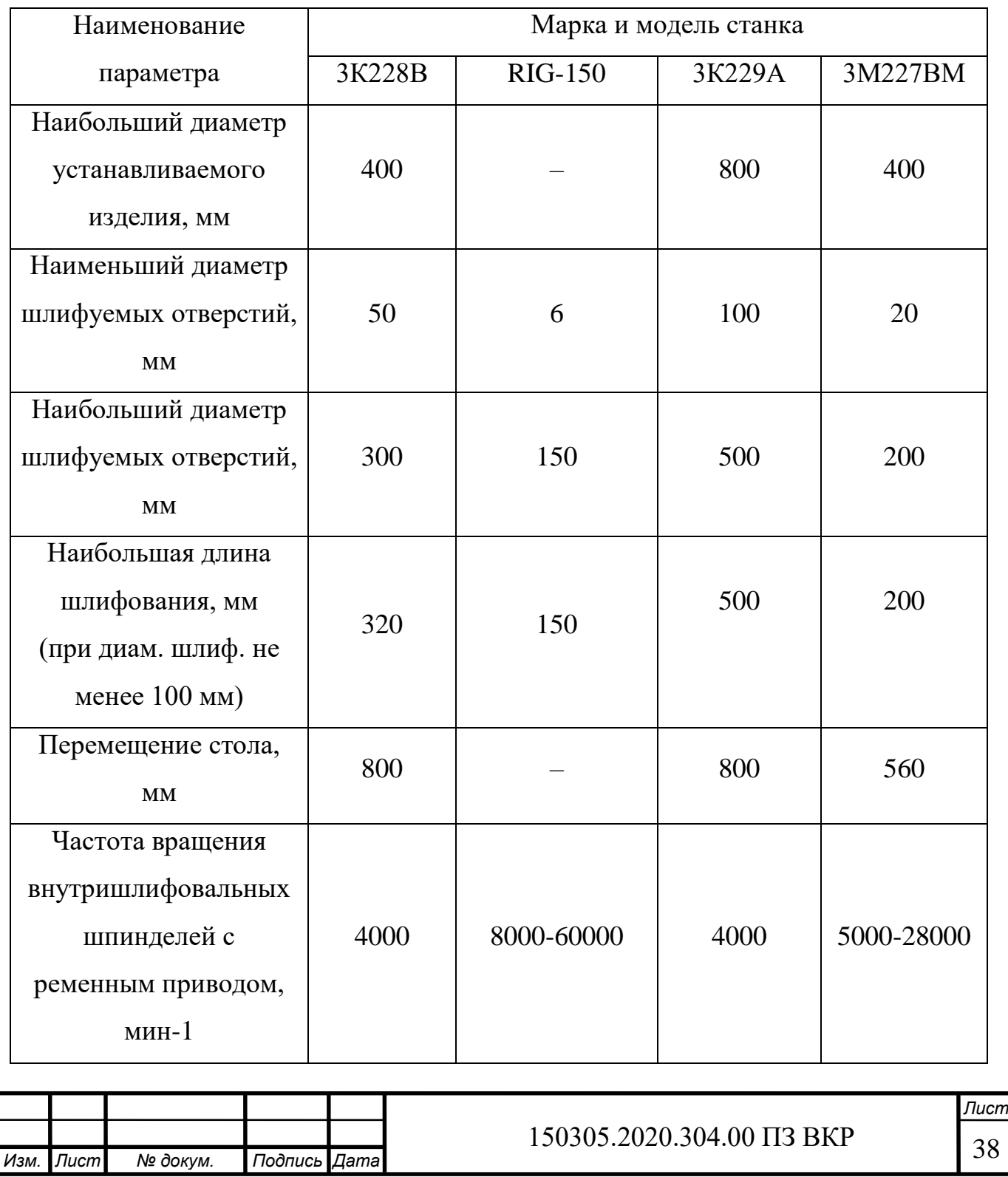

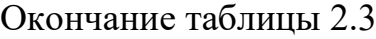

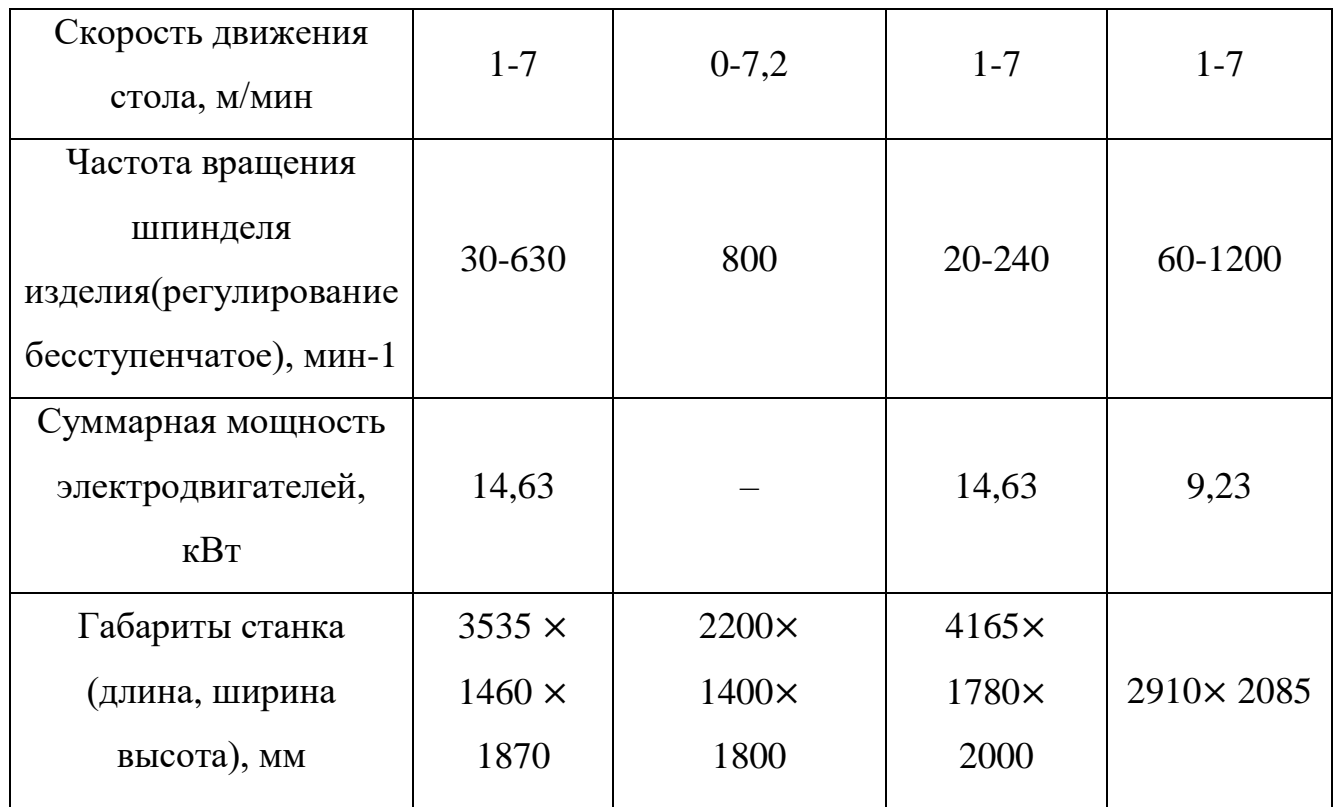

1. Наибольший диаметр устанавливаемого изделия на всех станках (где указано) удовлетворяет требованиям, так как диаметр заготовки на операции составляет 206,3 мм. Но у станка 3К229А максимальный диаметр 800 мм. В таком большом размере нет необходимости.

2. Наибольший и наименьший диаметры шлифуемых отверстиях удовлетворяют требованию на всех станках.

3. Длина шлифрования 40 м, следовательно, все станки подходят.

4. Суммарная мощность на станке 3М227ВМ меньше, чем у других.

5. Станок RIG-150 будет стоить дороже, чем станок 3К228В, что нецелесообразно, так как на внутришлифовальном станке будет проводиться одна операция при обработке одной детали.

Операция шлифования шлицев будет производится на станке 3К228В.

Для шлифования зубьев требуется зубошлифовальный станок. Предварительно выбранные модели зубошлифовальных станков (таблица 2.4):

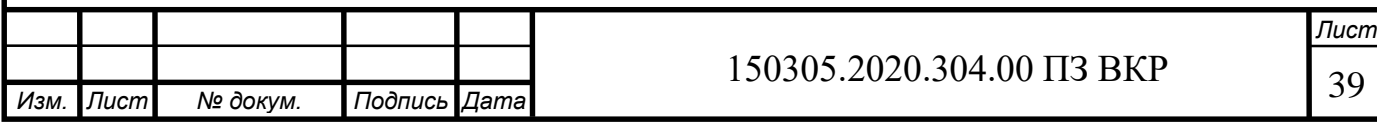

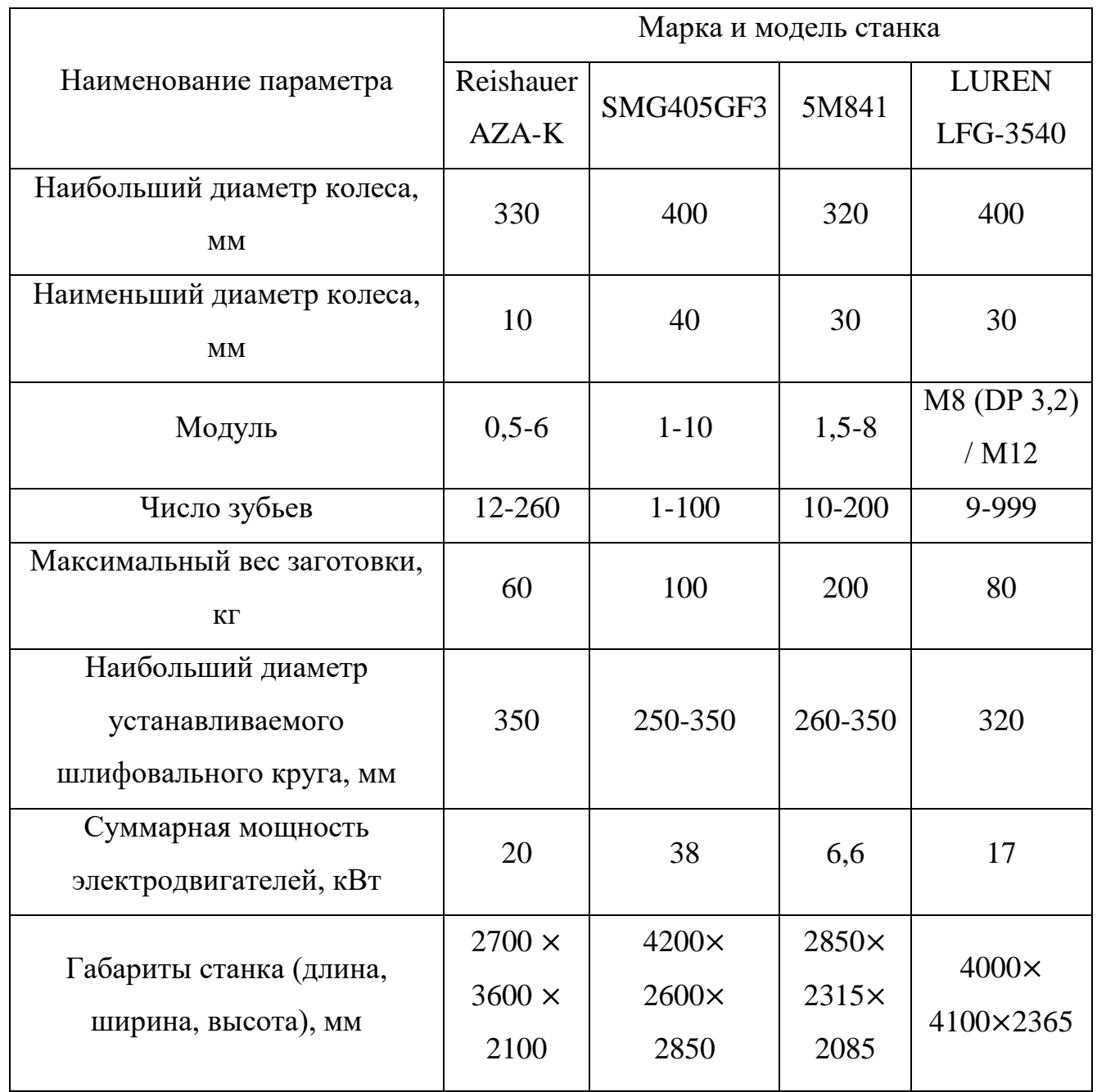

Таблица 2.4 – Зубошлифовальные станки

1. Диаметр зубчатого колеса 206,3, соответственно все станки подходят под требования.

2. Модуль зубчатого колеса = 5, число зубьев = 39. Все станки соответствуют.

3. Масса заготовки 12,75 кг. Все станки соответствуют, но нет необходимости в установки заготовки диаметром 100, 200 мм. Соответственно станки SMG405GF3 и 5М841 можно не использовать.

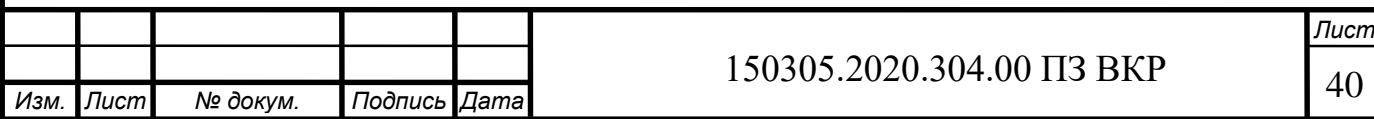

4. Исходя из габаритных размеров, предпочтительнее выбрать станок Reishauer AZA-K.

2.2.3 Формирование операционно-маршрутной технологии проектного варианта технологического процесса

000 Заготовительная операция (штамповка) (рисунок 2.7).

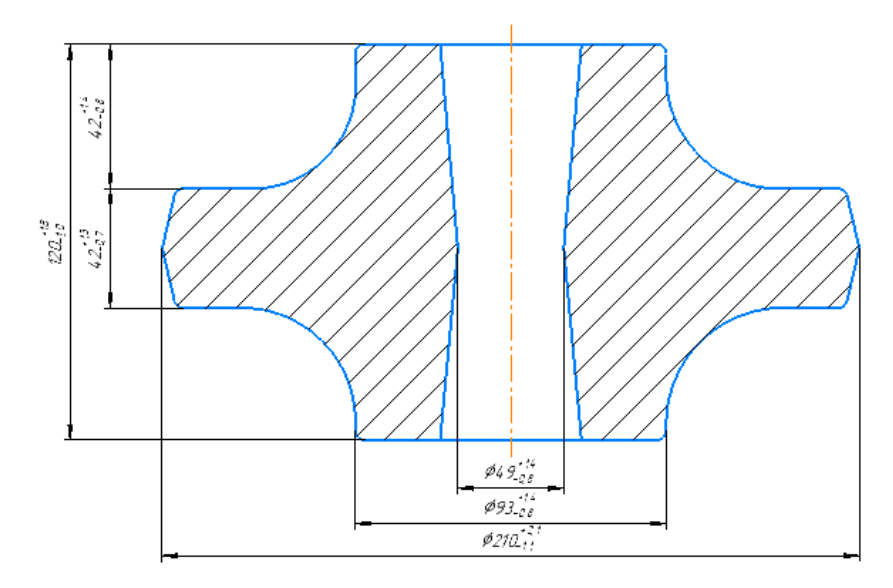

Рисунок 2.7 – Заготовка

005 Токарная операция с ЧПУ производится на станке DMG MORI CTX alpha 500. Установ А. Производится черновая и черновая обработка поверхностей (рисунки 2.8, 2.9).

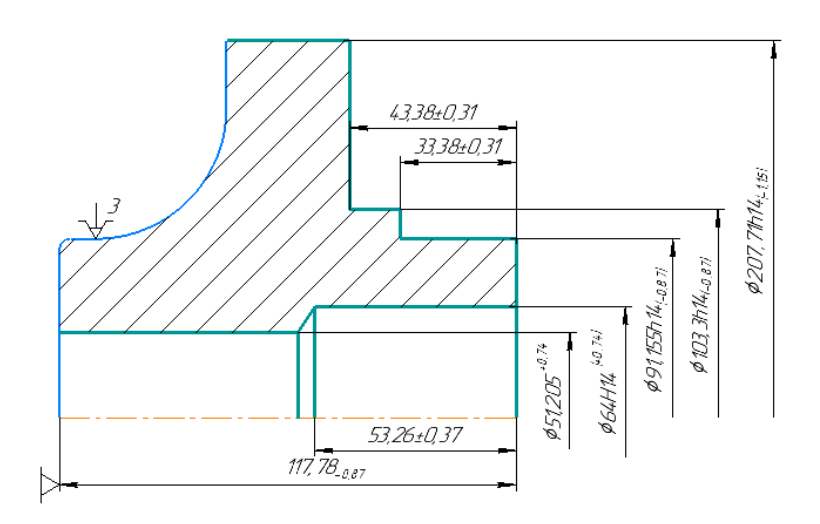

Рисунок 2.8 – Заготовка после черновой токарной обработки

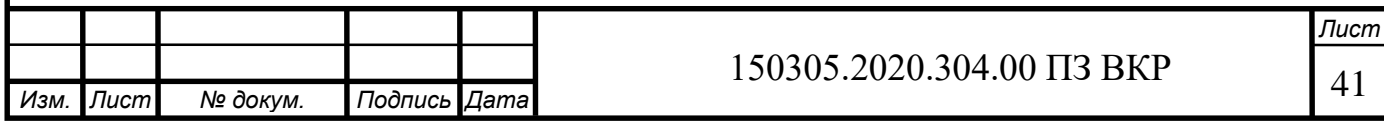

Рисунок 2.9 – Заготовка после чистовой токарной обработки

Установ Б. Производится черновая и чистовая обработка поверхностей (рисунок 2.10)

a)  $\qquad \qquad$  6)

Рисунок 2.10 – Заготовка после токарной обработки а) черновой, б) чистовой Установ В. Производится черновая и чистовая обработка поверхностей (рисунок 2.11).

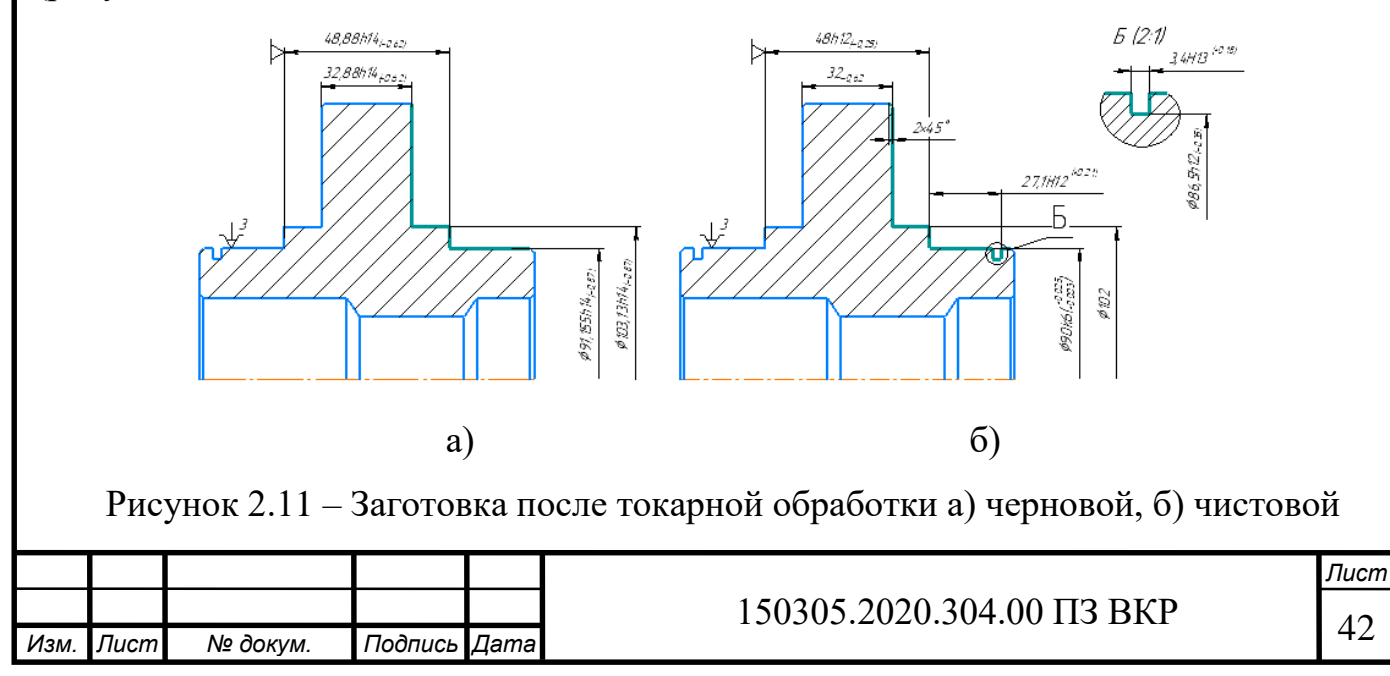

010 Протяжная операция на станке 7Б56 (рисунок 2.12).

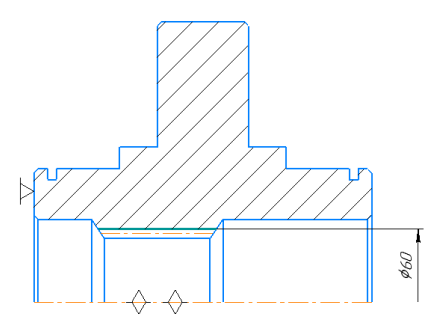

Рисунок 2.12 – Заготовка после обработки

015 Зубофрезерная операция с ЧПУ на станке DMG MORI CTX alpha 500 (рисунок 2.13).

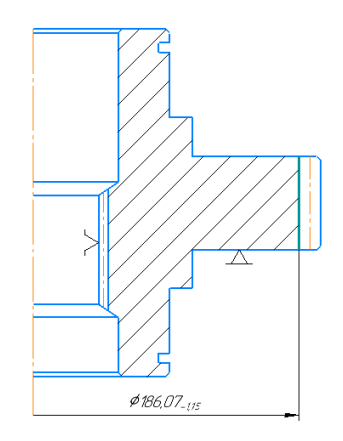

Рисунок 2.13 – Заготовка после обработки

017 Транспортирование.

020 Термообработка (цементация, закалка).

025 Шлифовальная операция. Производится шлифование шлицев на внутришлифовальном станке 3К228В (рисунок 2.14).

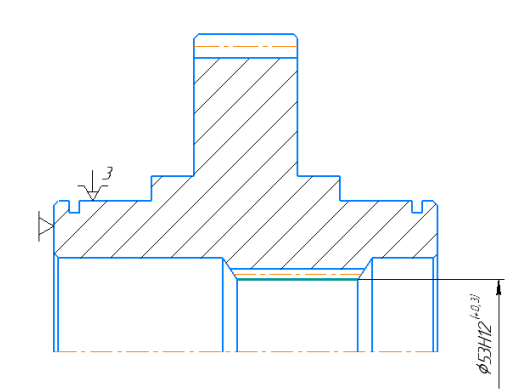

Рисунок 2.14 – Заготовка после обработки

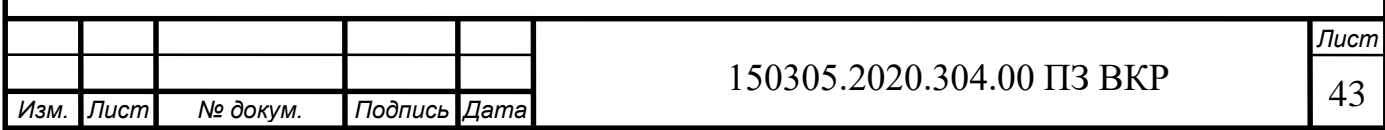

030 Шлифовальная операция. Производится шлифование зубьев на зубошлифовальном станке Reishauer AZA-K (рисунок 2.15).

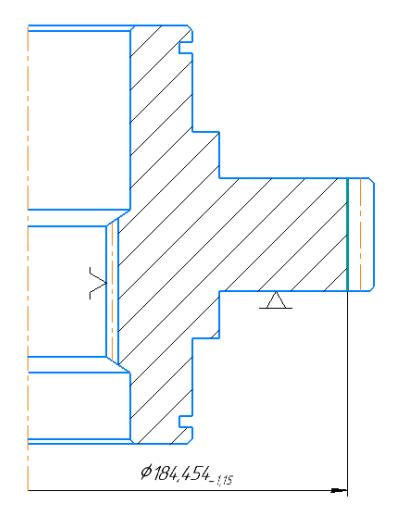

Рисунок 2.15 – Заготовка после обработки

035 Промывка.

040 Контрольная операция (рисунок 2.16).

Рисунок 2.16 – Контроль параметров

2.2.4 Размерно-точностной анализ проектного варианта технологического процесса

Рассмотрим размерную цепь линейных размеров. В результате расчета размерной цепи линейных размеров выяснилось, что замыкающих звеньев нет.

Найдем размер заготовки (16…126) через припуск (127…126):

 $[127 \dots 126] = +(126 \dots 16) - (16 \dots 127)$ 

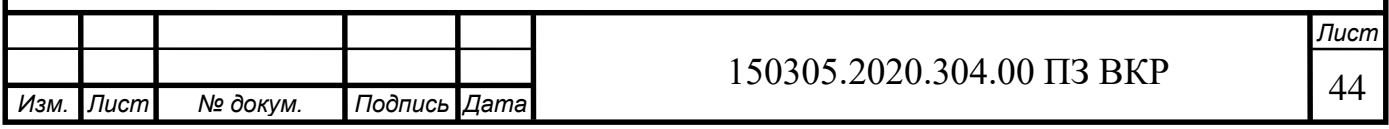

Рассчитаем значение допуска:

$$
T_{[127...126]} = 3.2 + 0.87 = 5.37
$$
MM.

Середину поля допуска находим по формуле (2.6) [14, 15]:

$$
\Delta_0 A_{[127...126]} = \left(\frac{2,1+(-1,1)}{2}\right) - \left(\frac{0+(-0,87)}{2}\right) = 0,935 \text{ mm},
$$

Номинальное значение припуска найдем по формуле (2.5) [14, 15]:

$$
A_{[127...126]} = 0,65 + \frac{5,37}{2} - 0,935 = 2,4 \text{ MM},
$$
  

$$
2,4 = (126...16) - 117,78,
$$
  

$$
(126...16) = 120,18 \approx 120 \text{ MM}.
$$

Аналогично осуществляется расчет для остальных звеньев в программе «Курсар». Результаты расчетов показаны на рисунке 2.17. Уравнения припусков:

 $[57...58] = -(58...98) + (98...57)$  $[67 \dots 68] = -(68 \dots 88) + (88 \dots 67),$  $[17 \dots 18] = -(18 \dots 128) + (128 \dots 17),$  $[47 \dots 48] = +(48 \dots 18) - (18 \dots 128) + (128 \dots 17) - (17 \dots 47),$  $[16...17] = -(17...128) + (128...16)$  $[128 \dots 127] = +(127 \dots 16) - (16 \dots 128).$  $[88...87] = -(87...127) + (127...16) - (16...128) + (128...88),$  $[98...97] = -(97...127) + (127...16) - (16...128) + (128...98),$  $[78...77] = -(77...127) + (127...16) - (16...128) + (128...78),$  $[87 \dots 86] = -(86 \dots 126) + (126 \dots 16) - (16 \dots 127) + (127 \dots 87),$  $[66 \dots 67] = -(67 \dots 88) - (88 \dots 128) + (128 \dots 16) - (16 \dots 126) + (126 \dots 86)$  $+ (86 \dots 66).$ 

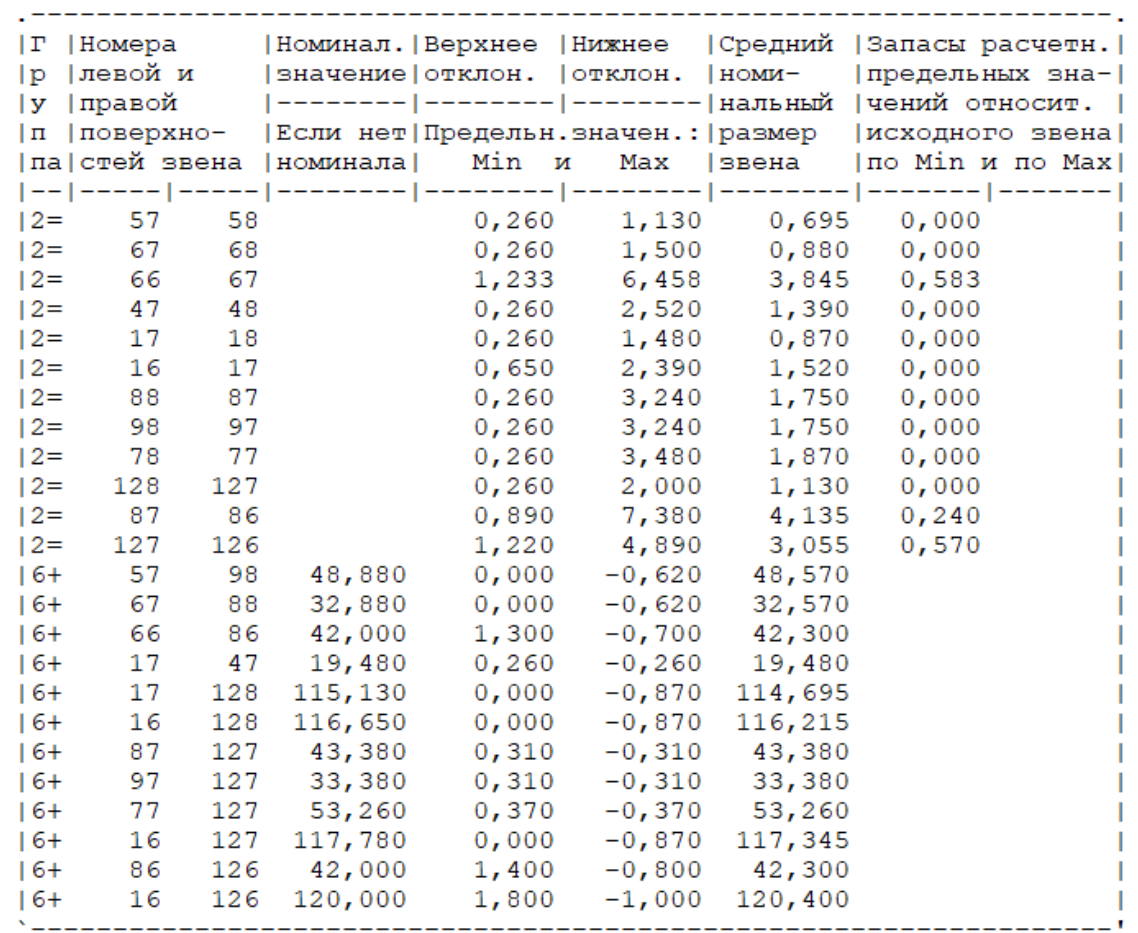

Рисунок 2.17 – Результаты расчетов в программном комплексе «Курсар» Размерная цепь линейных размеров проектного технологического процесса представлена на рисунке 2.18.

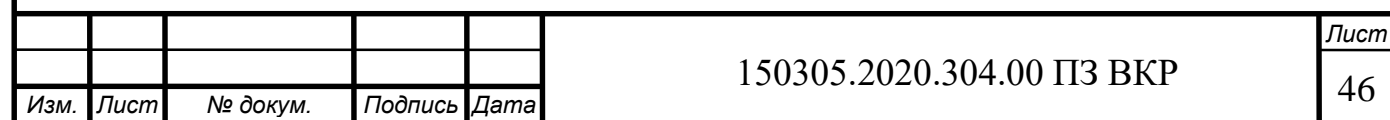

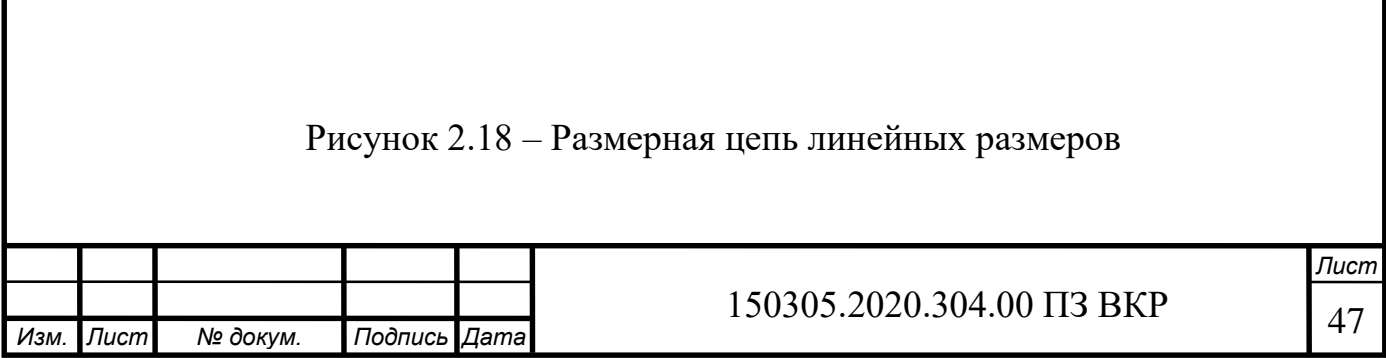

Рассмотрим размерную цепь диаметральных размеров. В результате расчета размерной цепи диаметральных размеров выяснилось, что замыкающих звеньев нет.

Найдем звено (27...138) через припуск (27…28):

$$
[27 \dots 28] = -(28 \dots 138) + (138 \dots 27)
$$

Найдем значение допуска припуска:

$$
T_{[27...28]} = 1,15 + 1,15 = 2,3 \text{ mm}.
$$

Середину поля допуска находим по формуле (2.6) [14, 15]:

$$
\Delta_0 A_{[27\ldots 28]} = \left(\frac{0+(-1,15)}{2}\right) - \left(\frac{0+(-1,15)}{2}\right) = 0 \text{ mm}.
$$

Номинальное значение припуска определяется по формуле (2.5) [14, 15]:

$$
A_{[27...28]} = 0,11 + \frac{2,3}{2} - 0 = 1,26 \text{ MM},
$$
  
1,26 = -184,81 + (138...27),  
(138...27) = 186,07 MM.

Аналогично осуществляется расчет для остальных звеньев в программе «Курсар». Результаты расчетов показаны на рисунке 2.19. Уравнения припусков:

$$
[127...126] = -(126...138) + (138...127)
$$
  
\n
$$
[67...68] = -(68...138) + (138...67)
$$
  
\n
$$
[47...48] = -(48...138) + (138...47)
$$
  
\n
$$
[66...67] = -(67...138) + (138...66)
$$
  
\n
$$
[108...107] = -(107...138) + (138...108)
$$
  
\n
$$
[17...18] = -(18...138) + (138...17)
$$
  
\n
$$
[37...38] = -(38...138) + (138...37)
$$
  
\n
$$
[57...58] = -(58...138) + (138...57)
$$
  
\n
$$
[98...97] = -(97...138) + (138...98)
$$
  
\n
$$
[127...126] = -(126...138) + (138...98)
$$
  
\n
$$
[16...17] = -(17...138) + (138...16)
$$

*Изм. Лист № докум. Подпись Дата Лист* 150305.2020.304.00 ПЗ ВКР | 48

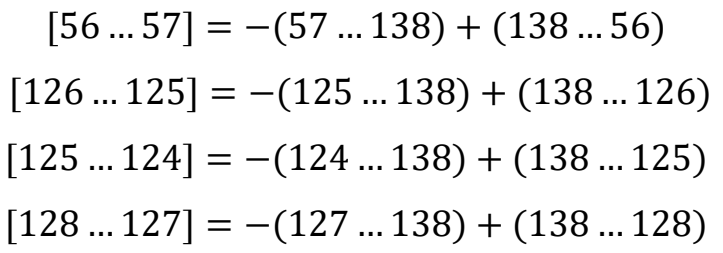

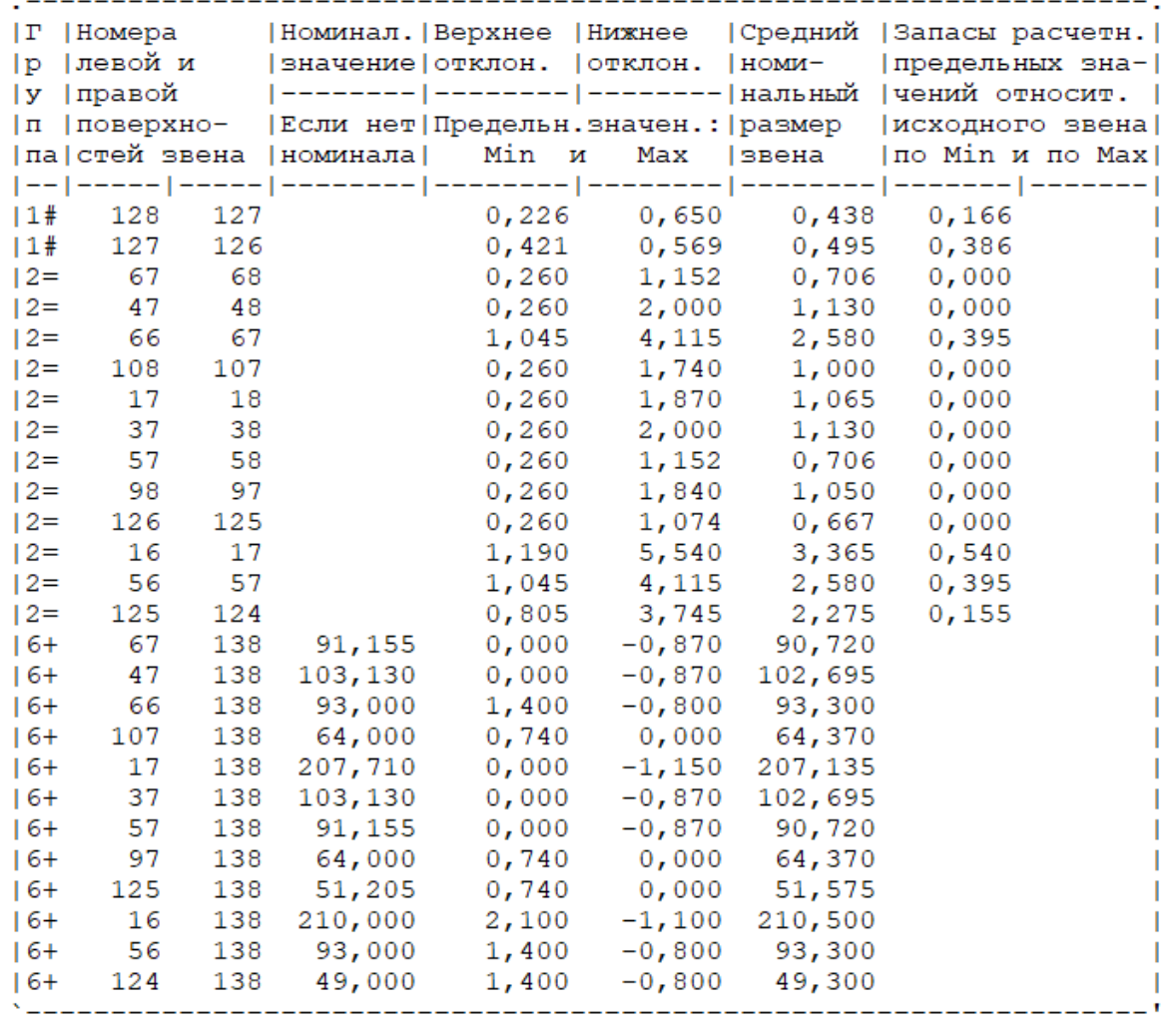

Рисунок 2.19 – Результаты расчетов в программном комплексе «Курсар» Размерная цепь линейных размеров проектного технологического процесса представлена на рисунке 2.20.

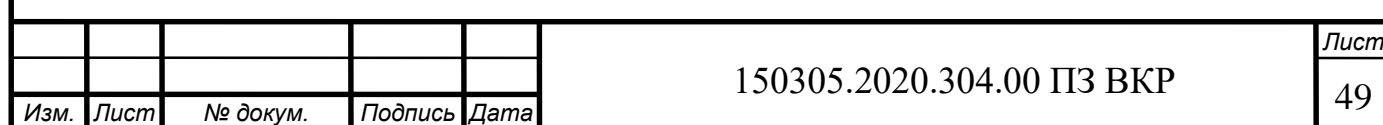

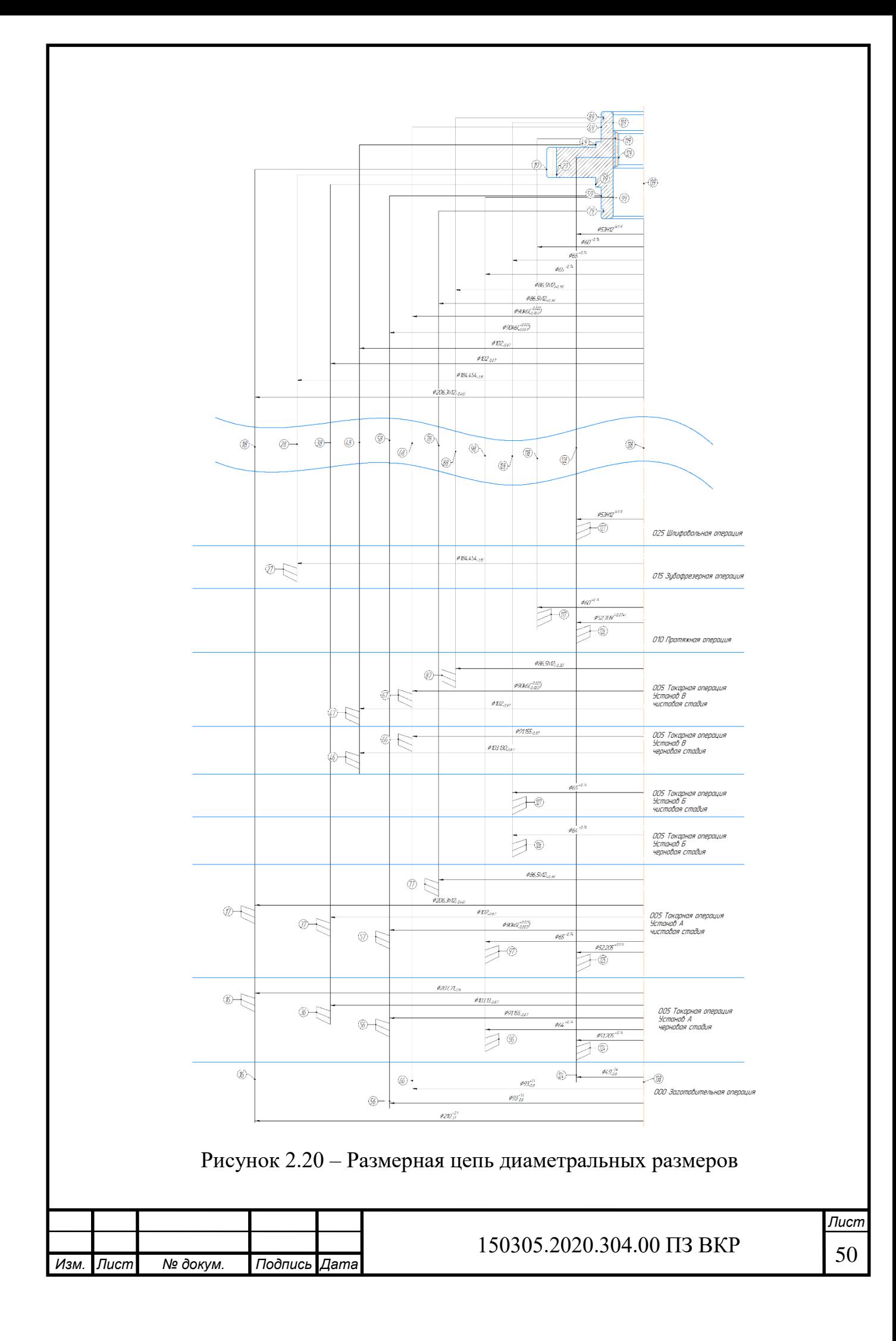

2.2.5 Расчёт режимов резания и норм времени на все операции проектного варианта технологического процесса

Проведем расчет режимов резания и норм времени на все операции.

Операция: 005 Токарная операция (черновая и чистовая стадия). Установ А. Базирование в трехкулачковом патроне с упором по торцу. Точить поверхности 1, 2, 3, 4, 5, 6, 7 (рисунок 2.22).

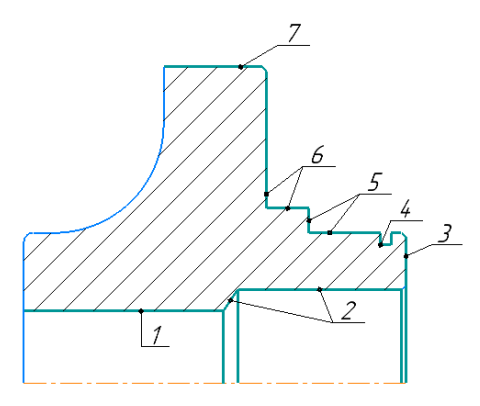

Рисунок 2.22 – Обрабатываемые поверхности

Выбор стадии обработки:

Расчет режимов резания проводим для черновой и чистовой стадии обработки.

Выбор глубины резания:

Для черновой обработки:

- для поверхности 1  $t = 1,1$  мм;

- для поверхности 2  $t = 6.4$  мм, за 2 прохода по 3,2 мм;

- для поверхности 3  $t = 2.22$  мм;

- для поверхности 5  $t = 6.9$  мм, за 3 прохода по 2,3 мм;

- для поверхности 6  $t = 10$  мм, за 5 прохода по 2 мм;

- для поверхности 7  $t = 2$  мм.

Для чистовой обработки:

- для поверхности 1  $t = 0.5$  мм;

- для поверхности 2  $t = 0.5$  мм;

- для поверхности 3  $t = 0.78$  мм;

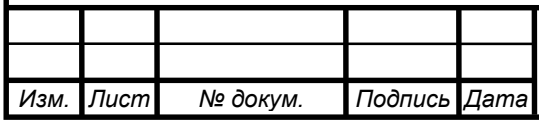

- для поверхности 4  $t = 3.4$  мм;

- для поверхности 5  $t = 0.58$  мм;

- для поверхности 6  $t = 0.65$  мм;

- для поверхности 7  $t = 1$  мм.

Выбор инструмента:

На станке DMG MORI CTX alpha 500 используют резцы с сечением державки 20×20 мм.

Для черновой токарной обработки поверхностей 3, 5, 6, 7 используется резец с пластиной CNMG120412-MF2, материал пластины TР0501. Вместе с черновой пластиной рекомендуется использовать державку DCLNR2020K09-M. Форма пластины ромбическая с  $\varepsilon = 80^{\circ}$ .

– главный угол в плане  $\varphi = 95^{\circ}$ ;

– задний угол  $\alpha = 0^{\circ}$ ;

– передний угол  $\gamma = -6^{\circ}$ ;

– радиус вершины резца  $r_{\rm B} = 1.2$  мм;

– толщина пластины 4,76 мм.

Для чистовой токарной обработки поверхностей 3, 5, 6, 7 используется резец с пластиной DCMT11T308-FF1, материал пластины TР2501 и державкой к ней SDHCR2020K11. Форма пластины ромбическая с  $\varepsilon = 55^{\circ}$ .

– главный угол в плане  $\varphi = 107^{\circ}$ ;

– задний угол  $\alpha = 7^{\circ}$ ;

– передний угол  $\gamma = 0^{\circ}$ ;

– радиус вершины резца  $r_{\rm B} = 0.8$  мм;

– толщина пластины 3,97 мм.

Для черновой токарной обработки поверхностей 1, 2 используется резец с пластиной WCMT06T308-F1, материал пластины TР2501 и державкой к ней A20Q-

SWLCR06. Форма пластины шестиугольная с  $\varepsilon = 80^{\circ}$ .

– главный угол в плане  $\varphi = 95^{\circ}$ ;

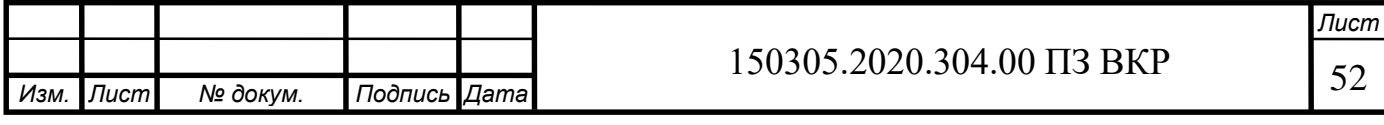

– задний угол  $\alpha = 7^{\circ}$ ;

– передний угол  $\gamma = 0^{\circ}$ ;

– радиус вершины резца  $r_{\rm B} = 0.8$  мм;

– толщина пластины 3,97 мм.

Для чистовой токарной обработки поверхностей 1, 2 используется резец с пластиной DNMU110408-FF2, материал пластины TР0501 и державкой к ней A20Q-SDUNR11. Форма пластины шестиугольная с  $\varepsilon = 55^{\circ}$ .

– главный угол в плане  $\varphi = 107$ °;

– задний угол  $\alpha = 0^{\circ}$ ;

– передний угол  $\gamma = -5^{\circ}$ ;

– радиус вершины резца  $r_{\rm B} = 0.8$  мм;

– толщина пластины 4,76 мм.

Для токарной обработки поверхности 4 используется резец с пластиной LCGN160302-0340-FG, материал пластины СР500 и державку к ней CFIR2020K03JET. Форма пластины прямоугольная.

– задний угол  $\alpha = 7^{\circ}$ ;

– передний угол  $\gamma = 0^{\circ}$ ;

– радиус вершины резца  $r_{\rm B} = 0.2$  мм;

– толщина пластины 4,5 мм.

Нормативный период стойкости находим по приложению 13 Т = 30 мин. Выбор подачи:

Для черновой стадии обработки подачу выбирают по карте 3:

– для поверхности 1:  $S_{O_T} = 0.45$  мм/об;

– для поверхности 2:  $S_{O_T} = 0.63$  мм/об;

– для поверхности 3, 5:  $S_{O_T} = 0.73$  мм/об;

– для поверхности 6, 7:  $S_{O_T} = 0.83$  мм/об.

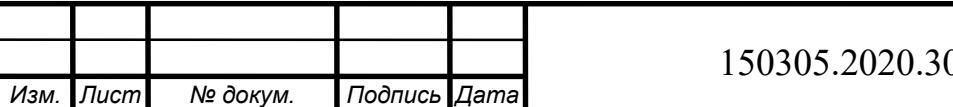

Поправочные коэффициенты [5] на подачу в зависимости от инструментального материала  $K_{S_M} = 1.0$ , способа крепления пластины  $K_{S_n} = 1.0$ .

По карте 5 [5] определяют поправочные коэффициенты на подачу черновой стадии обработки для измененных условий обработки в зависимости от:

– сечения державки резца  $K_{S_n} = 0.95$ ;

– прочности режущей части  $K_{S_h} = 0.9$  (для пов.1, 2) и  $K_{S_h} = 1.0$  (для пов. 3, 5, 6, 7);

– механических свойств обрабатываемого материала  $K_{S_M} = 0.8$ ;

– схемы установки заготовки  $K_v = 1.2$ ;

– состояния поверхности заготовки  $K_{S_n} = 1.0$ ;

– геометрических параметров резца  $K_{S_{\varphi}} = 1.0$ ;

– жесткости станка  $K_{S_i} = 1.0$ .

Окончательно подачу черновой стадии обработки определяют по формуле (2.7):

$$
S_{o} = S_{O_{T}} K_{S_{M}} K_{S_{p}} K_{S_{A}} K_{S_{h}} K_{S_{M}} K_{S_{n}} K_{S_{\varphi}} K_{S_{j}}, \qquad (2.7)
$$

– для поверхности 1:

 $S_0 = 0.45 \cdot 1.0 \cdot 1.0 \cdot 0.95 \cdot 0.9 \cdot 0.8 \cdot 1.2 \cdot 1.0 \cdot 1.0 \cdot 1.0 = 0.37$  мм/об; – для поверхности 2:

 $S_0 = 0.63 \cdot 1.0 \cdot 1.0 \cdot 0.95 \cdot 0.9 \cdot 0.8 \cdot 1.2 \cdot 1.0 \cdot 1.0 \cdot 1.0 = 0.52$  мм/об; – для поверхности 3, 5:

 $S_0 = 0.73 \cdot 1.0 \cdot 1.0 \cdot 0.95 \cdot 1.0 \cdot 0.8 \cdot 1.2 \cdot 1.0 \cdot 1.0 \cdot 1.0 = 0.67$  мм/об; – для поверхности 6, 7:

 $S_0 = 0.83 \cdot 1.0 \cdot 1.0 \cdot 0.95 \cdot 1.0 \cdot 0.8 \cdot 1.2 \cdot 1.0 \cdot 1.0 \cdot 1.0 = 0.76$  мм/об;

Рекомендуемые значения подач чистовой стадии обработки выбирают по карте 6 [5]:

– для поверхности 1:  $S_{O_T} = 0.14$  мм/об;

– для поверхности 2, 5:  $S_{O_T} = 0.25$  мм/об;

– для поверхности 3, 6:  $S_{O_T} = 0.22$  мм/об;

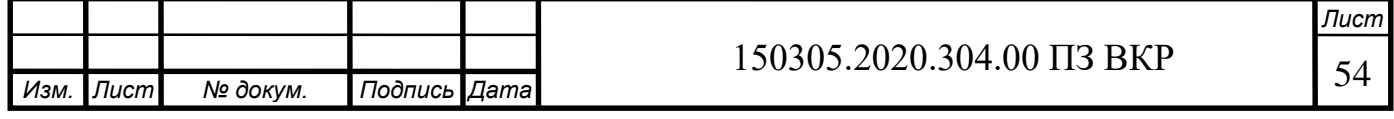

– для поверхности 4:  $S_{O_T} = 0.12$  мм/об;

– для поверхности 7:  $S_{O_T} = 0.4$  мм/об.

По карте 8 [5] определяют поправочные коэффициенты на подачу чистовой стадии обработки для измененных условий в зависимости от:

– механических свойств обрабатываемого материала:  $K_{S_M} = 0.8$ ;

– схемы установки заготовки:  $K_{S_v} = 1.2$ ;

– радиуса вершины резца:  $K_{S_r} = 0.85$ ;

– квалитета размера обрабатываемой детали:  $K_{S_{\kappa}} = 1.0$ .

Окончательно подачу чистовой стадии обработки определяют по формуле (2.8):

$$
S_0 = S_{O_T} K_{S_M} K_{S_y} K_{S_r} K_{S_K}.
$$
\n(2.8)

– для поверхности 1:

 $S_0 = 0.14 \cdot 0.8 \cdot 1.2 \cdot 0.85 \cdot 1.0 = 0.11$  мм/об.

– для поверхности 2, 5:

 $S_0 = 0.25 \cdot 0.8 \cdot 1.2 \cdot 0.85 \cdot 1.0 = 0.2$  мм/об.

– для поверхности 3, 6:

 $S_0 = 0.22 \cdot 0.8 \cdot 1.2 \cdot 0.85 \cdot 1.0 = 0.18 \text{ mm/}06.$ 

– для поверхности 4:

 $S_0 = 0.12 \cdot 0.8 \cdot 1.2 \cdot 0.85 \cdot 1.0 = 0.098 \text{ mm/}06.$ 

– для поверхности 7:

 $S_0 = 0.4 \cdot 0.8 \cdot 1.2 \cdot 0.85 \cdot 1.0 = 0.33$  мм/об.

Выбор скорости резания:

Рекомендуемые значения скорости резания для черновой стадии обработки выбирают из карты 21 [5]:

для поверхности 1  $v_T = 203$  м/мин;

для поверхности 2  $v_T = 124$  м/мин;

для поверхности 3  $v_T = 153$  м/мин;

для поверхности 5  $v_T = 124$  м/мин;

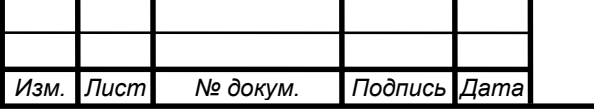

для поверхности 6  $v_T = 117$  м/мин;

для поверхности 7  $v_T = 153$  м/мин;

По карте 21 [5] выбирают поправочные коэффициенты для черновой стадии обработки в зависимости от инструментального материала:  $K_{\rm H} = 1.0$ .

По карте 23 [5] выбирают остальные поправочные коэффициенты на скорость резания при черновой стадии обработки для измененных условий в зависимости от:

– группы обрабатываемости материала:  $K_{v_c} = 1$ ;

– вида обработки:  $K_{\nu_{0}} = 1,0$ ;

– жесткости станка:  $K_{\nu_i} = 1.0$ ;

– механических свойств обрабатываемого материала:  $K_{\nu_M} = 0.7$ ;

– геометрических параметров резца:  $K_{v_\varphi} = 1.0$ ;

– периода стойкости режущей части:  $K_{v_{\rm T}} = 1.0$ ;

– наличия охлаждения:  $K_{\nu_{\mathcal{H}}} = 1.0$ .

Общий поправочный коэффициент на скорость резания вычисляют по формуле (2.9):

$$
K_{\nu} = K_{\nu_{H}} K_{\nu_{c}} K_{\nu_{o}} K_{\nu_{f}} K_{\nu_{M}} K_{\nu_{\varphi}} K_{\nu_{T}} K_{\nu_{K}}.
$$
\n(2.9)

При черновой стадии обработки:

 $K_v = 1,0 \cdot 1,0 \cdot 1,0 \cdot 1,0 \cdot 0,7 \cdot 1,0 \cdot 1,0 \cdot 1,0 = 0,7.$ 

Окончательно скорость резания при черновой стадии обработки определяют по формуле 2.10:

$$
v = v_T K_v, \tag{2.10}
$$

для поверхности 1:  $v = 203 \cdot 0.7 = 142$  м/мин;

для поверхности 2, 5:  $v = 124 \cdot 0.7 = 87$  м/мин;

для поверхности 3, 7:  $v = 153 \cdot 0.7 = 107$  м/мин;

для поверхности 6:  $v = 117 \cdot 0.7 = 82$  м/мин.

Скорость резания для чистовой стадии обработки определяют по карте 22 [5]: для поверхности 1  $v_T = 380$  м/мин;

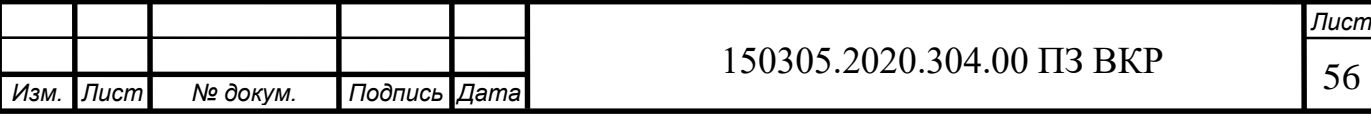

для поверхности 2, 5  $v_T = 350$  м/мин; для поверхности 3, 6  $v_T = 300$  м/мин; для поверхности 4  $v_T = 306$  м/мин; для поверхности 7  $v_T = 244$  м/мин.

По карте 22 [5] определяют поправочный коэффициент на скорость резания для чистовой стадии обработки в зависимости от инструментального материала  $K_{\nu_{\rm H}}=$ 1,0.

Остальные поправочные коэффициенты определяем по карте 23:

– группы обрабатываемости материала:  $K_{v_c} = 1.0$ ;

– вида обработки:  $K_{\nu_{0}} = 1,0;$ 

– жесткости станка:  $K_{\nu_i} = 1.0$ ;

– механических свойств обрабатываемого материала:  $K_{\nu_{\mu}} = 0.7$ ;

– геометрических параметров резца:  $K_{\nu_{\alpha}} = 0.95$ ;

– периода стойкости режущей части:  $K_{\nu_{\rm T}} = 1.0$ ;

– наличия охлаждения:  $K_{\nu_{\mathcal{H}}} = 1.0$ .

Общий поправочный коэффициент на скорость резания при чистовой стадии обработки определяют по формуле (2.11):

$$
K_{\nu} = K_{\nu_{H}} K_{\nu_{c}} K_{\nu_{0}} K_{\nu_{f}} K_{\nu_{M}} K_{\nu_{\varphi}} K_{\nu_{T}} K_{\nu_{K}},
$$
\n(2.11)  
\n
$$
K_{\nu} = 1,0 \cdot 1,0 \cdot 1,0 \cdot 1,0 \cdot 0,7 \cdot 0,95 \cdot 1,0 \cdot 1,0 = 0,665.
$$

Окончательную скорость резания на чистовой стадии для поверхностей обработки определим по формуле (2.10):

для поверхности  $1v = 380 \cdot 0,665 = 253$  м/мин;

для поверхности 2, 5  $v = 350 \cdot 0,665 = 233$  м/мин;

для поверхности 3, 6  $\nu = 300 \cdot 0,665 = 200 \text{ m/m}$ ин;

для поверхности 4  $\nu = 306 \cdot 0,665 = 204 \text{ m/mm}$ ;

для поверхности 7  $v = 244 \cdot 0,665 = 162$  м/мин.

Частота вращения шпинделя определяется по формуле (2.12):

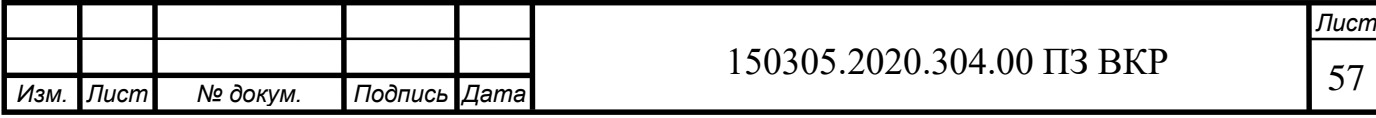

$$
n = \frac{1000v}{\pi D}.\tag{2.12}
$$

При черновой стадии обработки:

Для поверхности 1:

$$
n = \frac{1000 \cdot 142}{3,14 \cdot 51,205} = 883 \text{ of/MHH}.
$$

Для поверхности 2:

$$
n = \frac{1000 \cdot 87}{3,14 \cdot 64} = 433 \text{ of/MHH}.
$$

Для поверхности 3:

$$
n = \frac{1000 \cdot 107}{3,14 \cdot 93} = 366 \text{ of/MHH}.
$$

Для поверхности 5:

$$
n = \frac{1000 \cdot 87}{3,14 \cdot 91,155} = 304 \text{ of/MHH}.
$$

Для поверхности 6:

$$
n = \frac{1000 \cdot 82}{3,14 \cdot 103,3} = 253 \text{ of/MHH}.
$$

Для поверхности 7:

$$
n = \frac{1000 \cdot 107}{3,14 \cdot 207,1} = 165 \text{ of/MHH}.
$$

При чистовой стадии обработки:

Для поверхности 1:

$$
n = \frac{1000 \cdot 253}{3,14 \cdot 52,205} = 1543 \text{ of/MHH}.
$$

Для поверхности 2:

$$
n = \frac{1000 \cdot 233}{3,14 \cdot 65} = 1142 \text{ of/MHH}.
$$

Для поверхности 3:

$$
n = \frac{1000 \cdot 200}{3,14 \cdot 91,155} = 699\text{ of/MHH}.
$$

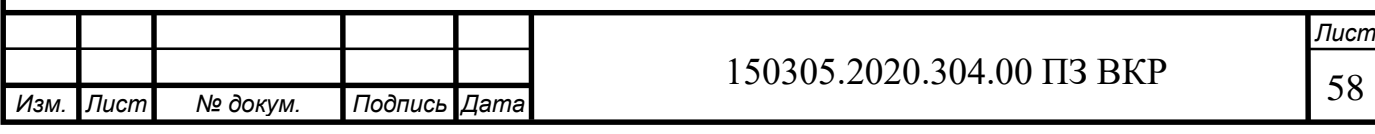

Для поверхности 4:

$$
n = \frac{1000 \cdot 204}{3,14 \cdot 86,5} = 751 \text{ of/mm.}
$$

Для поверхности 5:

$$
n = \frac{1000 \cdot 233}{3,14 \cdot 90} = 825 \text{ of/MHH}.
$$

Для поверхности 6:

$$
n = \frac{1000 \cdot 200}{3,14 \cdot 102} = 624 \text{ of/MHH}.
$$

Для поверхности 7:

$$
n = \frac{1000 \cdot 162}{3,14 \cdot 206,3} = 250 \text{ of/MHH}.
$$

Минутную подачу рассчитывают по формуле (2.13):

$$
S_{\rm M} = n \cdot S_{\rm o}.\tag{2.13}
$$

Для черновой стадии обработки:

Для поверхности 1:

$$
S_{\rm M} = 883 \cdot 0.37 = 327 \text{ MM/MHH}.
$$

Для поверхности 2:

$$
S_{\rm M} = 433 \cdot 0.52 = 225 \text{ MM/MHH}.
$$

Для поверхности 3:

 $S_{\rm M} = 366 \cdot 0.67 = 72$  мм/мин.

Для поверхности 5:

$$
S_{\rm M} = 304 \cdot 0.67 = 204 \text{ MM/MHH}.
$$

Для поверхности 6:

$$
S_{\rm M} = 253 \cdot 0.76 = 192 \text{ MM/MHH}.
$$

Для поверхности 7:

 $S_{\rm M} = 165 \cdot 0,76 = 125$  мм/мин.

Для чистовой стадии обработки:

Для поверхности 1:

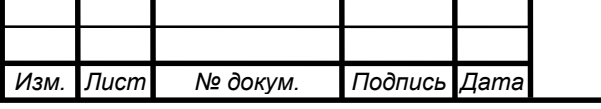

 $S_{M} = 1543 \cdot 0.11 = 170$  мм/мин. Для поверхности 2:  $S_{M} = 1142 \cdot 0.2 = 228$  мм/мин. Для поверхности 3:  $S_{M} = 699 \cdot 0.18 = 126$  мм/мин. Для поверхности 4:  $S_{M} = 751 \cdot 0,098 = 74$  мм/мин. Для поверхности 5:  $S_{\rm M} = 825 \cdot 0.2 = 165$  мм/мин. Для поверхности 6:

$$
S_{\rm M} = 624 \cdot 0.18 = 112 \text{ MM/MHH}.
$$

Для поверхности 7:

$$
S_{\rm M} = 250 \cdot 0.33 = 83 \text{ MM/MHH}.
$$

Норму штучного времени определяют по формуле (2.14):

$$
T_{\rm II} = (T_{\rm II.a.} + T_{\rm B}) \cdot \left(1 + \frac{a_{\rm Tex} + a_{\rm opt} + a_{\rm or\pi}}{100}\right),\tag{2.14}
$$

где  $T_{\text{II.a.}}$  – время цикла автоматической работы станка по программе, мин;

 $T_{\rm B}$  – вспомогательное время, мин;

 $a_{\text{rex}}, a_{\text{opr}}, a_{\text{OTJ}}$  – время на организационное и техническое обслуживание рабочего места, отдых и личные потребности, мин.

Время цикла автоматической работы станка по программе определяется по формуле (2.15):

$$
T_{\text{u.a.}} = T_o + T_{\text{MB}}\tag{2.15}
$$

где  $T<sub>o</sub>$  – основное время, мин;

 $T_{MB}$  – машинно-вспомогательное время, мин.

Основное время рассчитывается по формуле (2.16):

$$
T_o = \frac{L}{S_M},\tag{2.16}
$$

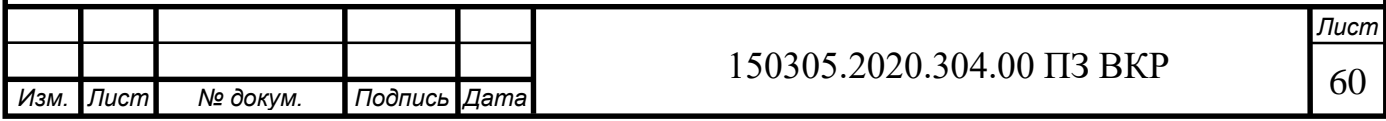

где – длина обработки поверхности, мм.

Для черновой стадии обработки:

Основное время для поверхности 1:

$$
T_o = \frac{122.5}{327} = 0.37
$$
 *MH.*

Основное время для поверхности 2:

$$
T_o = \frac{60}{225} = 0.27
$$
 *MH.*

Основное время для поверхности 3:

$$
T_o = \frac{30}{72} = 0.42
$$
 *MH.*

Основное время для поверхности 5:

$$
T_o = \frac{38}{204} = 0.19 \text{ m}
$$

Основное время для поверхности 6:

$$
T_o = \frac{54}{192} = 0.28 \text{ mth.}
$$

Основное время для поверхности 7:

$$
T_o = \frac{49}{125} = 0.39 \text{ m}
$$

Для чистовой стадии обработки:

Основное время для поверхности 1:

$$
T_o = \frac{64}{170} = 0.38 \text{ mH}.
$$

Основное время для поверхности 2:

$$
T_o = \frac{59}{228} = 0.26 \text{ m}
$$

Основное время для поверхности 3:

$$
T_o = \frac{18}{126} = 0.14 \text{ mth.}
$$

Основное время для поверхности 4:

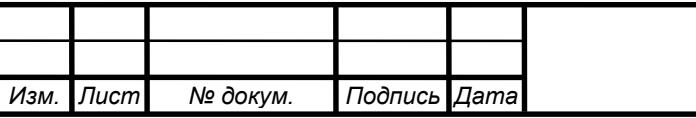

$$
T_o = \frac{6}{74} = 0.08 \text{ mH}.
$$

Основное время для поверхности 5:

$$
T_o = \frac{38}{165} = 0.23 \text{ mH}.
$$

Основное время для поверхности 6:

$$
T_o = \frac{55}{112} = 0.49 \text{ m}.
$$

Основное время для поверхности 7:

$$
T_o = \frac{46}{83} = 0.55
$$
 *MH.*

Машинно-вспомогательное время на автоматическую смену инструмента, мин,  $T_{MB} = 0.5$  мин.

Вспомогательное время складывается из составляющих, выбор которых осуществляется по ч. I нормативов [4] и рассчитывается по формуле (2.17):

$$
T_{\rm B} = T_{\rm B_{ycr}} + T_{\rm B_{0II}} + T_{\rm B_{H3}}, \tag{2.17}
$$

где  $T_{_{\rm Bycr}}$  – вспомогательное время на установку и снятие детали,  $T_{_{\rm Bycr}}=0.26$  мин;

 $T_{\texttt{B}_{\texttt{on}}}$  – вспомогательное время, связанное с операцией, включает в себя время на включение и выключение станка, проверку возврата инструмента в заданную точку после обработки, установку и снятие щитка, предохраняющего от забрызгивания эмульсией (карта 14, ч I [4]),  $T_{\text{\tiny B}_{\text{\tiny OII}}} = 0.18$  мин;

 $T_{_{\rm B_{H3}}}$  – вспомогательное время на контрольные измерения (карта 15, ч I [5]),  $T_{B_{\mu_3}} = 1,85$  мин.

Суммарное вспомогательное время составит:

$$
T_{\rm B}=0.26+0.18+1.85=2.29\,\rm{mm}.
$$

Время на организационное и техническое обслуживание рабочего места, отдых и личные потребности приведено в процентах от оперативного времени (карта 16 [5]):

$$
a_{\text{rex}} + a_{\text{opt}} + a_{\text{ort}} = 8\%
$$

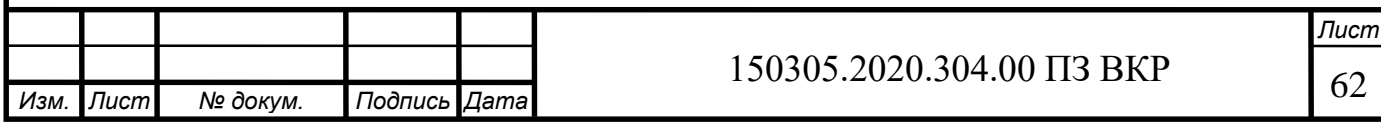

Окончательно норма штучного времени равна:

$$
T_{\rm m} = (5.82 + 0.5 + 2.29) \cdot \left(1 + \frac{8}{100}\right) = 9.29 \text{ mH}.
$$

Результаты всех расчетов приведены в таблицах 2.5, 2.6, 2.11.

Операция: 005 Токарная операция (черновая и чистовая стадия). Установ Б. Базирование в трехкулачковом патроне с упором по торцу. Точить поверхности 8, 9 (рисунок 2.23).

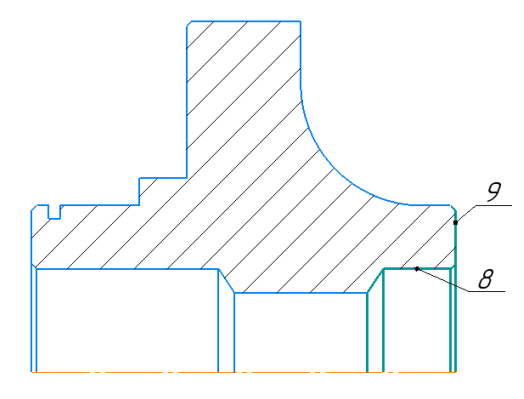

Рисунок 2.23 – Обрабатываемые поверхности

Операция: 005 Токарная операция (черновая и чистовая стадия). Установ В. Базирование в трехкулачковом патроне с упором по торцу. Точить поверхности 9, 10, 11, 12 (рисунок 2.24).

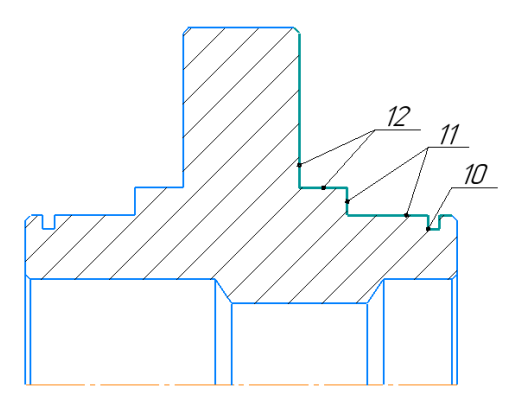

Рисунок 2.24 – Обрабатываемые поверхности

Расчеты режимов резания и норм времени для установа Б и В производятся аналогично расчетам для установа А. Результаты представлены в таблицах 2.5, 2.6, 2.11.

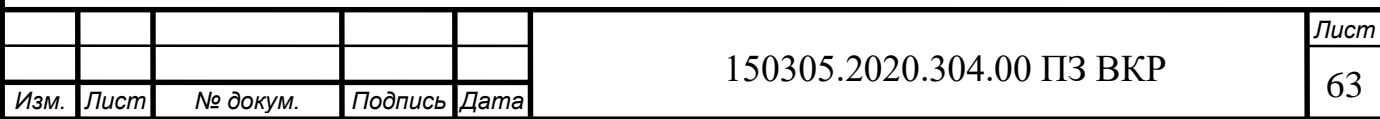

Таблица 2.5 – Определение режима резания для черновой стадии обработки операции 005

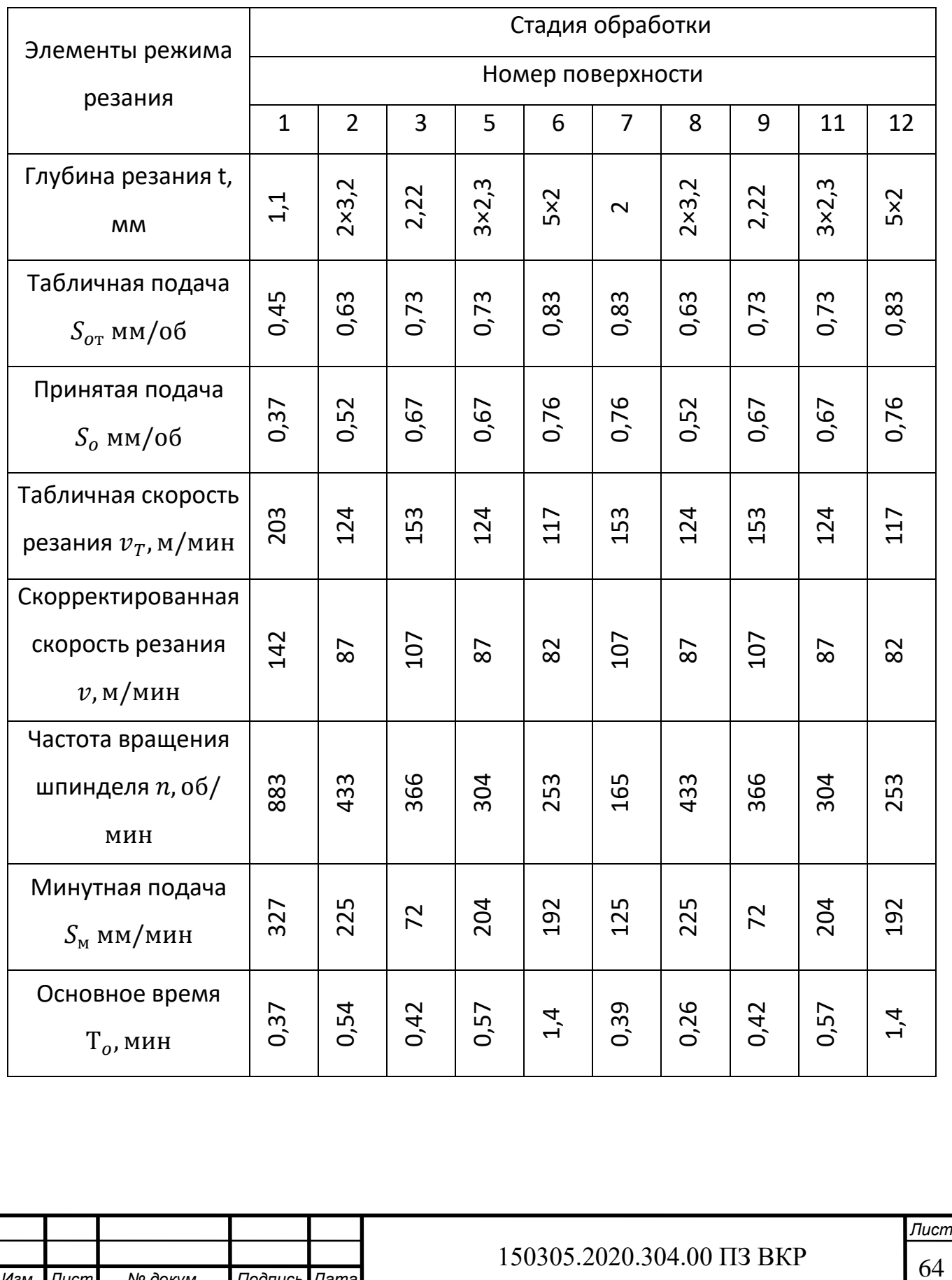

*Изм. Лист № докум. Подпись Дата*

Таблица 2.6 – Определение режима резания для чистовой стадии обработки операции 005

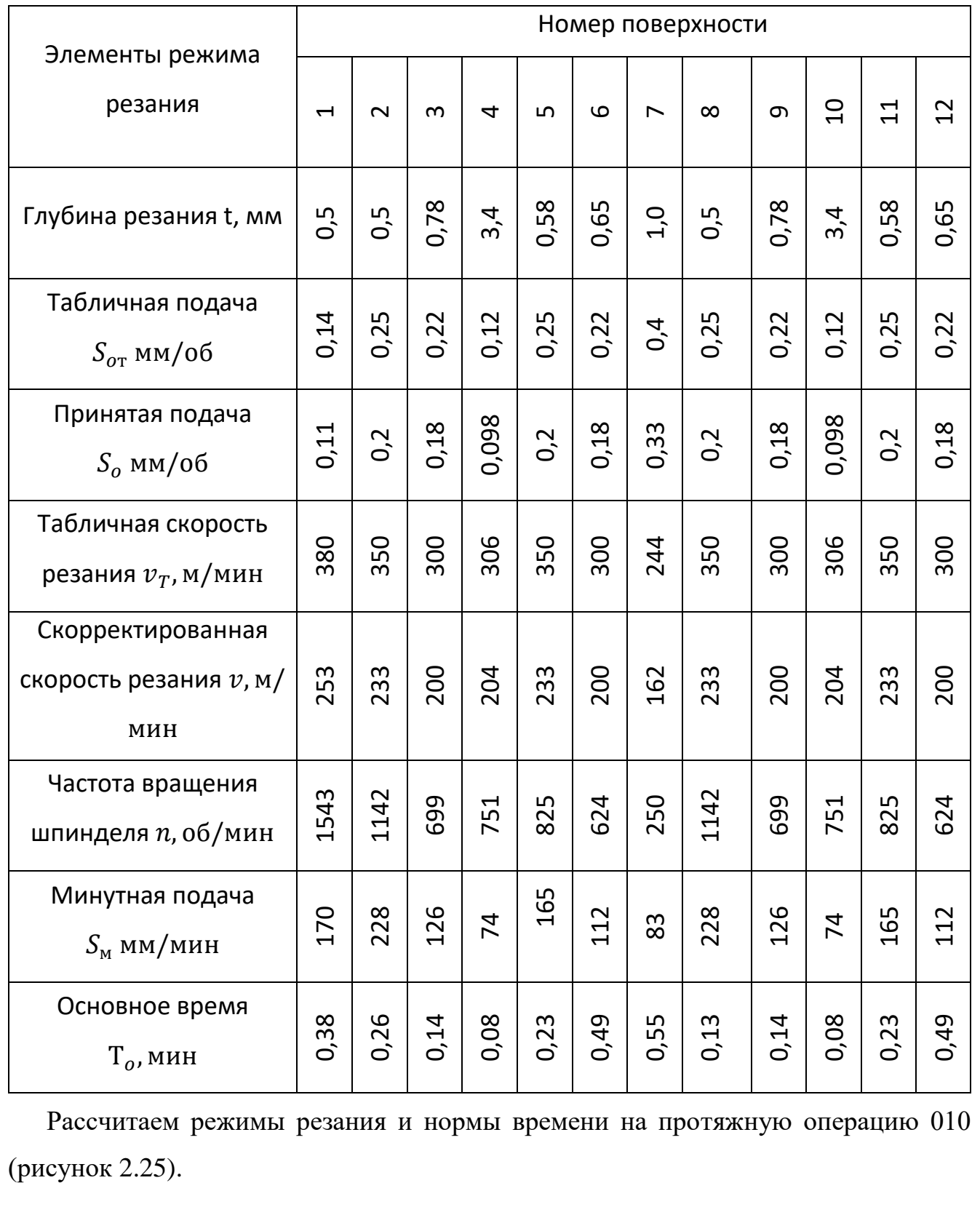

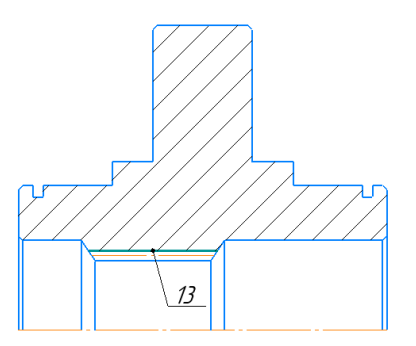

Рисунок 2.25 – Обрабатываемая поверхность

Расчет режимов резания и норм времени производится аналогично операции 005 установ А. Результаты занесены в таблицу 2.7.

Таблица 2.7 – Результаты расчетов

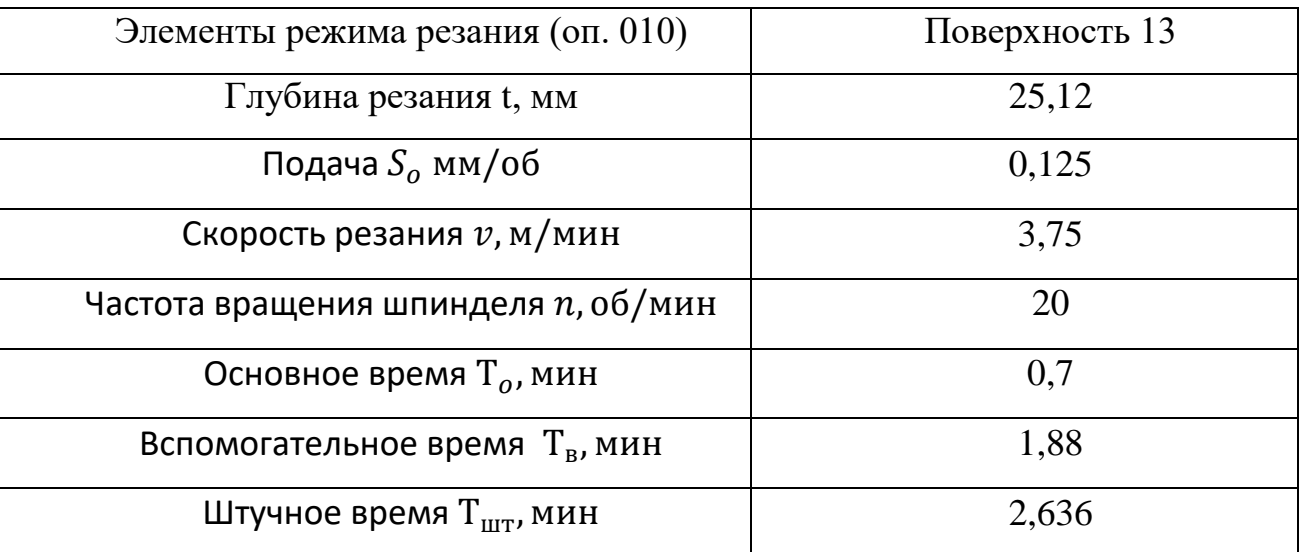

Рассчитаем режимы резания для зубофрезерной операции 015 (рисунок 2.26).

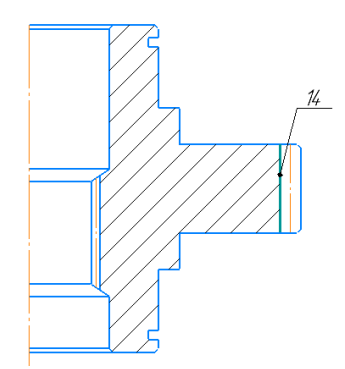

Рисунок 2.26 – Обрабатываемая поверхность

Расчет режимов резания и норм времени производится аналогично операции 005 установ А. Результаты занесены в таблицу 2.8.

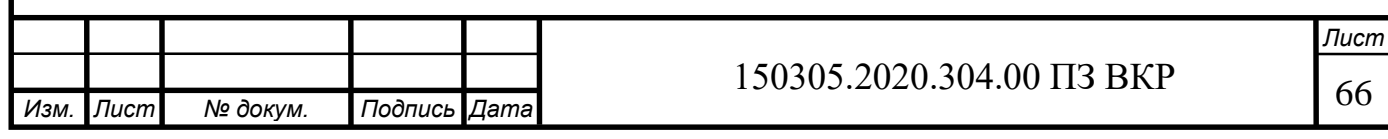

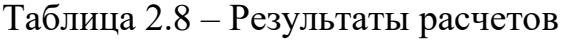

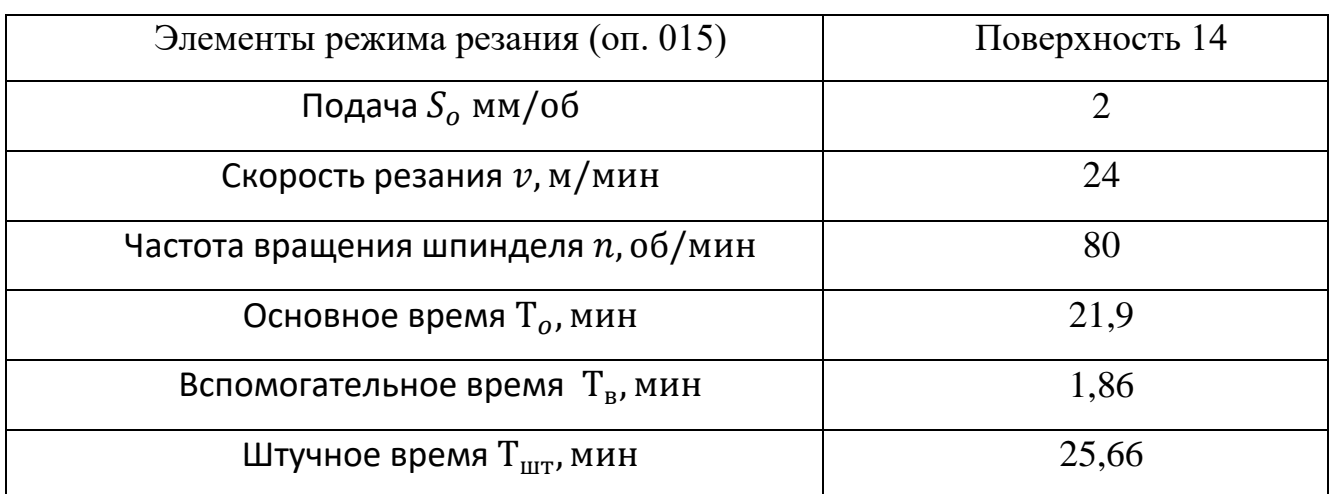

Рассчитаем режимы резания для шлифовальной операции 025 (рисунок 2.27).

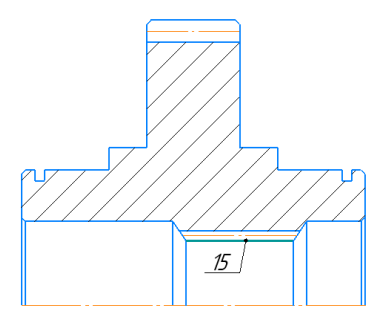

Рисунок 2.27 – Обрабатываемые поверхности

Расчет режимов резания и норм времени производится аналогично операции 005 установ А. Результаты занесены в таблицу 2.9.

Таблица 2.9 – Результаты расчетов

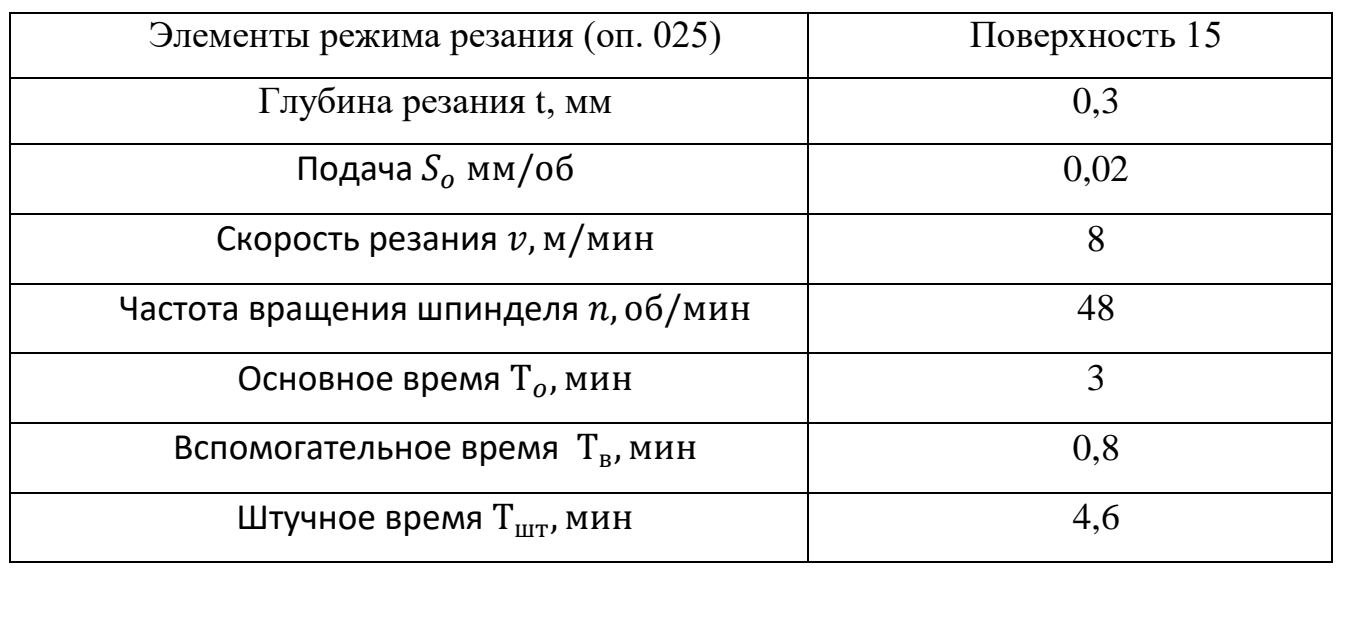

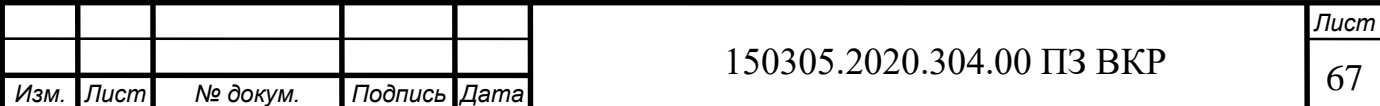

Расчет режимов резания и норма времени для зубошлифовальной операции 030 (рисунок 2.28).

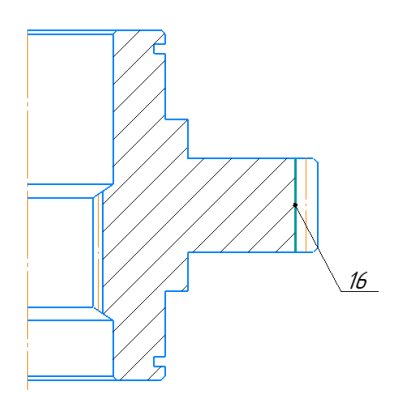

Рисунок 2.28 – Обрабатываемая поверхность

Расчет режимов резания и норм времени производится аналогично операции 005 установ А. Результаты занесены в таблицу 2.10.

Таблица 2.10 – Результаты расчетов

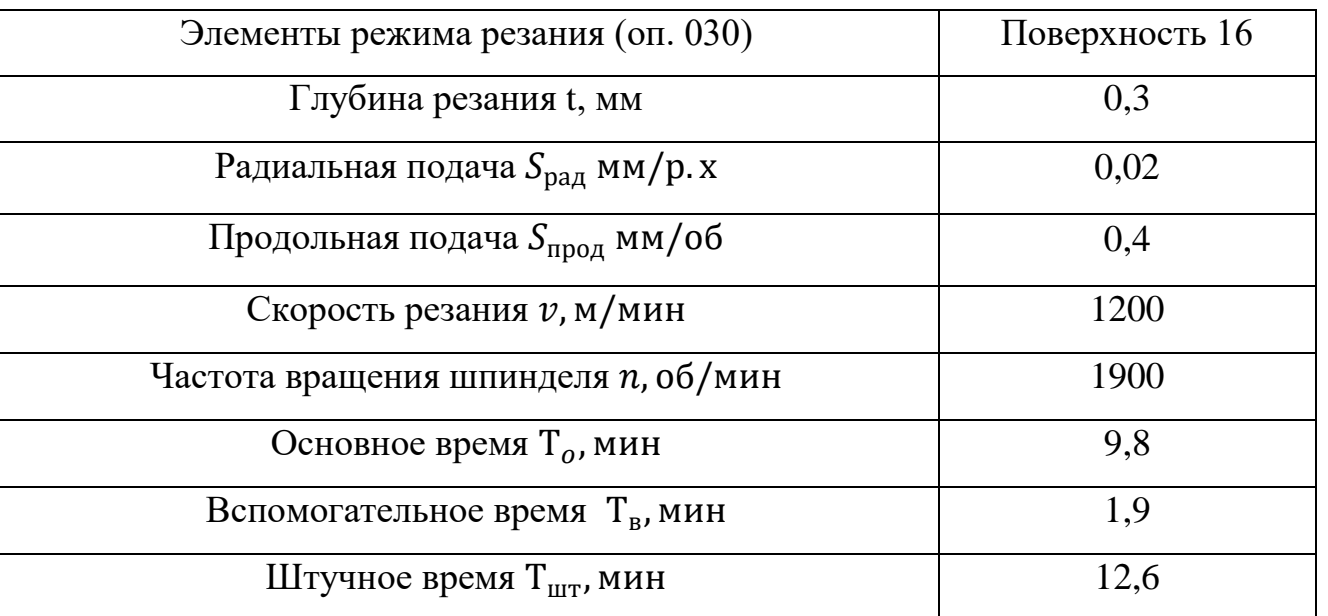

Все рассчитанные нормы времени сведены в таблицу 2.11.

Таблица 2.11 – Нормы времени на все операции

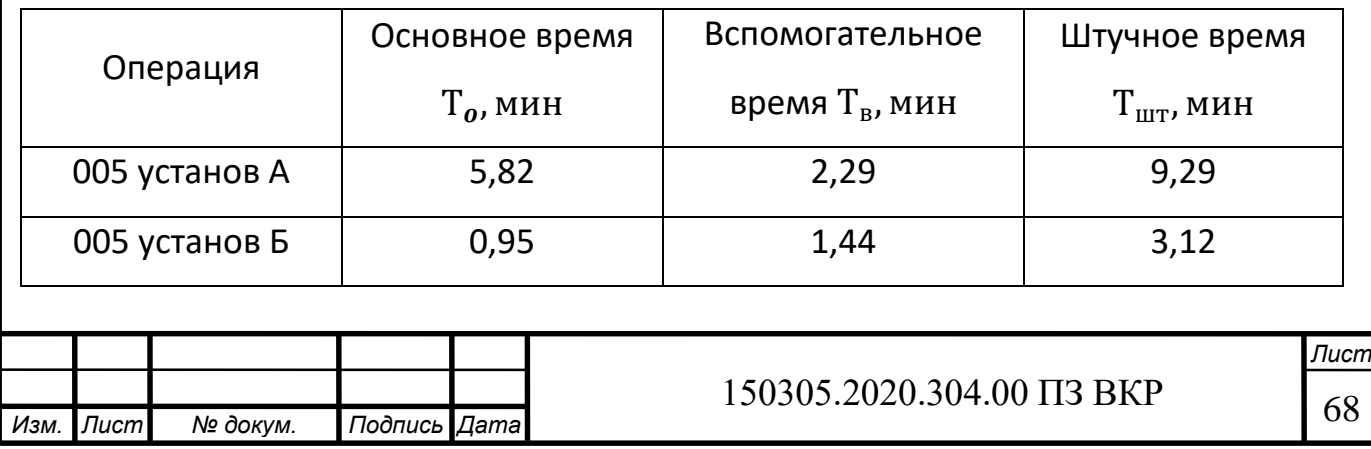

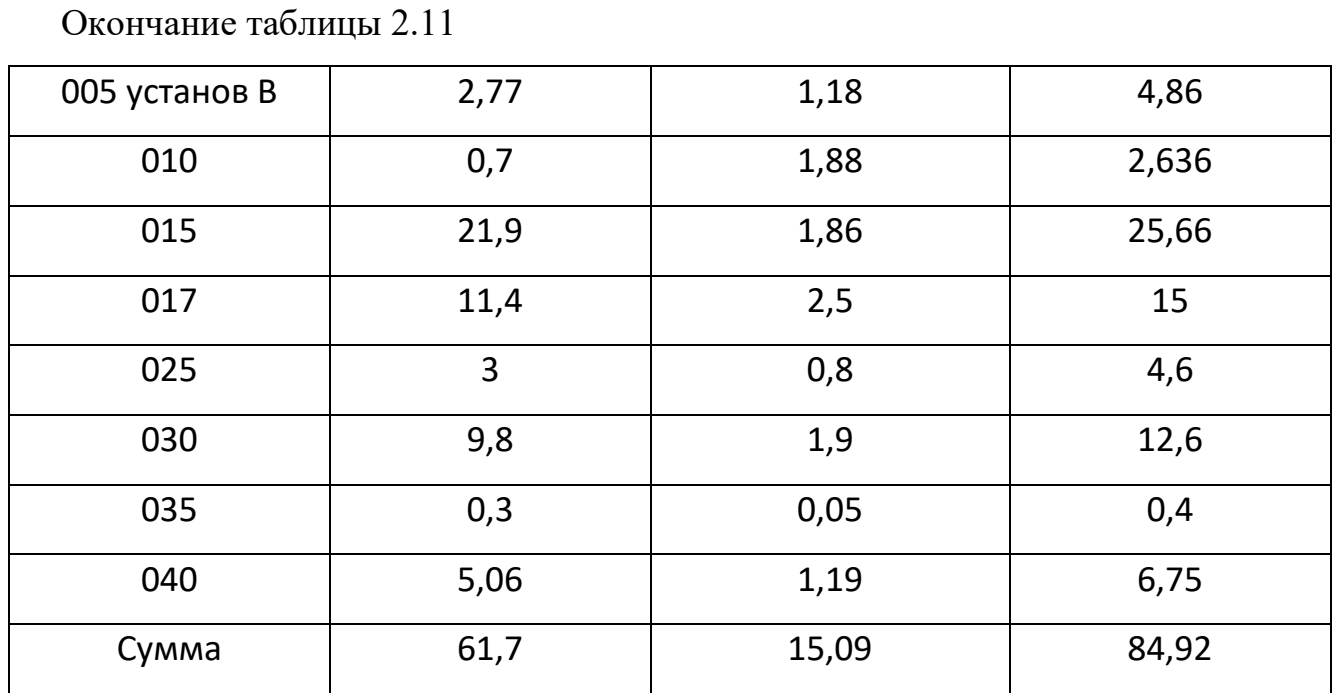

2.2.6 Выводы по подразделу

В результате аналитического анализа для изготовления детали был выбран способ изготовления заготовки – штамповка на КГШП. Был выбран станок с ЧПУ для токарной и фрезерной обработки, также протяжной станок и станки для внутреннего шлифования и шлифования зубьев.

После проведения размерного анализа проектного технологического процесса выяснилось, что замыкающих звеньев нет. Был проведен расчет промежуточных операционных размеров и размеров заготовки.

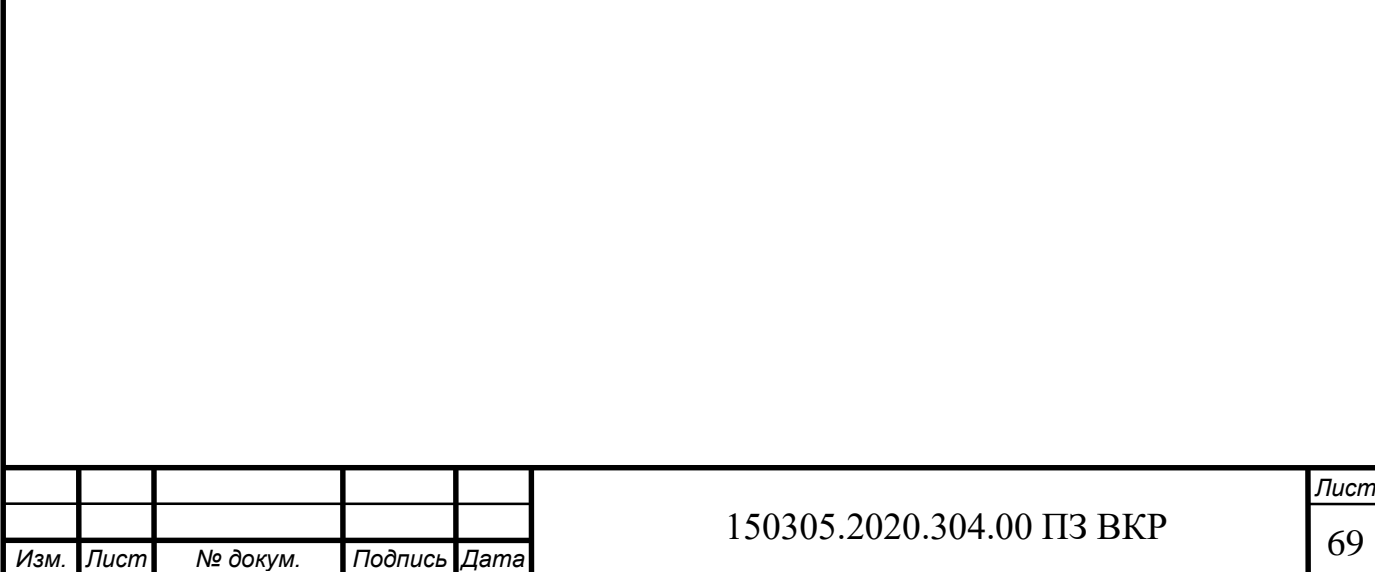

## 3 КОНСТРУКТОРСКАЯ ЧАСТЬ

3.1 Аналитический обзор и выбор стандартизированной технологической оснастки

На станке CTX alpha 500 применяется 12-позиционная револьверная головка с Direct Drive (VDI 30), 12.000 об/мин, 8,4 кВт и 20 Нм (рисунок 3.1).

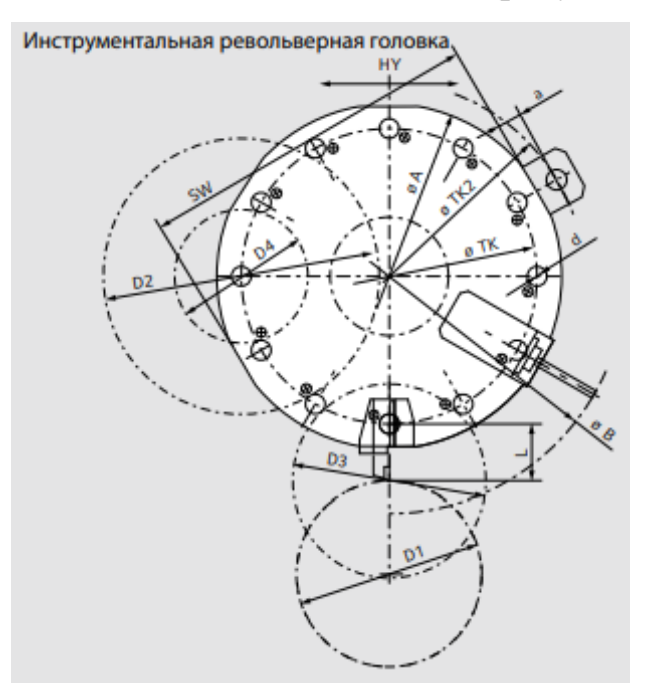

Рисунок 3.1 – Револьверная головка

Для установки инструмента (проходных резцов и канавочного резца) выбираем из каталога Seco ASHA-R-VDI30-20-JETI (рисунок 3.2). Размеры представлены в таблице 3.1.

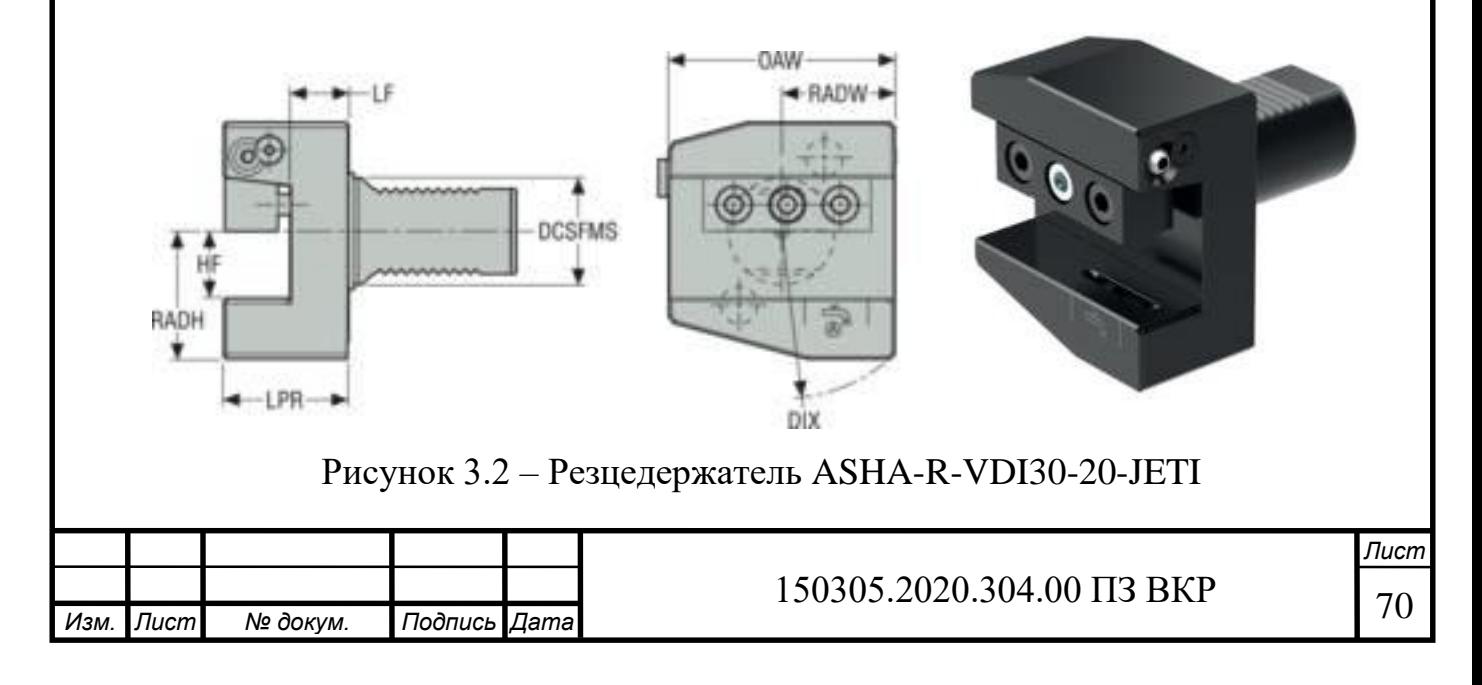

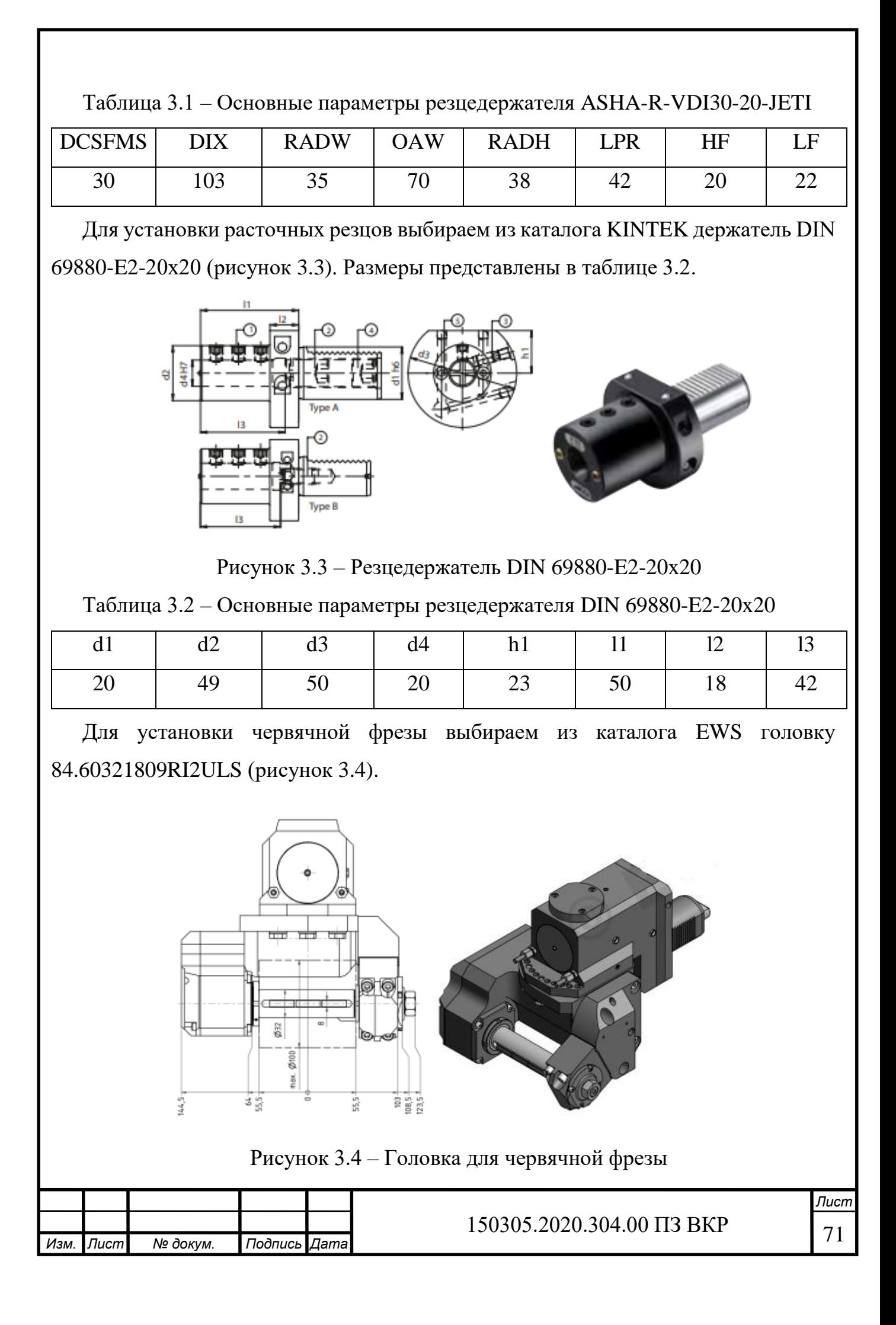

3.2 Проектирование и расчёт специального станочного приспособления

В проектном варианте технологического процесса не предусмотрено использование специального станочного приспособления. Поэтому в сопровождаемой графической части представлен алгоритм выбора стандартизованной технологической оснастки.

3.3 Аналитический обзор и выбор стандартизированного режущего инструмента

## Рисунок 3.13 – Эскиз детали

Выберем токарный инструмент для обработки поверхностей типа 1, 2, 3 (рисунок 3.13) по следующей методике.

Определение типа выполняемой операции: черновое точение.

Определение условий обработки: черновое непрерывное резание.

Определение группы резания: легированная сталь (Р).

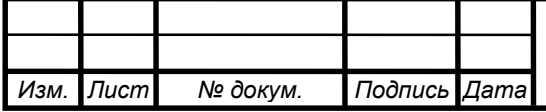
Выбор системы крепления пластины: применим систему крепления пластины D, так как обработка детали ведется по контуру, и условия резания меняются в широких диапазонах от продольного точения к торцевому.

Выбор типоразмера державки и формы пластины: код формы СМП-С.

Выбор заднего угла СМП: задний угол положительный, так как ведется обработка материала низкой прочности (группы Р), особенно при обработке высокопластичных и вязких материалов, где требуется малый угол заострения.

Определение формы передней поверхности: геометрия М.

Марка сплава СМП: TР0501.

Выбор радиуса при вершине: для чернового точения рекомендуется выбирать пластину с наибольшим значением радиуса (1,2-1,6 мм).

С учетом всех требований к обработке по каталогу компании Seco принимаем пластину CNMG120412-MF2 (рисунок 3.14, б), материал пластины TР0501. Вместе с черновой пластиной рекомендуется использовать державку DCLNR2020K09-M (рисунок 3.14, а). Размеры представлены в таблице 3.3.

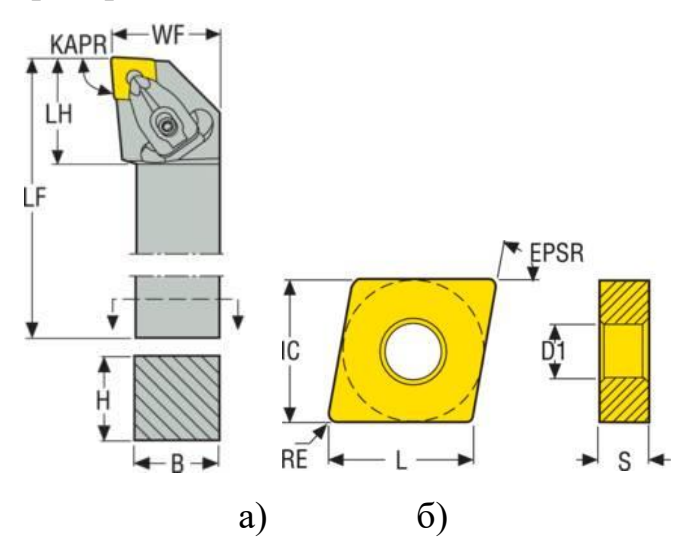

Рисунок 3.14 – Эскизы а) державки, б) СМП

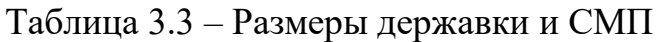

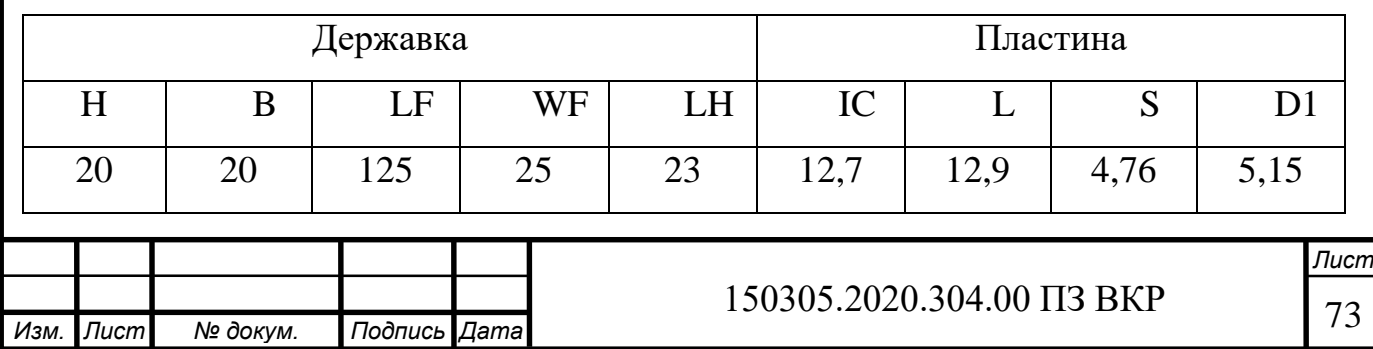

Расшифровка державки DCLNR2020K09-M:

- D тип крепления: двойной зажим;
- $C \phi$ орма пластины: ромбическая с углом при вершине равным 80°;
- L форма державки и угол в плане:  $\varphi = 95^{\circ}$ ;
- N задний угол пластины: 0°;
- R направление обработки: направо;

20 – высота резца;

20 – ширина резца;

K – длина резца: 125;

09 – длина режущей кромки.

Расшифровка пластины CNMG120412-MF2:

 $C - \phi$ орма пластины: ромбическая с углом при вершине равным 80°;

N – задний угол: 0˚;

M – класс допуска;

G – обозначение фиксации и/или стружколома: двусторонний стружколом с цилиндрическим отверстием;

12 – размер пластины;

04 – толщина пластины: 4,76;

12 – угловой радиус пластины: 1,2;

MF2 – обозначение стружколома.

Для чистовой обработки поверхностей 1, 2, 3, 4 (рисунок 3.13) из каталога компании Seco выбираем пластину DCMT11T308-FF1 (рисунок 3.15, б) и державку к ней SDHCR2020K11 (рисунок 3.15, а). Размеры представлены в таблице 3.4.

Таблица 3.4 – Размеры державки и СМП

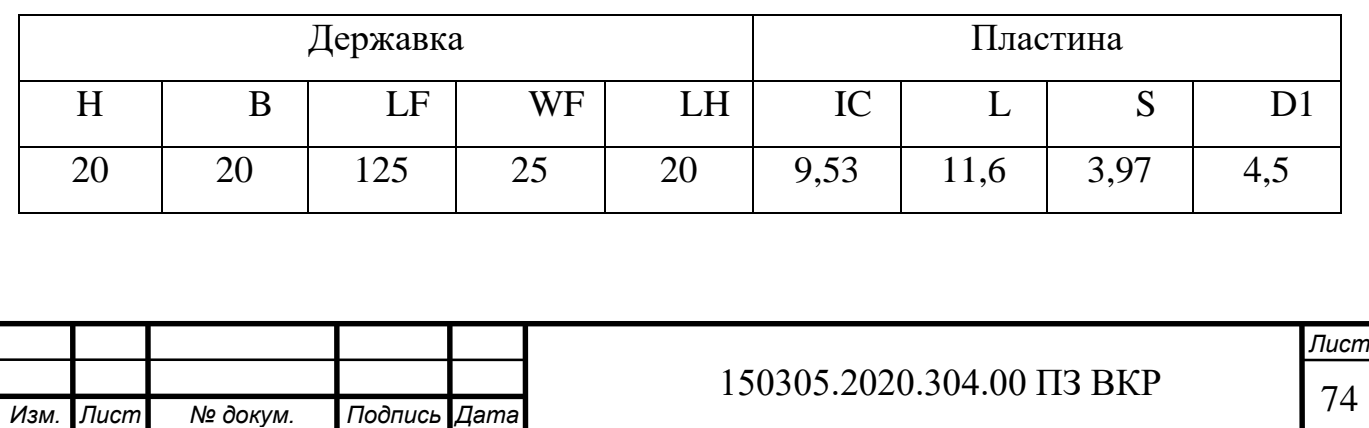

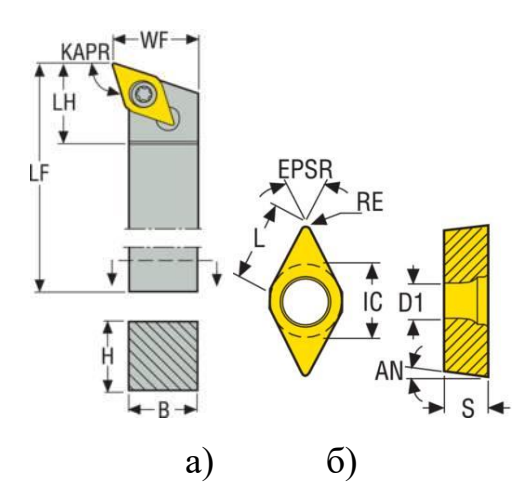

Рисунок 3.15 – Эскизы а) державки, б) СМП

Для обработки внутренней поверхности 5 (рисунок 3.13) из каталога компании Seco выбираем пластину WCMT06T308-F1 (рисунок 3.16, б) и державку к ней A20Q-SWLCR06 рисунок 3.16, а). Размеры представлены в таблице 3.5.

Таблица 3.5 – Размеры державки и СМП

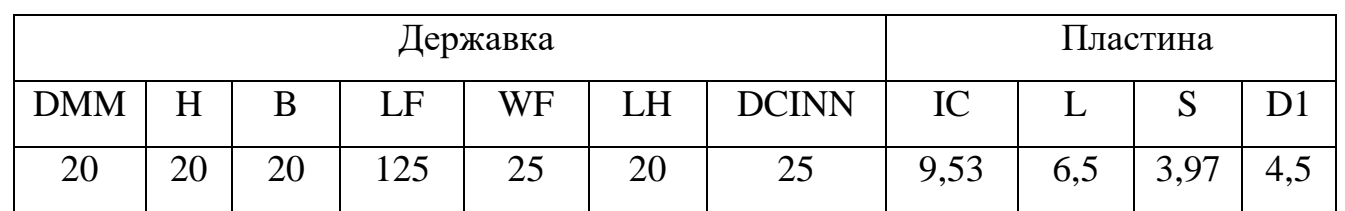

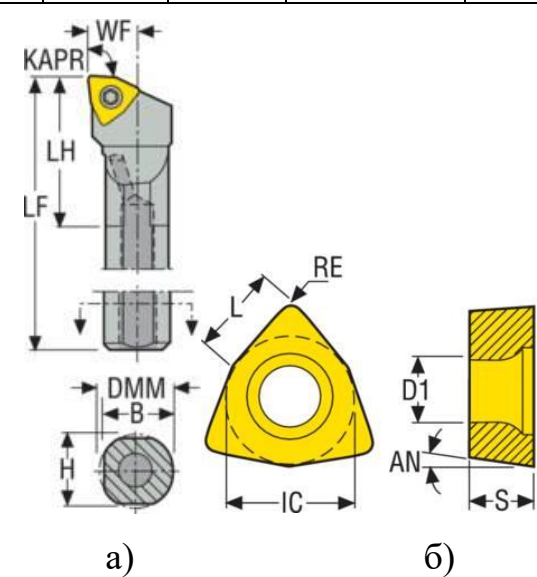

Рисунок 3.16 – Эскизы а) державки, б) СМП

Для обработки внутренней поверхности и фаски 7 (рисунок 3.13) из каталога компании Seco выбираем пластину DNMU110408-FF2 (рисунок 3.17, б) и державку к ней A20Q-SDUNR11 (рисунок 3.17, а). Размеры представлены в таблице 3.6.

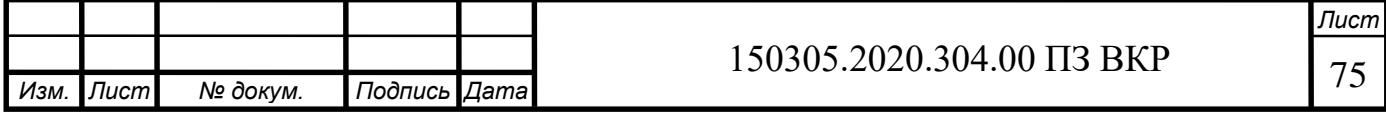

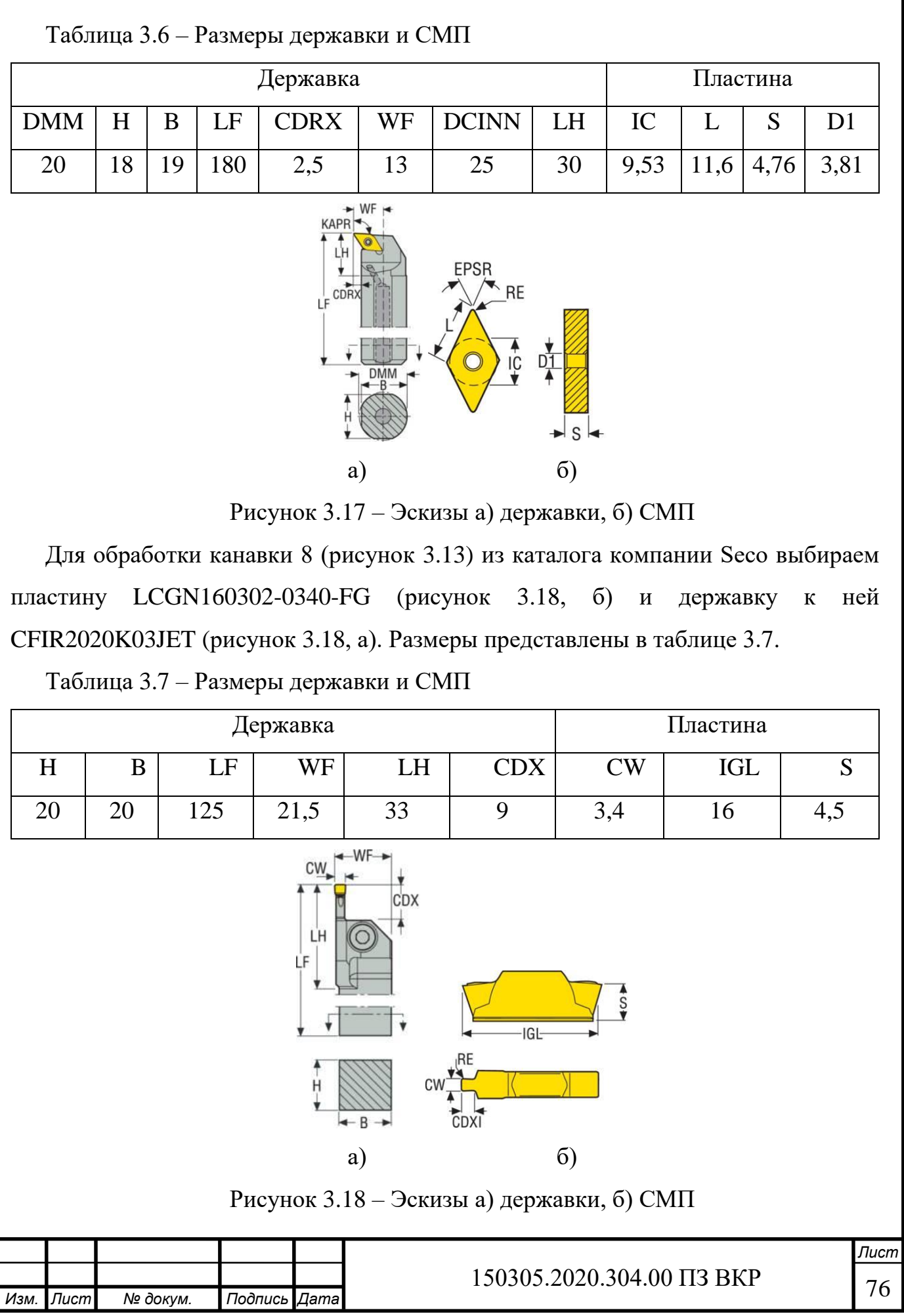

Для обработки зубьев 1 (рисунок 3.13) необходимо подобрать фрезу m=5. Выбираем червячную фрезу 2-2-5-2А (рисунок 3.19) из ГОСТ 9324-2015. Размеры представлены в таблице 3.8.

Фреза 2-2-5-2А:

 $2 - \text{THI}:$ 

2 – исполнение;

5 – модуль;

2А – класс точности.

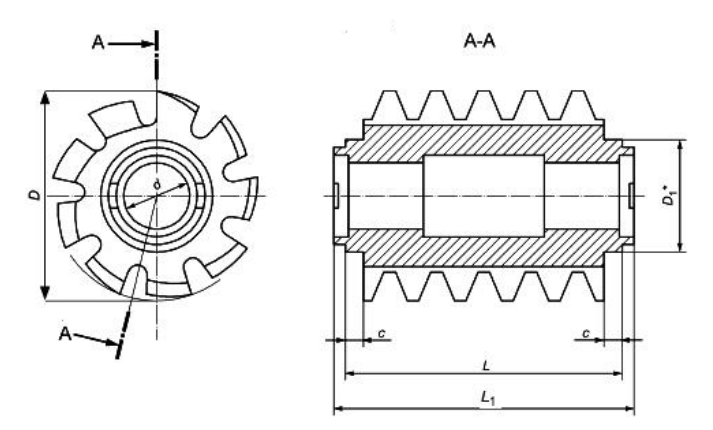

Рисунок 3.19 – Эскиз фрезы

Таблица 3.8 – Основные параметры фрезы 2-2-5-2А

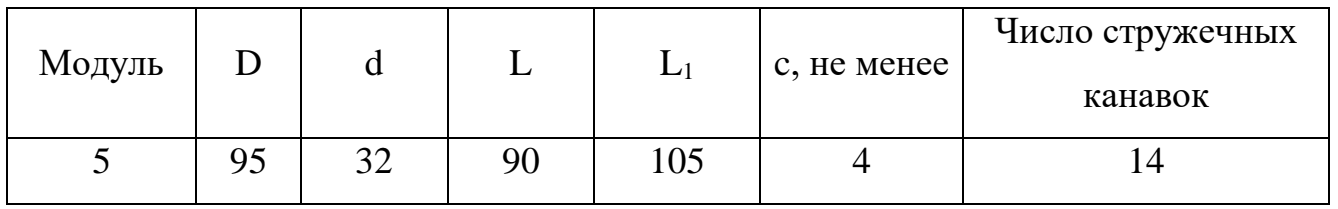

Для шлифования шлицев необходимо подобрать шлифовальный круг. Выбираем шлифовальный круг 5-50×40×13 2А 40 СМ2 К 35м/с из ГОСТ 2424-83 (рисунок 3.20). Размеры представлены в таблице 3.9.

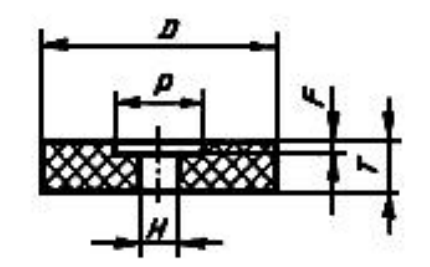

Рисунок 3.20 – Шлифовальный круг

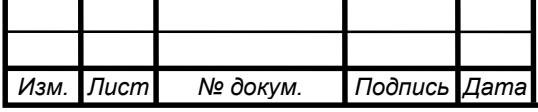

150305.2020.304.00 ПЗ ВКР 77

*Лист*

Шлифовальный круг 5-50×40×13 2А 40 СМ2 К 35м/с:

 $5 - \tau$ ип;

50 – наружный диаметр;

40 – высота;

13 – диаметр посадочного отверстия;

2А – марка белого электрокорунда;

40 – зернистость;

СМ2 – степень твердости;

на керамической связке K с рабочей скоростью 35 м/с.

Таблица 3.9 – Основные параметры шлифовального круга

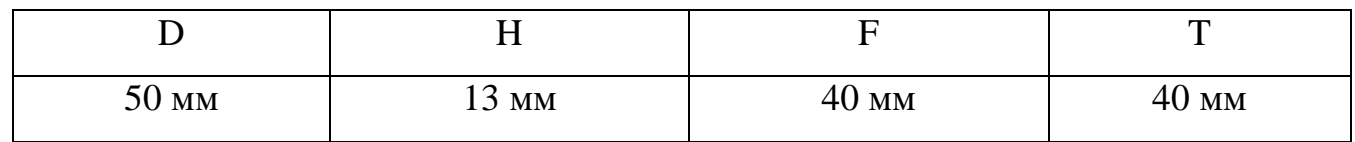

Для шлифования зубьев проектируется специальный абразивный червяк (рисунок 3.21).

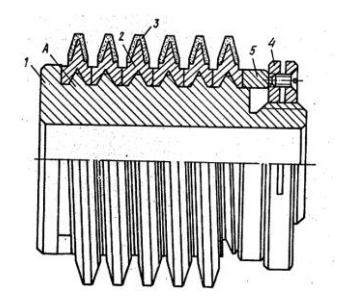

Рисунок 3.21 – Абразивный червяк

3.4 Проектирование и расчёт специального режущего инструмента

3.4.1 Расчет и проектирование эвольвентной шлицевой протяжки

Исходные данные.

1. Заготовка: материал – Сталь 12ХН3А ГОСТ 4543-71, 241…388 НВ, вид заготовки: поковка разработана по ГОСТ 7505-89, отверстие по внутреннему диаметру обработано окончательно, внутренний диаметр шлицев  $d_0 = d = 52,205H12(^{+0,3})$ , наружный диаметр шлицев D=60H11( $^{+0,19}$ ), модуль m=3,5,

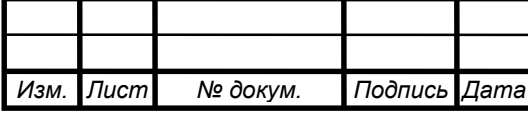

число шлицев  $z=16$ , профильный угол исходного контура  $\alpha_{\mu}=30^{\circ}$ , параметр шероховатости боковых поверхностей паза Ra=5мкм и поверхностей впадин Rа=10мкм, длина протягивания l=40мм, делительная окружная ширина впадины e=5,585 11H( $^{+0,16}_{+0,06}$ ).

2. Станок: тип – вертикально-протяжной, мод. 7Б56; тяговая сила 20кН; диапазон скоростей  $V=1,5...11,5$  м/мин; длина хода штока Lmax=1600 мм; патрон – быстросменный автоматический.

3. Характер производства – серийный.

Расчет протяжки для обработки шлицевых отверстий с эвольвентным профилем.

Производится установление группы обрабатываемости по марке и твердости материала заготовки. Марка обрабатываемого материала 12ХН3А, следовательно, группа – хромоникелевая или хромоникелевая с бором группа II.

Установление группы качества протянутой поверхности – 1.

Материал режущей части протяжки – Р6АМ5.

Протяжки диаметром от 40 мм и более изготавливают сварными. Сваривают хвостовик со стержнем протяжки по шейке на расстоянии 15-25 мм от начала переходного конуса.

Материал хвостовика – сталь 40Х. Тип хвостовика выбирают в зависимости от имеющегося на станке патрона. Для стандартных хвостовиков размеры принимают по ГОСТ 4044-70 (рисунок 3.22).

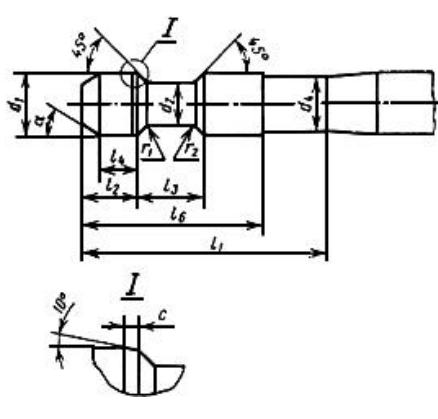

Рисунок 3.22 – Хвостовик тип 2 исполнение 1

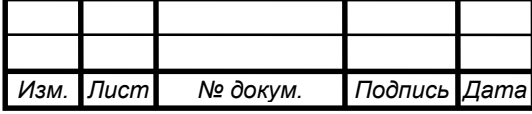

150305.2020.304.00 ПЗ ВКР | 79

Чтобы хвостовик свободно проходил через отверстие в заготовке и в то же время был достаточно прочным, диаметр его выбирают ближайшим меньшим к диаметру отверстия до протягивания. Сила, допустимая прочностью хвостовика, рассчитывают по формуле (3.1):

$$
P_{\rm XB} = [\sigma]_{\rm p} F_{\rm on}, \tag{3.1}
$$

где  $[\sigma]_p$  – допустимое напряжение при растяжении, МПа;

 $F_{\rm on}$  – площадь опасного сечения хвостовика, мм².

Площадь опасных сечений стандартных хвостовиков приведены в ГОСТ 4044-  $70\,F_{\rm on}$ =1134,1 мм $^2$ , для хвостовиков из стали 40X  $[\sigma]_{\rm p} = 300$  МПа.

$$
P_{\rm XB} = 300 \cdot 1134.1 = 340\,230\,\rm H.
$$

Выбор переднего и заднего α углов. Передний угол выбирают в зависимости от группы обрабатываемости и вида зубьев. Передний угол черновых и переходных зубьев  $\gamma = 15^{\circ}$ , а чистовых и калибрующих  $\gamma_1 = 18^{\circ}$ . Задний угол черновых и переходных зубьев  $\alpha_0 = 3^\circ$ , чистовых  $\alpha_{\rm v} = 2^\circ$ , калибрующих  $\alpha_{\rm k} = 1^\circ$ .

Скорость резания выбирают в зависимости от типа производства, группы качества и группы обрабатываемости и проверяют по характеру станка.  $V =$ 5 м/мин . Согласно примечанию, к таблице П6 [8] приложения уменьшаем скорость резания на 25%:  $V = 5 \cdot 0.25 = 3.75$  м/мин. Такая скорость может быть обеспечена на станке.

Подъем черновых зубьев Szc определяем из условий равной стойкости черновой и чистовой частей для группы II обрабатываемости. Вначале для скорости резания  $V = 3.75$  м/мин и подачи чистовых зубьев Szч=0,02 мм и устанавливаем наработку чистовой части: Т=84,5 м. По той же скорости резания и стойкости черновых зубьев Т=84,5 м находим подъем черновых зубьев Szc=0,20 мм на зуб на сторону. Для II группы обрабатываемости и 1-й группы качества при скорости резания  $V = 3.75$  м/мин ограничиваем подъем черновых зубьев до Szc=0,125 мм. Поправочные коэффициенты на наработку принимаем:  $K_{T_B}=0.5$ ;  $K_{T_p}=1,0$ ;  $K_{T_3}=1,0$ ;  $K_{T_n}=1,0$ ;  $K_{T_0}=1,0$ ;  $K_{T_w}=1,0$ ;  $K_{T_0}=1,2$  (назначаем СОЖ –

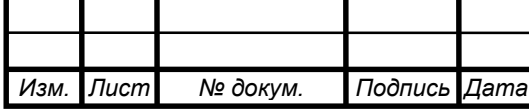

сульфофрезол ГОСТ 122-54). Наработка с поправочными коэффициентами Тм.н.= Тм∙Кт<sub>в</sub>∙Кт<sub>р</sub>∙Кт<sub>з</sub>∙Кт<sub>м</sub>∙Кт<sub>0</sub>∙Кт<sub>ф</sub>=84,5⋅0,5⋅1⋅1⋅1⋅1⋅1⋅1,2=50,7 мм.

Глубину стружечной канавки h, необходимой для размещения стружки при подъеме Szc=0,12 мм, определяем по формуле (3.2):

$$
h = 1,1283\sqrt{K \cdot l_S \cdot S_{z0}},\tag{3.2}
$$

где  $l_s$  – суммарная длина протягиваемых участков, мм.

Принимаем коэффициент помещаемости К=3.

$$
h = 1,1283\sqrt{3 \cdot 40 \cdot 0,12} = 4,28 \text{ mm}.
$$

По таблице [8] выбираем ближайшую большую глубину стружечной канавки h=4,5 мм. Ее и принимаем для дальнейшего расчета. Проверку на жесткость протяжки не делаем, так как диаметр по дну стружечной канавки равен D-2h=60- 2∙4,5=51 мм, т.е. больше 40 мм.

Шаг черновых зубьев принимаем и таблицы приложения. Так как на глубине  $h=4,5$  мм соответствует несколько значений шага, то принимаем меньший  $t_0=11$  мм – профиль №8. Шаг и профиль переходных зубьев, такие же, как у черновых. Остальные элементы стружечной канавки  $b_0=4.0$  мм;  $r=2.3$  мм;  $R=7.0$  мм. Число одновременно участвующих в работе зубьев определяем по формуле (3.3):

$$
z_p = \frac{l_{max}}{t_0} + 1,
$$
\n(3.3)\n
$$
z_p = \frac{40}{11} + 1 = 4, 6 \approx 4 \text{ m.}
$$

Так как z<sub>p</sub> получилось нецелым числом, то дробную часть не учитываем.

Максимально допустимую силу резания берем минимальной из трех Рст, Рхв, Роп. Силу резания станка рассчитываем по формуле (3.4):

$$
Pcr = (0.8 - 0.9)Q = 0.8 \cdot 200\,000 = 160\,000\,\text{H},\tag{3.4}
$$

где Q – паспортная тяговая сила станка (200кH).

 $PCT = 0.8 \cdot 200\,000 = 160\,000\,H$ ,

$$
P_{XB} = 340\,230\,\mathrm{H}.
$$

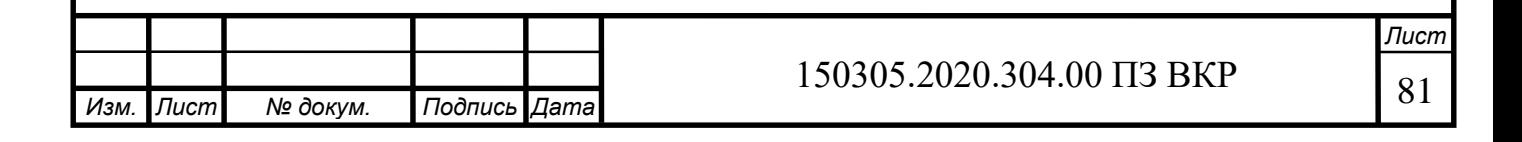

Силу резания Роп не рассчитываем, так как  $D_0 > 40$  мм.

$$
P_{max} = 160\ 000\ \text{H}.
$$

Определяем число зубьев в секции по формуле (3.5):

$$
z_c = \frac{B_{max} z q_0 z_p K_{P_M} K_{P0} K_{Pk} K_{Pp}}{P_{max}},
$$
(3.5)

где  $q_0$ =249 МПа для Sz0=0,12 мм и  $\gamma = 15^{\circ}$ ;

$$
z_p=4;
$$
  
 
$$
Kp_w=1,0; Kp_0=1,0; Kp_k=1,0; Kp_p=1,0;
$$
  
 
$$
z=16.
$$

Максимальная толщина шлица Вш max=e<sub>max</sub>=5,745 мм.

$$
z_c = \frac{5{,}745 \cdot 16 \cdot 4 \cdot 249 \cdot 1 \cdot 1 \cdot 1 \cdot 1}{160\,000} = 0{,}57\,\text{nm}.
$$

Для эвольвентных протяжек может быть  $z_c=2$  при минимальной длине режущих кромок Bш min≥3, так как деление выкружками длины режущей кромки невозможно из-за малой ширины зуба.

Распределяем припуск между резными зубьями шлицевой части протяжки. Полный припуск на шлицевые зубья рассчитывается по формуле (3.6):

$$
A_{\rm m} = D_{\rm max} - D_{\rm m1},
$$
\n
$$
A_{\rm m} = 60,19 - 52,205 = 7,985 \text{ mm}.
$$
\n(3.6)

Припуск на чистовые зубья определяем по табл. П22 приложения [6]: Aш.ч.=0,14 мм. Припуск на переходные зубья определяем по табл.23 приложения [8]: Аш.п.=0,18 мм,  $z_{\text{m.n}}$ =4: два зуба с подачей 0,06 мм и два – с 0,03 мм.

Припуск на черновые зубья протяжки определяется по формуле (3.7):

$$
A_{\rm m0} = A_{\rm m} - (A_{\rm m,n} + A_{\rm m,q}),
$$
\n
$$
A_{\rm m0} = 7,985 - (0,18 + 0,14) = 7,665 \text{ mm}.
$$
\n(3.7)

Определяем число групп черновых зубьев i<sub>0</sub> по формуле (3.8), остаточный припуск Аост и распределяем его:

$$
i_0 = \frac{A_{\rm m0}}{2S_{zc}},
$$
\n(3.8)

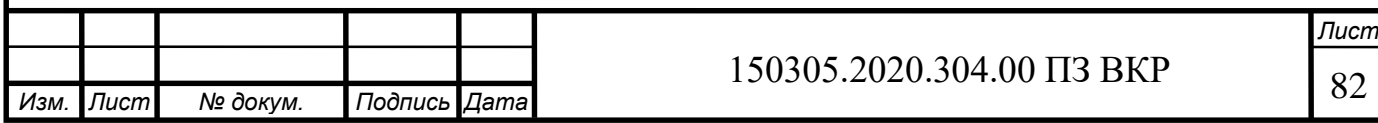

$$
i_0 = \frac{7,665}{2 \cdot 0,12} = 31,94 \text{ mT}.
$$

Принимаем  $i_0$ =31. Тогда остаточный припуск определяется по формуле (3.9):

$$
A_{\text{ocr}} = A_{\text{m0}} - 2S_{zc}i_0,
$$
  
\n
$$
A_{\text{ocr}} = 7,665 - 2 \cdot 0,12 \cdot 28 = 0,225 \text{ mm}.
$$
\n(3.9)

На основании рекомендаций методики добавляем этот припуск на последнюю черновую группу. В связи с этим корректируем  $i_0$ :  $i_0 = 32$ 

Число всех зубьев протяжки определяется по формуле (3.10):

$$
\sum z_{\rm m} = z_{\rm m0} + z_{\rm m.n} + z_{\rm m.v} + z_{\rm m.v.}
$$
 (3.10)

где  $z_{\text{min}} = 4$ ,  $z_{\text{max}} = 5$ ,  $z_{\text{max}} = 5$ .

$$
\sum z_{\rm m} = 2 \cdot 32 + 4 + 5 + 5 = 78 \text{ mT}.
$$

Подъемы переходных зубьев: Sп1=0,06 мм, Sп2=0,03 мм. Подъемы чистовых зубьев Szч1=0,02, Szч2=0,02, Szч3=0,01, Szч4=0,01, Szч5=0,01.

Находим длину режущей части протяжки Lр по формуле (3.11), шаг и размеры стружечной канавки чистовых и калибрующих зубьев:

$$
L_p = l_{\rm m} = t(z_{\rm m.0} + z_{\rm m.0}) + t_{\rm q}(z_{\rm m.4} + z_{\rm m.6} - 1), \tag{3.11}
$$

где  $t_q$  – шаг чистовых зубьев (табл. П24 приложения),  $t_q=8$ , t=1.

$$
L_p = 11(64 + 4) + 8(5 + 5 - 1) = 820
$$
MM.

Определяем силу резания на шлицевой части по формуле (3.12), при принятом числе зубьев в секции z<sub>c</sub>=2:

$$
P_{\rm III} = \frac{B_{\rm umax} \cdot z \cdot q_0 \cdot z_p \cdot K_p}{z_{\rm c.m}}\tag{3.12}
$$

где Крм=1,3; Крф=1; Крм=1; Крр=1, тогда Кр=1,3∙1∙1∙1=1,3.

$$
P_{\text{III}} = \frac{5,745 \cdot 16 \cdot 249 \cdot 4 \cdot 1,3}{2} = 59\,509\,\text{H}.
$$

Находим диаметр калибрующих шлицевых Dк.ш. зубьев. Допуск на диаметры зубьев назначаем по ГОСТ 28442-90:

$$
D_{\text{k.m.}} = 60,19 - 0,012 \text{ mm}.
$$

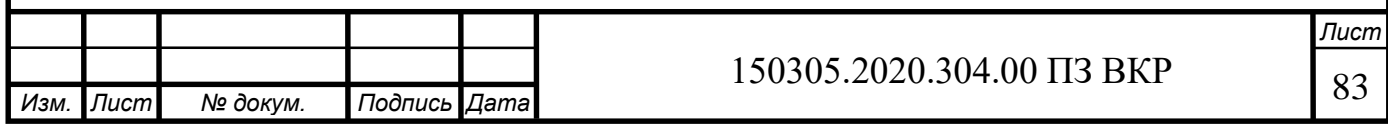

Диаметр по впадинам шлицев:

$$
D_{\rm B.III.} = 52d9_{-0.174}^{-0.100} \text{MM.}
$$

Рассчитаем число, ширину и радиус выкружек. Число выкружек N принимаем равным числу шлицев, т.е. N=z. Минимальную ширину шлица определяем по формуле (3.13):

$$
B_{\text{u.}min} = D_{fmax} \left( \frac{S_p}{d} + inv\alpha_{\text{A}} - inv\alpha_i \right), \tag{3.13}
$$

где  $D_{fmax} = 60,19$  мм.

Делительный диаметр определяется по формуле (3.14):

$$
d = m \cdot z,
$$
 (3.14)  

$$
d = 3.5 \cdot 16 = 56 \text{ mm},
$$
  

$$
S_p = e_{max} = 5.745 \text{ mm},
$$
  

$$
inv\alpha_A = 0.0538.
$$

Угол давления исходной эвольвенты в i-й точке определяется по формуле (3.15):

$$
\alpha_i = \arccos \frac{dcos \alpha_{\mu}}{D_{max}},\tag{3.15}
$$

$$
\alpha_i = \arccos \frac{56 \cdot 0,866}{60,19} = \arccos 0,8057 = 36,32,
$$

$$
inv\alpha_i = 0,1012,
$$
  

$$
B_{\text{m}.min} = 60,19\left(\frac{5,745}{56} + 0,0538 - 0,1012\right) = 3,322 \text{ mm}.
$$

Находим ширину режущего сектора по формуле (3.16):

$$
B_{\rm m} = 0.5 \frac{B_{\rm m,min} + B_{\rm m,max}}{2},
$$
\n(3.16)\n
$$
B_{\rm m} = 0.5 \frac{3.322 + 5.745}{2} = 2.267 \approx 3 \text{ mm}.
$$

Выкружки на чистовых и калибрующих зубьях не делаем.

Ширина выкружек определяется по формуле (3.17):

$$
a_{\rm m} = \frac{\pi D}{N} - \mathbf{b}_{\rm m},\tag{3.17}
$$

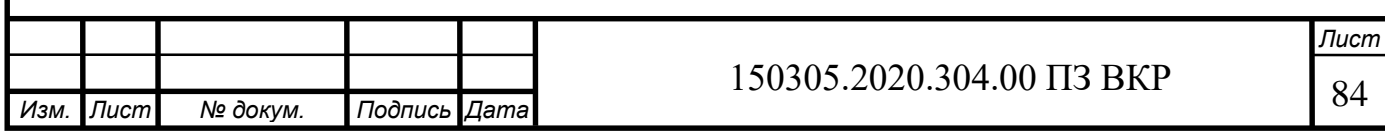

$$
a_{\rm m} = \frac{3,14 \cdot 52,205}{16} - 3 = 7,24 \text{ mm}.
$$

Тогда по таблице П27 приложения [8] выбираем: Rк=25 мм, Rв=30 мм.

Определяем диаметр и длину передней направляющей. Диаметр передней направляющей принимаем равным наименьшему предельному диаметру отверстия до протягивания по формуле (3.18):

$$
D_{\text{n.H.}} = D_{0min} e8,
$$
\n(3.18)  
\n
$$
D_{\text{n.H.}} = 52^{-0.060}_{-0.106} \text{MM.}
$$

Длину передней направляющей по табл. П4 приложения [8] принимаем  $l_{\text{n.H.}} =$ 110 мм.

Длину переднего конуса назначаем по табл. П28 приложения [8]:  $l_{\text{n}} = 20$  мм.

Расстояние от переднего торца до первого зуба протяжки определяем по формуле (3.19):

$$
L_1 = l_1 + l_2 + l_3 + l + 25,\tag{3.19}
$$

где  $l_1$  принимают в зависимости от диаметра хвостовика,  $l_1 = 205$  мм;

для протяжного станка 7Б56:  $l_2 = 15$  мм,  $l_3 = 50$  мм;

 $l = l_{\text{\tiny\rm I\!I\!I\!}.H.} = 110$  мм.

$$
L_1 = 205 + 15 + 50 + 110 + 25 = 405
$$
 mm.

Находим диаметр Dз.н. и длину задней направляющей lз.н. Диаметр Dз.н. принимаем равным диаметру впадин шлицев протяжки, т.е. Dз.н.= Dв.ш.

$$
D_{3\mathrm{H}} = 52 f 9^{-0.030}_{-0.104} \mathrm{M}.
$$

По табл. П29 приложения [8] длина задней направляющей  $l_{3,H} = 40$  мм.

Для работы в автоматическом цикле протяжку снабжаем задним ввертываемым хвостовиком. Диаметр хвостовика 40 мм по ГОСТ 4044-70. Длина заднего хвостовика 125 мм (по таблице П30 приложения [8]).

Общая длина протяжки определяется по формуле (3.20):

$$
L = L_1 + L_p + l_{3.H.} + l_{3.XB.}
$$
\n(3.20)

$$
L = 405 + 820 + 40 + 125 = 1390
$$
MM.

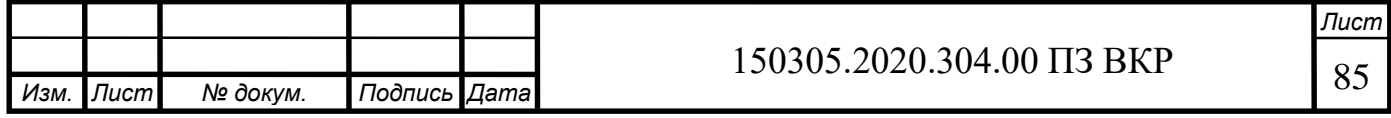

При шлифовании профиля шлицевых зубьев №1-78 задний хвостовик протяжки поднять на 0,25 мм.

Материал протяжки – сталь Р6АМ5, материал хвостовика – сталь 45Х.

Твердость режущей части и задней направляющей HRC 62-66, у передней направляющей HRC 60-65, у хвостовиков HRC 42-56.

Остальные технические требования по ГОСТ 28442-90.

Диаметры зубьев и их номера указаны в таблице 3.10.

Таблица 3.10 – Диаметры зубьев протяжки

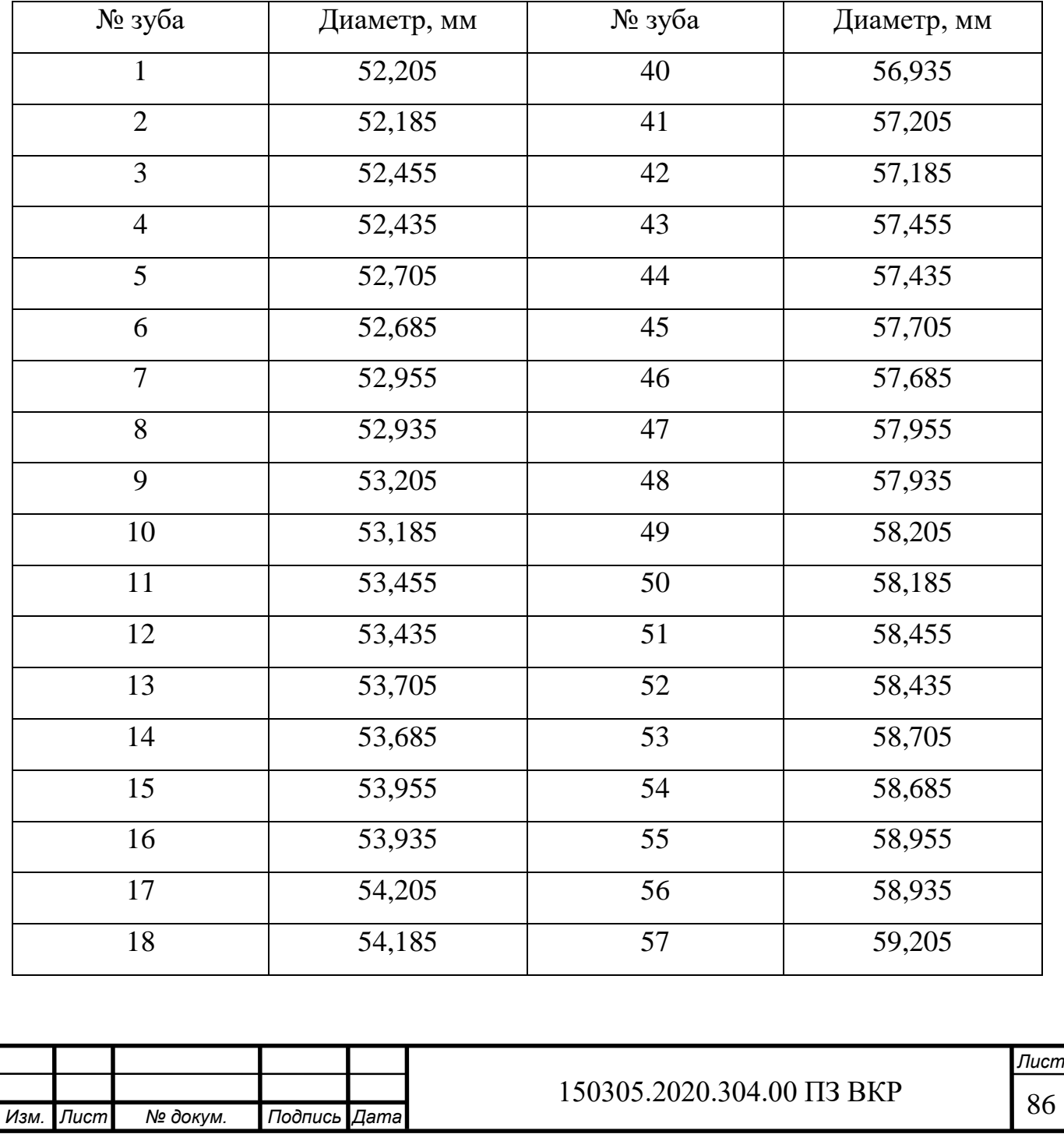

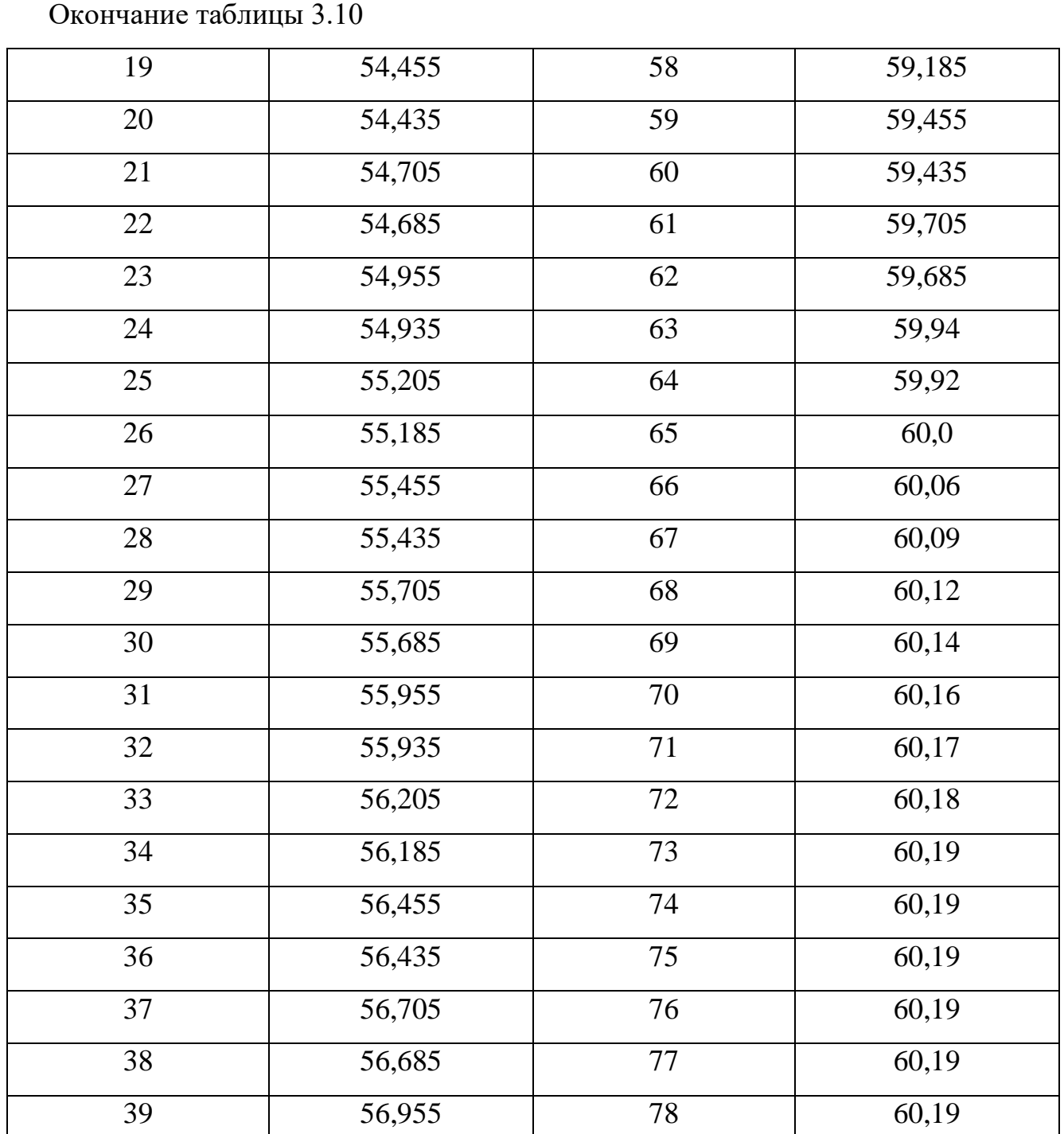

## 3.4.2 Расчет корригированного профиля

Для получения правильного профиля и требуемых размеров впадин шлица, корректируют профиль абразивного круга, с помощью которой шлифуют протяжку.

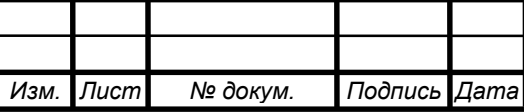

Расчет проводим для трех точек профиля. Первую точку принимает на диаметре равном диаметру первого зуба  $D_1 = 52{,}205$  мм, диаметр второй точки соответствует диаметру 28 зуба  $D_2 = 56,34$  мм, диаметр третей точки равен диаметру последнего чернового зуба  $D_3 = 59,70$  мм.

Расчет производим в системе координат, центр которой совпадает с центром отверстия, ось Х проходит по центру впадины между шлицами, ось Y – горизонтальна.

Находим координаты расчетных точек в этой системе координат по формулам (3.21), (3.22) [8]:

$$
x_i = R_i \sin(\theta_0 + \theta_i), \tag{3.21}
$$

$$
y_i = R_i \cos(\theta_0 + \theta_i), \tag{3.22}
$$

где  $\theta_0$  – угол между осью ОҮ и радиусом-вектором начальной точки эвольвенты. Определяется по формуле (3.23) [8]:

$$
\theta_0 = \frac{\pi}{z} - \frac{S_p}{d} - inv\alpha_{\mu}.
$$
\n(3.23)

 $\theta_i$  – полярный угол эвольвенты в точке  $i_0$ . Определяется по формуле (3.24):

$$
\theta_i = t g \alpha_i - \alpha_i = inv \alpha_i, \qquad (3.24)
$$

где  $\alpha_i$  – угол давления в точке i. Определяется по формуле (3.25) [8]:

$$
cos\alpha_i = \frac{d_{\rm B}}{D_i},\tag{3.25}
$$

Диаметр основной окружности определяется по формуле (3.26) [8]:

$$
d_{\rm B} = mz \cos \alpha_{\rm A},\tag{3.26}
$$

$$
d_{\rm B} = 3.5 \cdot 16 \cdot 0.866 = 48.496 \text{ mm}.
$$

Сумма угла между осью OY и радиусом-вектором начальной точки эвольвенты и полярного угла эвольвенты в точке  $i_0$  определяется по формуле (3.27) [8]:

$$
\theta_0 + \theta_i = 57,29578 \left( \frac{\pi}{z} - \frac{S_p}{d} - inv\alpha_{\mu} + inv\alpha_i \right),\tag{3.27}
$$

$$
cos\alpha_1 = \frac{48,496}{53,24} = 0,91089, \alpha_1 = 24^{\circ}22', inv\alpha_1 = 0,0272,
$$

*Изм. Лист № докум. Подпись Дата Лист* 150305.2020.304.00 ПЗ ВКР 88

$$
\cos\alpha_2 = \frac{48,496}{56,34} = 0,86077, \alpha_2 = 30°35', \text{inv}\alpha_2 = 0,0558,
$$
\n
$$
\cos\alpha_3 = \frac{48,496}{59,70} = 0,81233, \alpha_3 = 35°40', \text{inv}\alpha_3 = 0,0928,
$$
\n
$$
\theta_0 = \frac{3,14}{16} - \frac{5,745}{56} - 0,0538 = 0,03987 \text{ paJ},
$$
\n
$$
\theta_0 + \theta_1 = 57,29578\left(\frac{3,14}{16} - \frac{5,745}{56} - 0,0538 + 0,0272\right) = 3,843°,
$$
\n
$$
\theta_0 + \theta_2 = 57,29578\left(\frac{3,14}{16} - \frac{5,745}{56} - 0,0538 + 0,0558\right) = 5,481°,
$$
\n
$$
\theta_0 + \theta_3 = 57,29578\left(\frac{3,14}{16} - \frac{5,745}{56} - 0,0538 + 0,0928\right) = 7,601°.
$$

Координаты 1-й точки определяются по формулам (3.28), (3.29) [8]:

$$
x_1 = R_1 \sin(\theta_0 + \theta_1), \tag{3.28}
$$

$$
y_1 = R_1 \cos(\theta_0 + \theta_1), \tag{3.29}
$$

$$
x_1 = 26,62\sin 3,843^\circ = 26,62 \cdot 0,067 = 1,784 \text{ mm},
$$
  

$$
y_1 = 26,62\cos 3,843^\circ = 26,62 \cdot 0,998 = 26,567 \text{ mm}.
$$

Координаты 2-й точки определяются по формулам (3.30), (3.31) [8]:

$$
x_2 = R_2 \sin(\theta_0 + \theta_2),\tag{3.30}
$$

$$
y_2 = R_2 \cos(\theta_0 + \theta_2),\tag{3.31}
$$

$$
x_2 = 28,17\sin 5,481^\circ = 28,17 \cdot 0,096 = 2,704 \text{ mm},
$$
  
 $y_2 = 28,17\cos 5,481^\circ = 28,17 \cdot 0,995 = 28,029 \text{ mm}.$ 

Координаты 3-й точки определяются по формулам (3.32), (3.33) [8]:

$$
x_3 = R_3 \sin(\theta_0 + \theta_3),\tag{3.32}
$$

$$
y_3 = R_3 \cos(\theta_0 + \theta_3), \tag{3.33}
$$

$$
x_3 = 29,85\sin 7,601^\circ = 29,85 \cdot 0,132 = 3,941 \text{ mm},
$$

$$
y_3 = 29,85\cos 7,601^\circ = 29,85 \cdot 0,991 = 29,581 \text{ mm}.
$$

Так как протяжка шлифуется с поднятием заднего центра, то профиль боковых поверхностей одинаков, а толщина зубьев, измеренная в одном сечении, разная. Отклонение дуги окружности от кривой профиля последнего зуба проверяем в двух

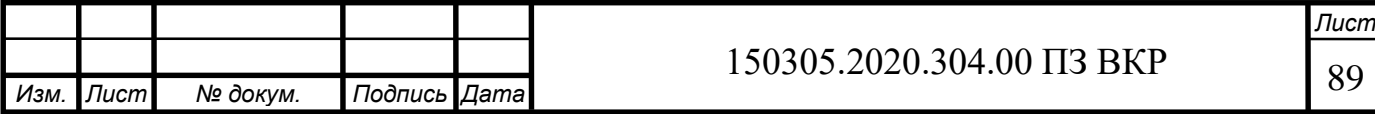

дополнительных промежуточных точках, имеющих координаты, отличающиеся от тех, по которым была построена окружность.

Для определения смещения каждой точки определяем смещение, приходящееся на каждый зуб по формуле (3.34) [8]:

$$
\Delta C = \frac{\Delta y}{1000} \frac{l_0}{z_0} = \frac{\Delta y}{1000} t_0,
$$
\n
$$
\Delta C = \frac{0.3}{1000} \cdot 11 = 0,0033 \text{ MM}.
$$
\n(3.34)

Смещение ординаты любого зуба определяем по формуле (3.35) [8]:

$$
C_i = \Delta C (z_i - 1). \tag{3.35}
$$

За базовый принят последний зуб № 56 – черновой зуб протяжки с диаметром 59,70 мм. Тогда для точек 1, 2, 3 смещения равны:

$$
C_1 = 0.0033(56 - 1) = 0.1815 \text{ mm},
$$
  
\n
$$
C_2 = 0.0033(56 - 28) = 0.0924 \text{ mm},
$$
  
\n
$$
C_3 = 0.0033(56 - 56) = 0 \text{ mm}.
$$

Новые ординаты точек находим по формулам (3.36), (3.37), (3.38) [8]:

$$
T\text{OYKa } 1';\, y_1' = y_1 - C_1,\tag{3.36}
$$

$$
y_1' = 26{,}567 - 0{,}1815 = 26{,}3855 \text{ mm}
$$

$$
T\text{OYKa } 2';\, y_2' = y_2 - C_2,\tag{3.37}
$$

$$
y'_{2} = 28,029 - 0,0925 = 27,9365 \text{ mm},
$$
  
TOYKA 3':  $y'_{3} = y_{3} - C_{3}$ ,  

$$
y'_{3} = 29,581 - 0 = 29,581 \text{ mm}.
$$
 (3.38)

$$
y_3' = 29,581 - 0 = 29,581 \text{ mm}.
$$

Для упрощения расчета переносим систему координат в точку 1′ и находим новые координаты точек по формулам.

Новые координаты точек определяем по формулам (3.39), (3.40) [8]:

$$
x_i' = x_i - x_1,\tag{3.39}
$$

$$
y_i'' = y_i' - y_i',\tag{3.40}
$$

точка 1':  $x'_1 = 0$ ,  $y''_1 = 0$ ,

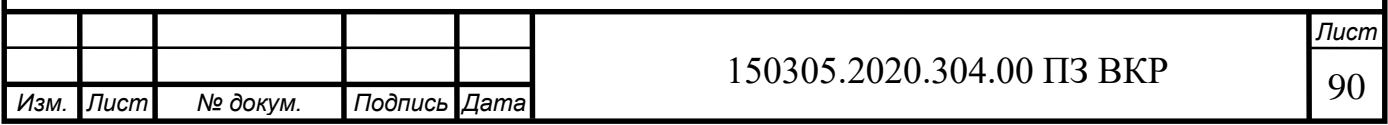

\n
$$
\text{TOYKA } 2': x_2' = 2,704 - 1,784 = 0,92 \, \text{MM},
$$
\n

\n\n $y_2'' = 27,9365 - 26,3855 = 1,551 \, \text{MM},$ \n

\n\n $\text{TOYKA } 3': x_3' = 3,941 - 1,784 = 2,157 \, \text{MM},$ \n

\n\n $y_3'' = 29,581 - 26,3855 = 3,1955 \, \text{MM}.$ \n

Определим координаты центра  $x_0$ ,  $y_0$  и радиус  $r_1$  по формулам (3.41), (3.42) и (3.43) соответственно [8]:

$$
y_0 = \frac{x_2'[(x_3')^2 + (y_3'')^2] - x_3'[(x_2')^2 + (y_2'')^2]}{2(y_3''x_2' - y_2''x_3')}
$$
 (3.41)

$$
x_0 = \frac{(x_2')^2 + (y_2'')^2 - 2y_2'' y_0}{2x_2'},\tag{3.42}
$$

$$
r_1 = \sqrt{{x_0}^2 + {y_0}^2}.
$$
 (3.43)

После расчетов получим  $y_0 = -8.192$  мм;  $x_0 = 15.579$  мм;  $r_1 = 17.6017$  мм. Для проверки, необходимо определить отклонения от окружности в двух точках профиля, которые не учитывали при расчете параметров окружности.

 $D_4 = 54,66$  мм – наружный диаметр №14 зуба

 $D_5 = 58,02$  мм – наружный диаметр №42 зуба

*Изм. Лист № докум. Подпись Дата*

$$
cos\alpha_4 = \frac{48,496}{54,66} = 0,8872, \alpha_1 = 27^{\circ}28', inv\alpha_1 = 0,03957,
$$
  
\n
$$
cos\alpha_5 = \frac{48,496}{58,02} = 0,8358, \alpha_2 = 33^{\circ}18', inv\alpha_2 = 0,07478,
$$
  
\n
$$
\theta_0 + \theta_4 = 57,29578\left(\frac{3,14}{16} - \frac{5,745}{56} - 0,0538 + 0,03957\right) = 4,554^{\circ},
$$
  
\n
$$
\theta_0 + \theta_5 = 57,29578\left(\frac{3,14}{16} - \frac{5,745}{56} - 0,0538 + 0,07478\right) = 6,569^{\circ},
$$
  
\n
$$
x_4 = 27,33sin4,554^{\circ} = 27,33 \cdot 0,0794 = 2,171 \text{ nm},
$$
  
\n
$$
y_4 = 27,33cos4,554^{\circ} = 27,33 \cdot 0,9968 = 27,243 \text{ nm},
$$
  
\n
$$
x_5 = 29,01sin6,569^{\circ} = 29,01 \cdot 0,1144 = 3,319 \text{ nm},
$$
  
\n
$$
y_5 = 29,01cos6,569^{\circ} = 29,01 \cdot 0,9934 = 28,818 \text{ nm},
$$
  
\n
$$
C_4 = 0,0033(56 - 14) = 0,1386 \text{ nm},
$$
  
\n
$$
C_5 = 0,0033(56 - 42) = 0,0462 \text{ nm},
$$
  
\n150305.2020.304.00  $\overline{13}$  BKP

\n
$$
\text{TOYKA } 4': \, y_4' = 27,24 - 0,1386 = 27,101 \, \text{MM},
$$
\n

\n\n $\text{TOYKA } 5': \, y_5' = 28,82 - 0,0462 = 28,774 \, \text{MM},$ \n

\n\n $\text{TOYKA } 4': \, x_4' = 2,171 - 1,784 = 0,387 \, \text{MM},$ \n

\n\n $\text{OY4} = 27,101 - 26,3855 = 0,716 \, \text{MM},$ \n

\n\n $\text{TOYKA } 5': \, x_5' = 3,319 - 1,784 = 1,535 \, \text{MM},$ \n

\n\n $\text{OY5}' = 28,774 - 26,3855 = 2,389 \, \text{MM}.$ \n

Определяем расстояние этих точек от центра замещающей окружности по формуле (3.44) [8]:

$$
p_i = \sqrt{(x'_i - x_0)^2 + (y''_i - y_0)^2},
$$
 (3.44)

 $p_4 = 17,6068$  мм,  $p_5 = 17,5835$  мм.

Определяем искомые отклонения, которые представляют собой разность между  $p_4$  и  $p_5$  и  $r_1$  радиусом заменяющей окружности по формуле (3.45) [8]:

$$
\Delta p_i = p_i - r_1,
$$
\n
$$
\Delta p_4 = 0.0051, \qquad \Delta p_5 = -0.0182.
$$
\n(3.45)

Величины отклонений удовлетворительные, поэтому замену искомого профиля дугой данной окружности считаем приемлемой.

Находим координаты центра заменяющей окружности в первой системе координат:

$$
x'_0 = 15,579 + 1,784 = 17,363 \text{ mm},
$$
  

$$
y'_0 = 26,567 - 8,192 = 18,375 \text{ mm}.
$$

3.4.3 Расчет размеров по роликам при коррекции профиля по дуге окружности

Боковой профиль зубьев протяжки контролируют размером по роликам. Контроль производят двумя или тремя роликами разных диаметров, которые касаются точек профиля впадины между двумя соседними зубьями на разной высоте. Размеры по роликам рассчитывают для последнего чернового зуба или

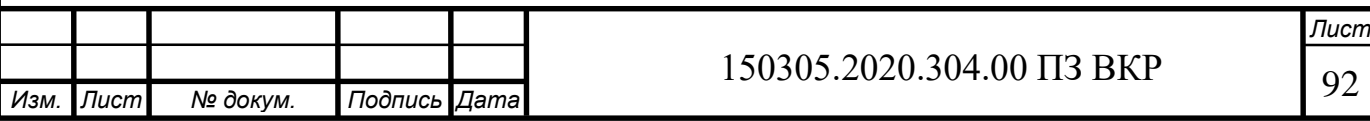

зуба, принятого за базовый. Размер по роликам изменяется на удвоенное значение смещения для данного зуба относительно базового.

Для контроля профиля используют координаты точек 2, 4 и 5, найденные раньше.

$$
x_2 = 2,704
$$
 mm,  $x_4 = 2,171$  mm,  $x_5 = 3,319$  mm.

Расчет роликов по формуле (3.46) [8]:

$$
r_{pi} = \frac{r_1 x_i}{x'_0 - x_i},
$$
\n(3.46)

$$
r_{p2} = \frac{17,6017 \cdot 2,704}{17,363 - 2,704} = 3,246 \text{ mm}, \qquad d_{p2} = 6,492 \text{ mm},
$$
  

$$
r_{p4} = \frac{17,6017 \cdot 2,171}{17,363 - 2,171} = 2,515 \text{ mm}, \qquad d_{p2} = 5,03 \text{ mm},
$$
  

$$
r_{p5} = \frac{17,6017 \cdot 3,319}{17,363 - 3,319} = 4,159 \text{ mm}, \qquad d_{p2} = 8,319 \text{ mm}.
$$

Для измерения примем стандартные ролики:

$$
d_{p2} = 7
$$
 MM,  $d_{p4} = 5$  MM,  $d_{p5} = 9$  MM.

Размер по роликам на последнем черновом зубе определяем по формулам (3.47), (3.48) [8]:

– для четного числа зубьев

$$
M_i = 2y'_0 + l_i + D_{pi}, \t\t(3.47)
$$

– для нечетного числа зубьев

$$
M_i = 2(y'_0 + l_i)\cos\frac{90^\circ}{z} + D_p.
$$
 (3.48)

Найдем расстояние по вертикали между центрами заменяющей окружности и ролика по формуле (3.49) [8]:

$$
l_i = \sqrt{(r_1 + R_{pi})^2 - (x'_0)^2},
$$
\n(3.49)

Для точек 2, 4 и 5:

$$
l_2 = 42,35
$$
 mm,  $l_4 = 41,44$  mm,  $l_5 = 44,43$  mm,  
 $M_2 = 135,44$  mm,  $M_4 = 132,85$  mm,  $M_5 = 141,1$  mm.

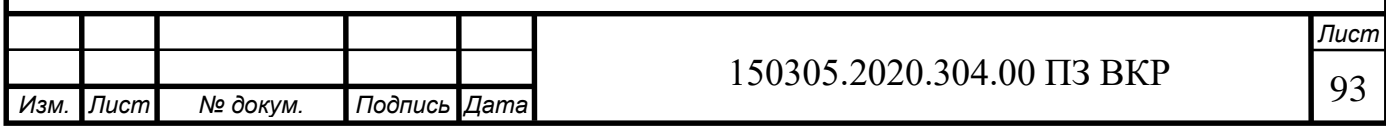

Для проверки т.4 возьмем точки близлежащие к диаметрам зубьев №14, используем зуб №18, наружный диаметр больше на 0,48 мм. Для проверки т.2 используем зуб №32, также зуб №46. Для проверки воспользуемся формулой (3.50) [8]:

$$
M_z = M_i \pm C_i, \tag{3.50}
$$

 $M_{z}$  – размер по роликам на контролируемом зубе протяжки.

Знак «+» – ролик передвигается вдоль протяжки в сторону переднего хвостовика от базового зуба;

Знак «–» – ролик движется на чистовые или калибрующие зубья.

Для зуба №18 в точке, соответствующей точке 4:

 $M_{4-18} = M_4 + 2C_{18} = 132,85 + 2 \cdot 0,0033(56 - 18) = 133,1008$  мм, Для зуба №32:

 $M_{4-32} = M_4 + 2C_{32} = 132,85 + 2 \cdot 0,0033(56 - 32) = 133,0084$  мм,  $M_{2-32} = M_2 + 2C_{32} = 135,44 + 2 \cdot 0,0033(56 - 32) = 135,5984$  мм. Для зуба №46:

 $M_{4-46} = M_4 + 2C_{46} = 132,85 + 2 \cdot 0,0033(56 - 46) = 132,916$  мм,  $M_{2-46} = M_2 + 2C_{46} = 135,44 + 2 \cdot 0,0033(56 - 46) = 135,506$  мм,

 $M_{5-46} = M_5 + 2C_{46} = 141.1 + 2 \cdot 0.0033(56 - 46) = 141.166$  мм.

Проверочный расчет (не касается ли ролик впадины) определяется по неравенству (3.51) [8]:

$$
M_i - 2D_p > D_{\text{B.III.}} \tag{3.51}
$$

Для зуба №18:

$$
133,1008 - 2 \cdot 5 = 123,1008 \text{ mm}
$$

$$
123,1008 > 52
$$

Для зуба №32:

$$
135,5984 - 2 \cdot 7 = 121,5984 \text{ MM}
$$

$$
121,5984 > 52
$$

Для зуба №46:

*Изм. Лист № докум. Подпись Дата Лист* 150305.2020.304.00 ПЗ ВКР | 94

$$
141,166 - 2 \cdot 9 = 123,166 \text{ MM}
$$

$$
123.166 > 52
$$

На чертеже протяжки указывают подъем заднего центра на длине от точки перехода переднего направления во впадину перед первым зубом до торца заднего направления. Это расстояние определяется по формуле (3.52) [8]:

$$
L_y = L - L_1 + (t - b) - l_{3XB}.
$$
\n(3.52)  
\n
$$
L_y = 1332 - 405 + (11 - 4) - 125 = 809 \text{ nm}.
$$

Подъем заднего хвостовика определяется по формуле (3.53) [8]:

$$
C = \frac{\Delta y}{1000} L_y,
$$
\n(3.53)\n
$$
C = \frac{0.3}{1000} \cdot 809 = 0.2427 \text{ mm}.
$$

3.5 Выбор измерительного оборудования и оснастки на операциях технического контроля

После выполнения каждой операции проводится контроль размеров. Для контроля линейных и диаметральных размеров используется штангенциркуль ШЦ.–I–125–0,1–1 ГОСТ 166-89 (рисунок 3.23), 05518-22 скоба 34h11, 8118-0025 скоба 206,2h10 ГОСТ2216-84, 8118-0014 скоба 96h11 ГОСТ2216-84, 05602-69 скоба 73h12 (рисунок 3.24).

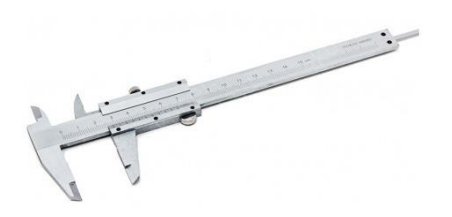

Рисунок 3.23 – Штангенциркуль

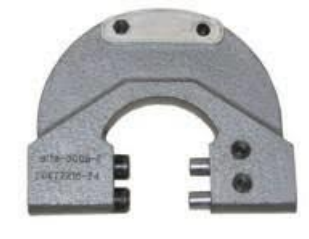

Рисунок 3.24 – Скоба

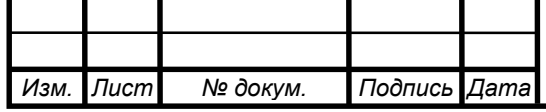

150305.2020.304.00 ПЗ ВКР 95

Для контроля отверстия используется штангенглубиномер ШГ: 160-0,05 ГОСТ 162-90 (рисунок 3.25). Для контроля на протяжной операции используется Т9562- 545 калибр 47,486. Также используется межцентромер (рисунок 3.26).

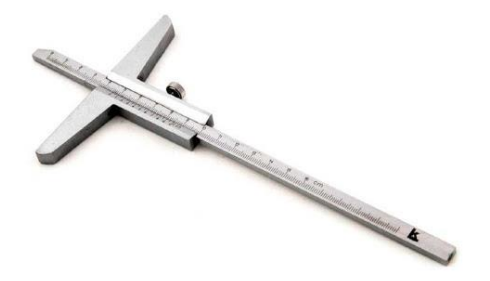

Рисунок 3.25 – Штангенглубиномер

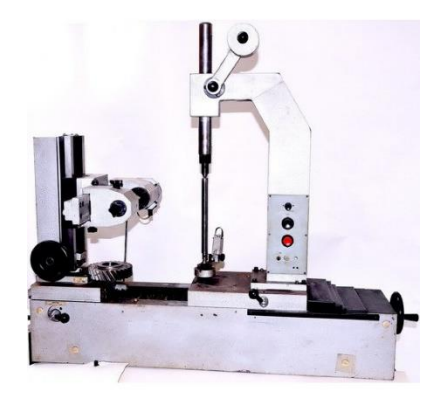

Рисунок 3.26 – Межцентромер

На операции окончательного контроля производится контроль размеров и параметров на координатно-измерительной машине (рисунок 3.27).

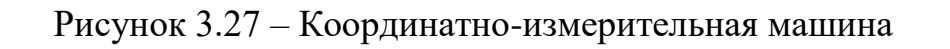

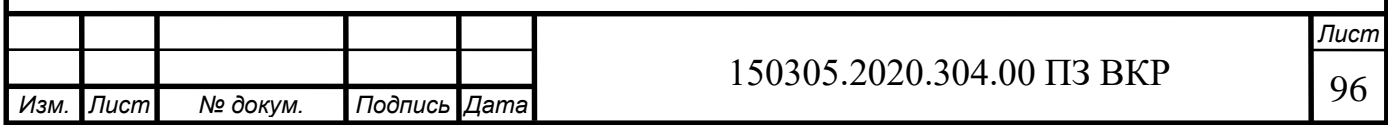

Технические характеристики представлены в таблице 3.11.

Таблица 3.11 – Технические характеристики

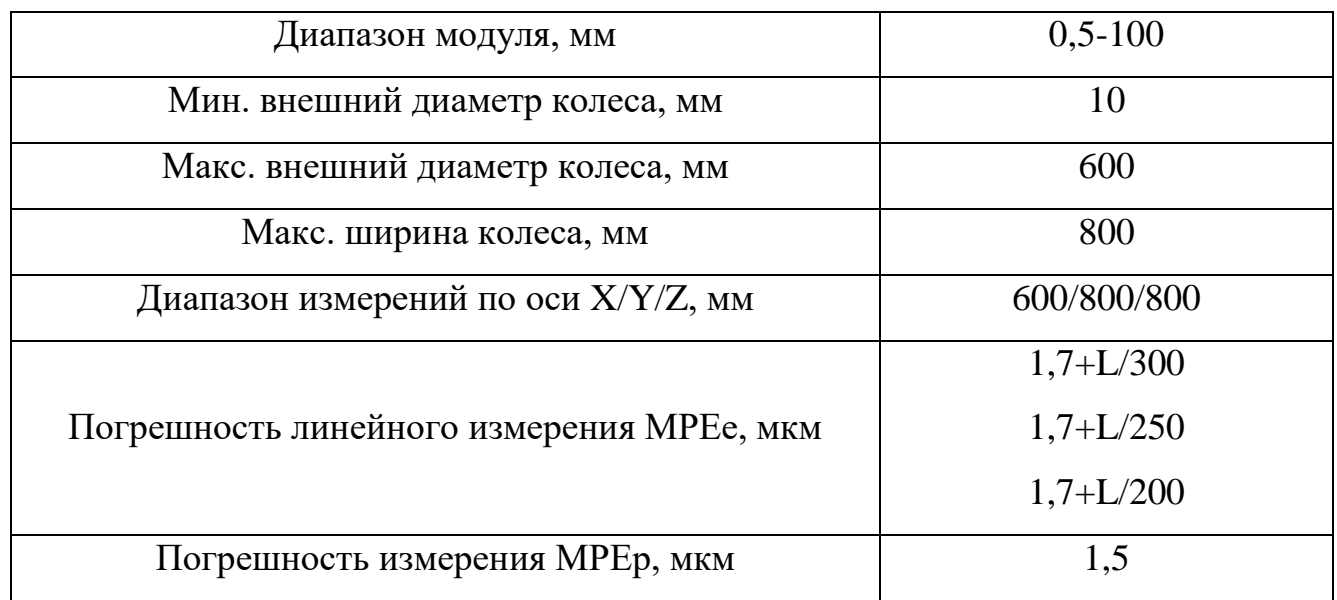

3.6 Расчет и описание работы схвата промышленного робота

Схема схвата выглядит следующим образом (рисунок 3.28):

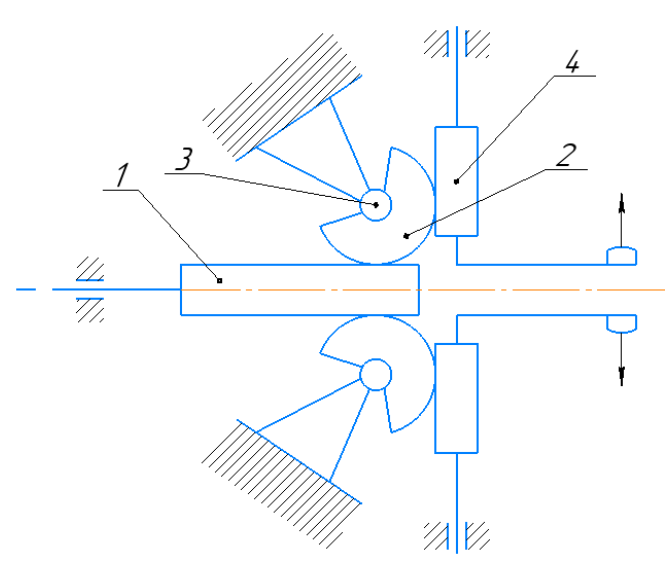

Рисунок 3.28 – Схема схвата

Принцип работы схвата:

Изначально схват находится в сжатом состоянии. Далее в пневмоцилиндр подается сжатый воздух, в следствии чего тяга 1 начинает совершать поступательное движение и двигается вправо. На тяге имеются зубчатые рейки,

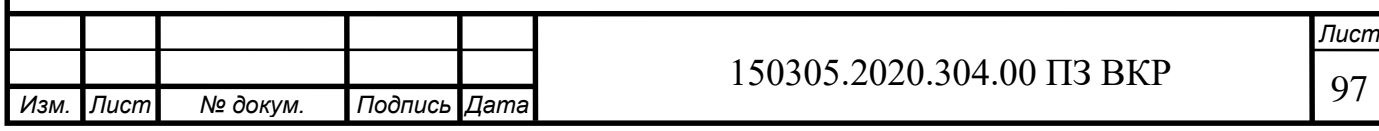

которые контактируют с зубчатыми колесами 2, образуя зубчатое зацепление, это заставляет вращаться колеса вокруг шарниров 3. Зубчатые колеса в свою очередь передают движение на губки 4, на которых тоже имеются зубчатые рейки. Губки разжимаются, захватывая заготовку по внутренней поверхности. Для сжатия, из пневмоцилиндра выкачивается сжатый воздух, тяга двигается влево, а губки возвращаются в свое исходное положение.

Достоинства:

1. Простота конструкции;

2. Сравнительно высокая точность позиционирования заготовки в схвате. Недостатки:

1. Износ рабочих поверхностей губок;

2. Возможность захватывать заготовки только по внутренней поверхности. Расчет усилия зажима для максимального и минимального размеров заготовки. Внутренний диаметр транспортируемой заготовки 51 мм.

Масса заготовки 12,75 кг.

Принятое максимальное ускорение при переносе заготовки, а=5 м/с<sup>2</sup>.

Принятая схема схвата приведена на рисунке 4.1.

Определим потребное усилие для удержания транспортируемой заготовки, считая, что удержание заготовки происходит за счет сил трения по формуле (3.54) [13]:

$$
P_1 = m \cdot (g + a)K_1 \cdot K_2,\tag{3.54}
$$

где m – наибольшая масса заготовки, m=11,6 кг;

 $g$  – ускорение свободного падения,  $g = 9.8$  м/с<sup>2</sup>;

а – ускорение центра масс, а = 5 м/с<sup>2</sup>;

 $K_1$  – коэффициент, зависящий от положения детали относительно губок b формы губок схвата, для выбранной схемы  $K_1 = \frac{1}{2}$  $\frac{1}{2}$  (рисунок 3.29);

 $K_2$  – коэффициент запаса,  $K_2 = 1,5$ .

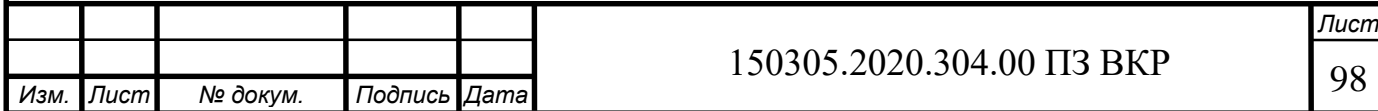

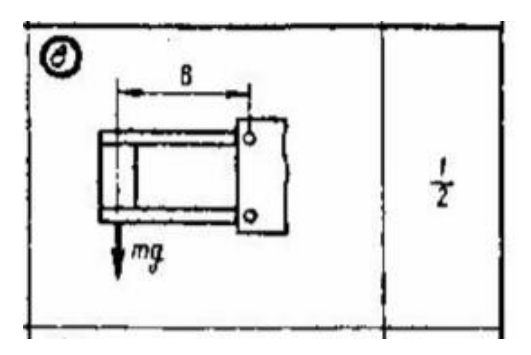

Рисунок 3.29 – Схема удержания заготовки

$$
P_1 = 11,6 \cdot (9,8+5) \cdot \left(\frac{1}{2}\right) \cdot 1,5 = 128,76 \, H.
$$

Рассчитаем усилие привода Р<sub>2</sub>, необходимое для захвата заготовки по формуле (3.55) [13]:

$$
P_2 = \frac{2 \cdot P_1 \cdot a}{b},
$$
\n
$$
P_2 = \frac{2 \cdot 128,76 \cdot 60}{62,45} = 247,42 \text{ H},
$$
\n(3.55)

где a – расстояние от оси зубчатого сектора до оси, по которой перемещается губка (рисунок 3.30), a=60 мм;

b – расстояние от оси зубчатого сектора до оси, по которой перемещается тяга (рисунок 3.29), b=62,45 мм.

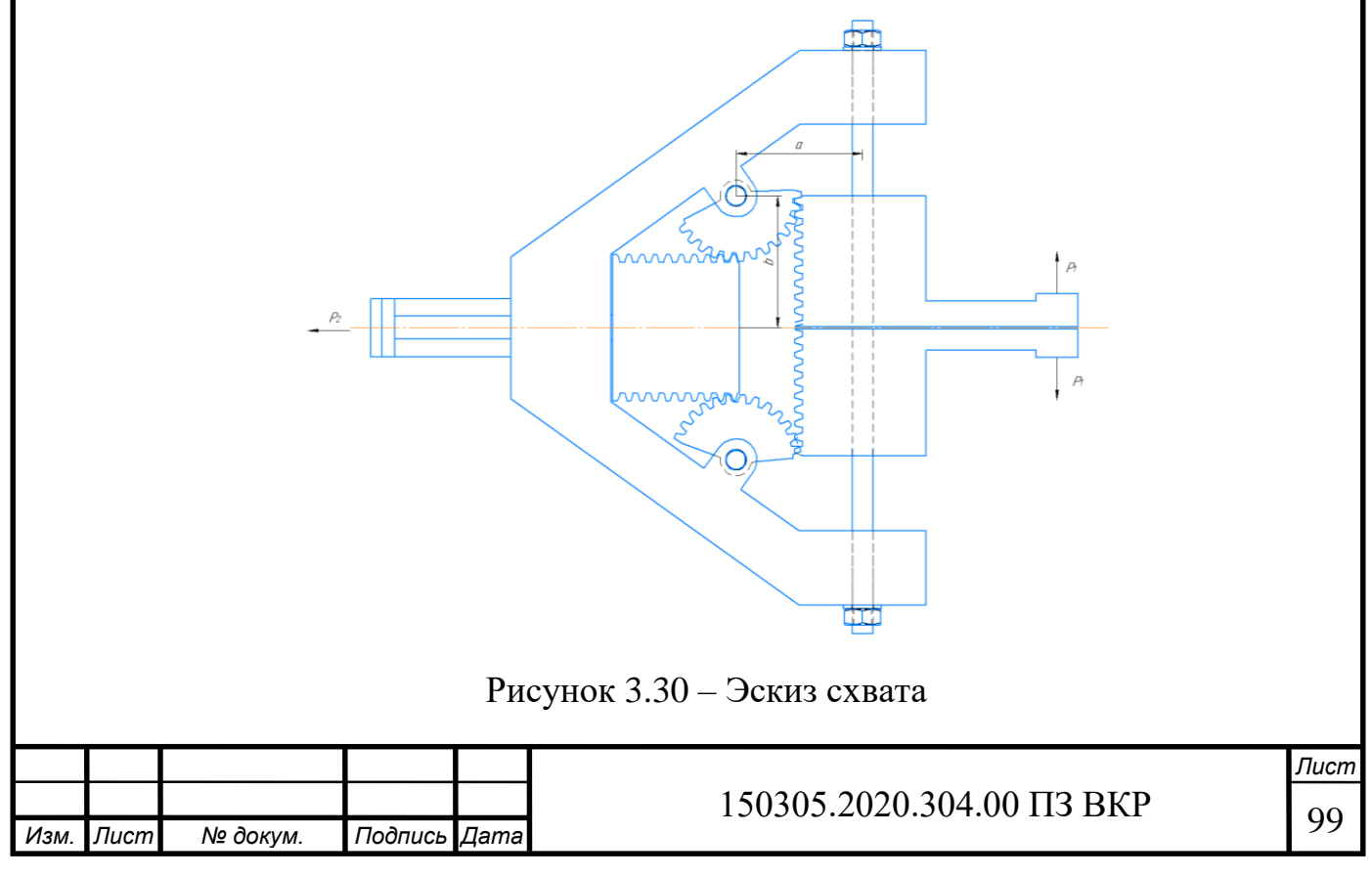

Определим необходимый диаметр пневмоцилиндра привода схвата по формуле (3.56) [13]:

$$
d = \sqrt{\frac{4P_2}{P\pi}},\tag{3.56}
$$

где Р – давление в пневмосистеме, Р=800 кПа.

$$
d = \sqrt{\frac{4 \cdot 247,42}{0,8 \cdot 3,14}} = 19,84 \text{ mm}.
$$

Исходя из ГОСТ 15608-81 [2], значение диаметра пневмоцилиндра равно 25 мм, диаметр штока равен 12 мм.

Найдем усилия, действующие на шарниры схвата по формуле (3.57):

$$
F_{\rm III} = \frac{P_1 \cdot a}{b},\tag{3.57}
$$

где  $F_{\text{III}}$  – сила, действующая на шарнир,  $P_1 = 128,76$  Н;

a=60 мм;

b=62,45 мм.

$$
F_{\text{III}} = \frac{128,76 \cdot 0,06}{0,06245} = 123,71 \text{ H}.
$$

Выбираем диаметр шарнира из расчета на срез по формуле (3.58):

$$
d = \sqrt{\frac{4 \cdot F_{\text{III}}}{\pi \cdot \tau_{\text{cp}}}},\tag{3.58}
$$

где  $\tau_{cp}$  – допускаемое напряжение на срез,  $\tau_{cp} = 120$  МПа.

$$
d = \sqrt{\frac{4 \cdot 123.71}{3.14 \cdot 120}} = 1.14
$$
MM.

Исходя из конструкторских параметров, целесообразно сделать d=10 мм.

Проверяем шарнир на смятие (рисунок 3.31), если допускаемое напряжение на смятие  $\sigma_{\text{cm}} = 80$  Мпа по формуле 3.59 [13]:

$$
\sigma_{\text{cm}} = \frac{F_{\text{m}}}{\pi \cdot d \cdot b},\tag{3.59}
$$

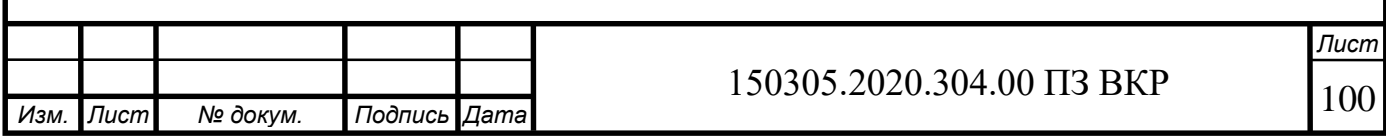

где d – диаметр шарнира;

b – длина шарнира, b=70 мм.

Рисунок 3.31 – Расчет на срез и смятие

$$
\sigma_{\text{cm}} = \frac{123,71}{3,14 \cdot 10 \cdot 62,45} = 0,06 \text{ M} \text{a}.
$$

В результате расчета напряжение на смятие получилось гораздо меньше допустимого.

Промышленного робота выбираем исходя из требований грузоподъемности (рисунок 3.32).

## Рисунок 3.32 – Массовые свойства

Масса схвата и заготовки равна 22,4 кг. Тогда, принимаем промышленного робота с грузоподъемностью выше 25 кг.

Выбранный промышленный робот – KUKA KR 60-3 CR (рисунок 3.33). Основные характеристики робота приведены в таблице 3.12.

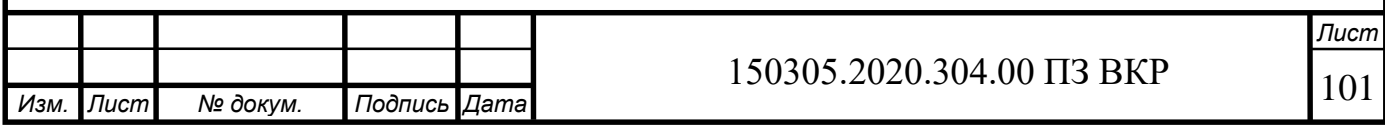

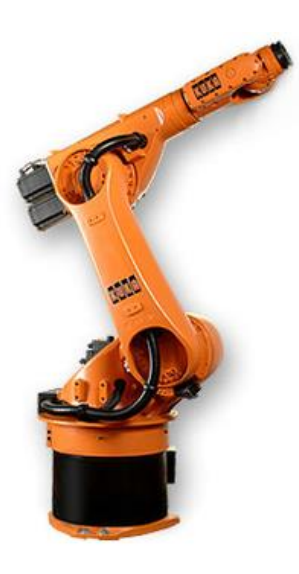

Рисунок 3.33 – Промышленный робот KUKA KR 60-3 CR

Таблица 3.12 – Технические характеристики робота

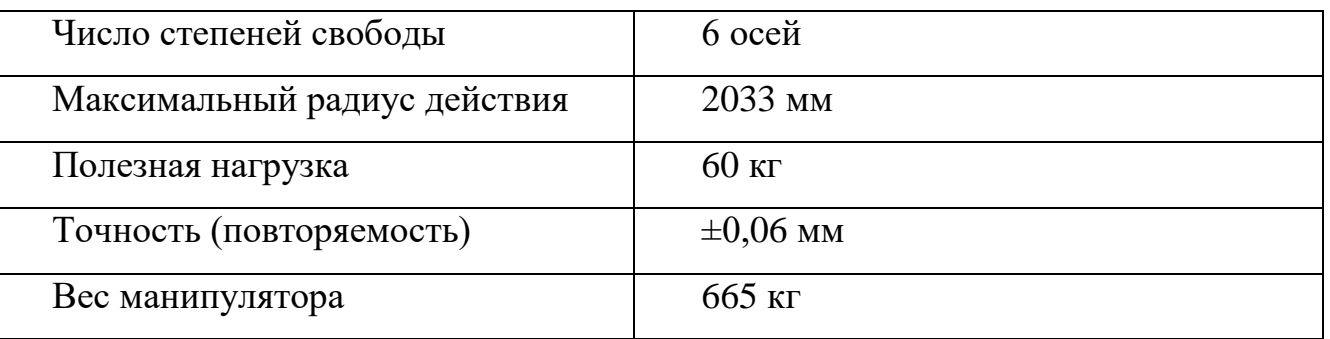

График зависимости положения центра масс относительно фланца и максимальной переносимой массы представлен на рисунке 3.34.

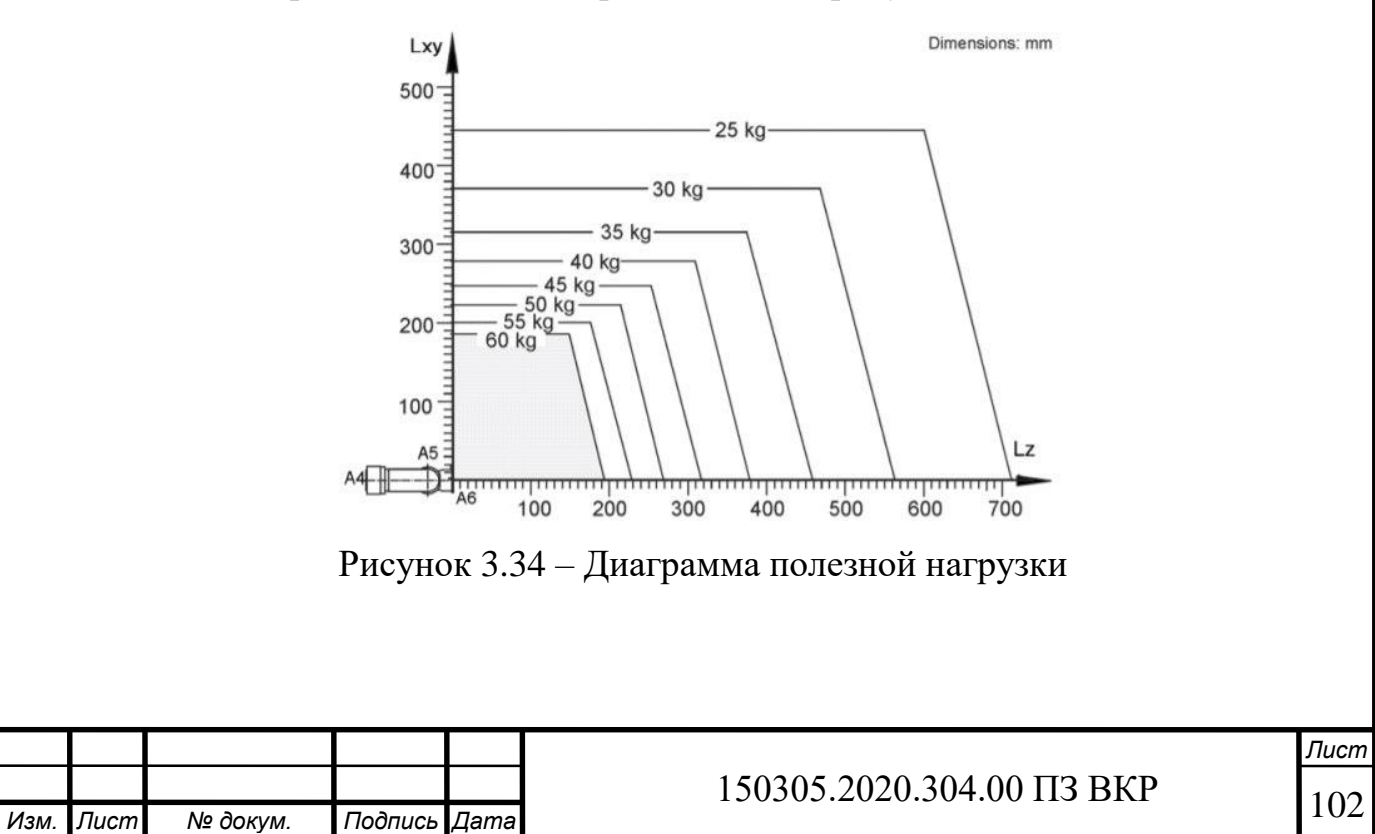

Схват крепится к роботу при помощи фланца. Исполнение и размеры фланца (рисунок 3.35, таблица 3.13) берутся по ГОСТ 26063-84 [3].

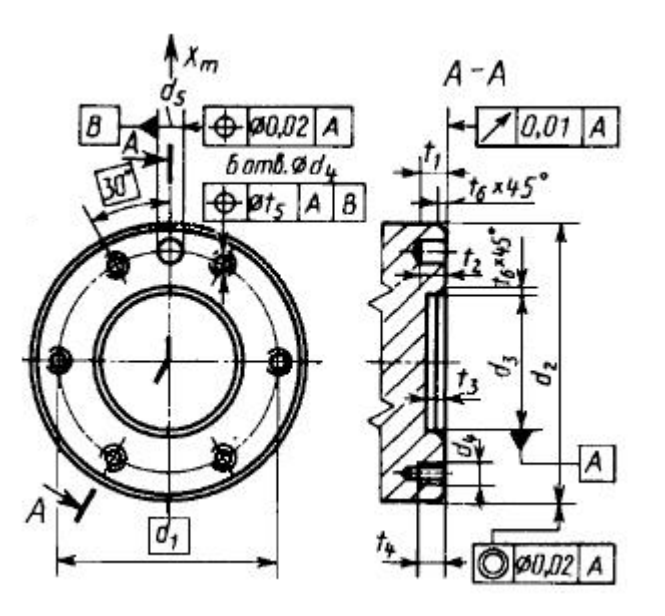

Рисунок 3.35 – Размеры фланца

Таблица 3.13 – Размеры фланца

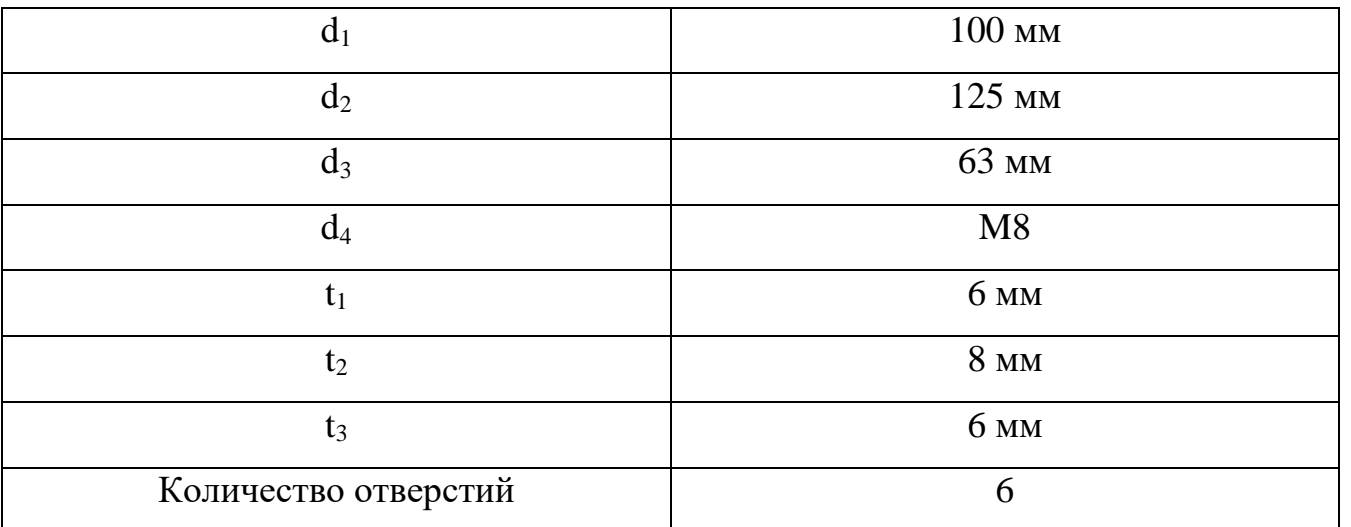

При помощи программы «PTC Creo Parametric» была создана объемная модель выбранной конструкции схвата (рисунок 3.36).

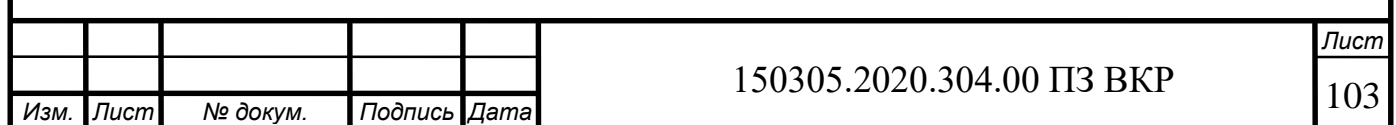

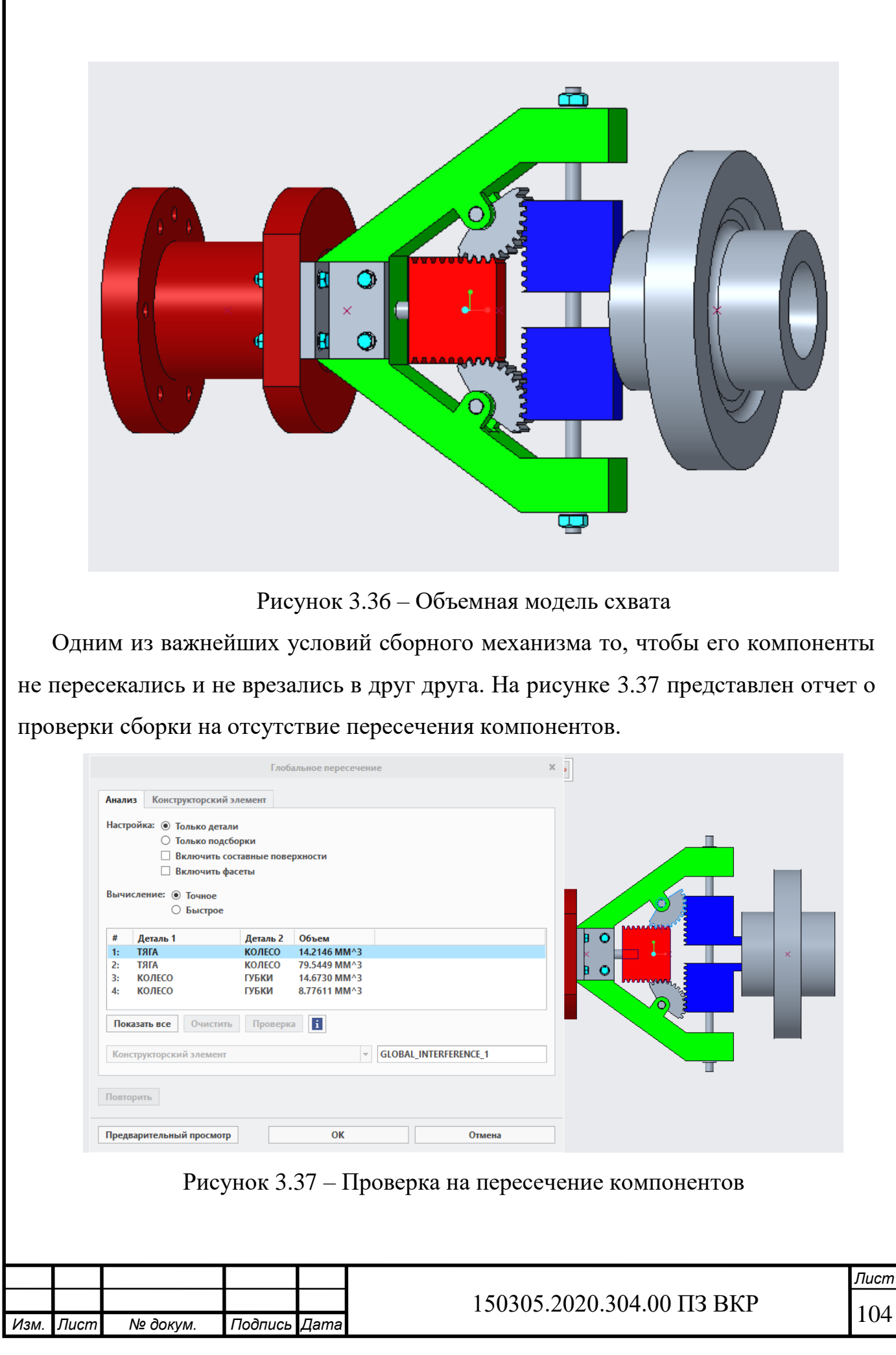

Пересечение несущественные, так как выполнено эскизное построение зубьев на рейках тяги и губок, а также зубьев зубчатых колес. В реальной конструкции такого пересечения компонентов не будет.

Динамический анализ модели был выполнен в программе «PTC Creo Parametric». На рисунках 3.38 и 3.39 представлен анализ механизма на разжим губок.

Рисунок 3.38 – Начальные условия для анализа на разжим губок

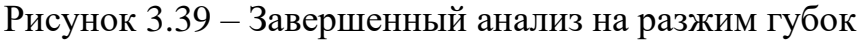

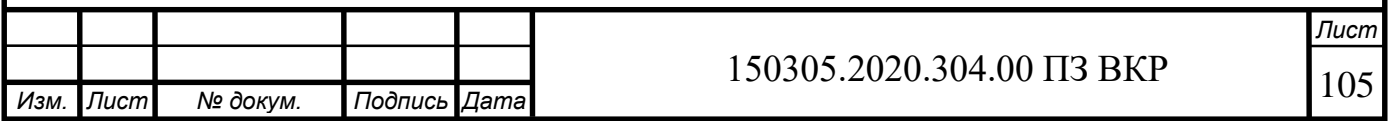

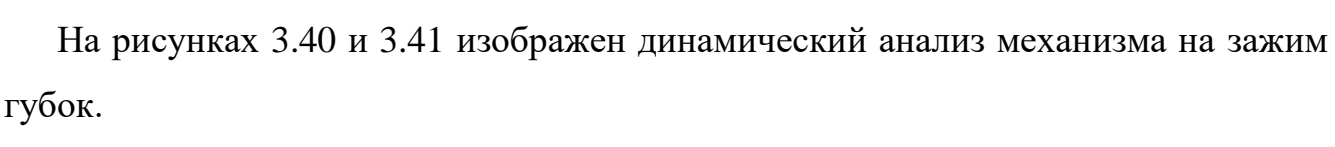

Рисунок 3.40 – Начальные условия для анализа на зажим губок

Рисунок 3.41 – Завершенный анализ на зажим губок

Разнесенный вид создается для наглядного представления поэтапной сборки схвата (рисунок 3.42):

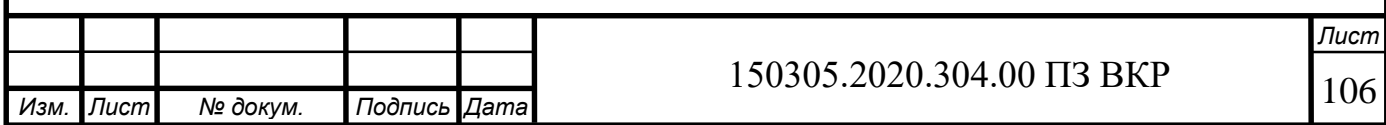

## Рисунок 3.42 – Разнесенный вид

На рисунке 3.43 представлен график скорости (а) и ускорения (б) губки при разжиме схвата. На рисунке 3.44 представлен график скорости (а) и ускорения (б) при зажиме схвата.

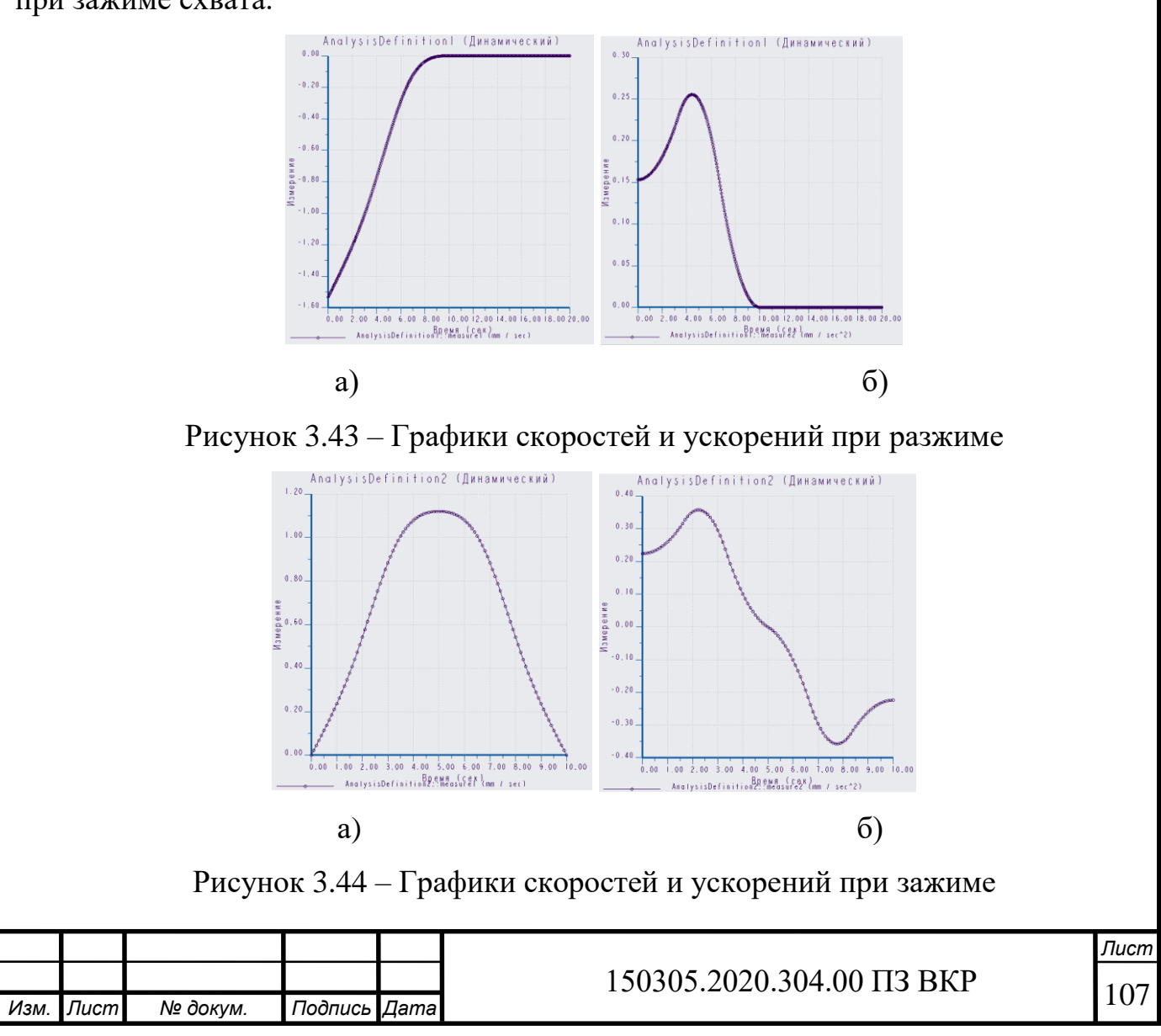

Расчет напряженно-деформированного состояния проведем для губки, сжимающей заготовку, так как она будет являться самым нагруженным элементов из всего схвата (рисунок 3.45).

Рисунок 3.45 – Напряжения в губке

Изменим высоту губок с 10 мм до 15 мм и добавим ребро жесткости (рисунок 3.46).

Рисунок 3.46 – Напряжения в губке после изменения размеров

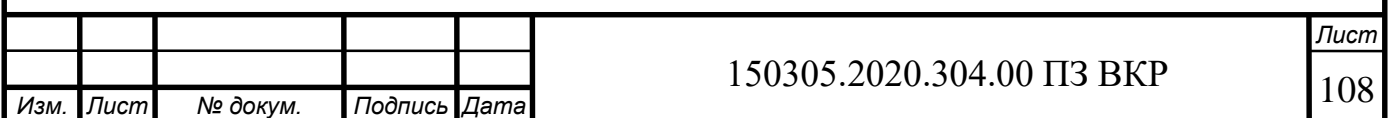
#### 4 АВТОМАТИЗАЦИЯ ТЕХНОЛОГИЧЕСКОГО ПРОЦЕССА

4.1 Анализ возможных направлений по автоматизации технологического процесса изготовления детали

Целью автоматизации технологического процесса является повышение производительности, качества и надежности изготавливаемых изделий.

Технологический процесс обработки детали может быть автоматизирован полностью или частично в зависимости от целей, которые стоят перед производством, целесообразности и возможности автоматизации. Поскольку технологический процесс состоит из основных и вспомогательных операций, то, соответственно, и автоматизировать можно основные и/или вспомогательные операции.

С целью получения наибольшей информации о возможности полной или частичной автоматизации необходимо произвести анализ проектного варианта технологического процесса. При проведении анализа необходимо учесть следующие факторы:

‒ наличие в технологическом процессе слесарных операций или операций, выполняемых на универсальном оборудовании;

‒ наличие специальных методов обработки и прерывистость технологического процесса;

– возможность встраивания основного оборудования в ГПС;

– концентрация переходов на операциях, выполняемых на станках с ЧПУ;

‒ габаритные размеры и вес детали;

‒ возможность использования автоматизированных средств загрузки-выгрузки детали в основное оборудование, промежуточный накопитель или тактовый стол, на робокар, основной или промежуточный склад.

В проектном варианте технологического процесса используются:

– универсальный токарный станок с ЧПУ DMG MORI CTX alpha 500;

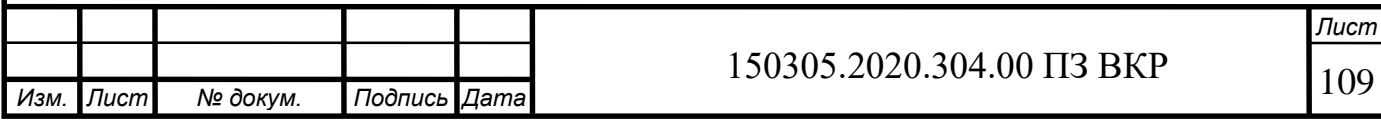

– протяжной станок 7Б56;

– внутришлифовальный станок 3К228;

– шлифовальный станок Reishauer AZA-K.

К выбранному в проектном варианте технологического процесса основному оборудованию можно добавить модули автоматической уборки стружки и автоматического открывания-закрывания дверей станков, а также имеется возможность добавления датчиков для наладки и диагностики оборудования и режущего инструмента.

По возможности можно использовать принцип концентрации операций. Необходимо объединить простые операции (например, токарные, протяжные или зубофрезерные) в одну более сложную операцию. Концентрация позволяет сократить трудоемкость изготовления детали, увеличить производительность труда.

Габариты детали «Колесо зубчатое»: Ø206,3 мм и 114 мм. Масса детали 8,5 кг. Деталь «Колесо зубчатое» имеет наружную (1) и внутреннюю (2) поверхности для захвата (рисунок 4.1).

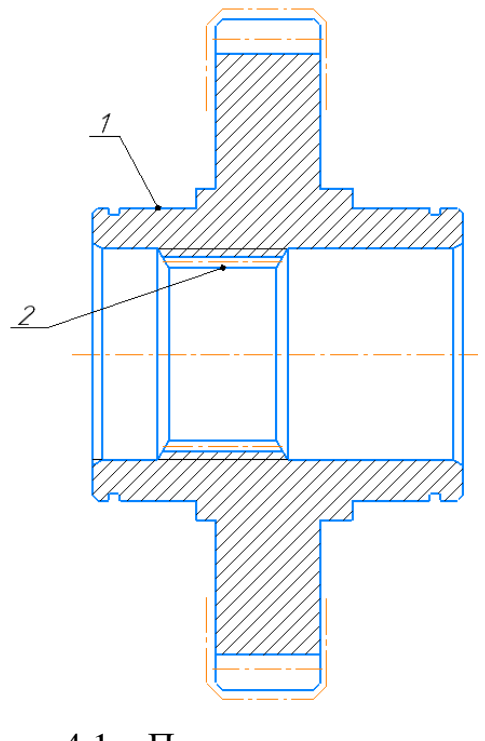

Рисунок 4.1 – Поверхности для захвата

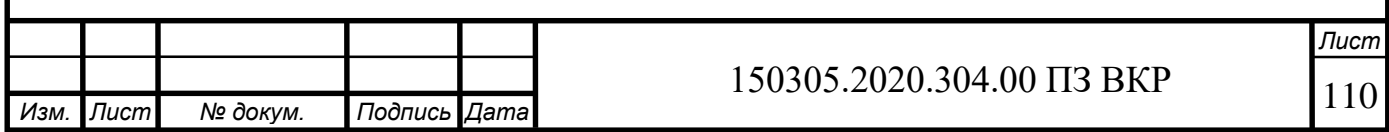

При дипломном проектировании достаточно провести качественную оценку технологичности детали. Результаты оценки представляются в виде таблицы 4.1. Таблица 4.1 – Качественная оценка технологичности детали

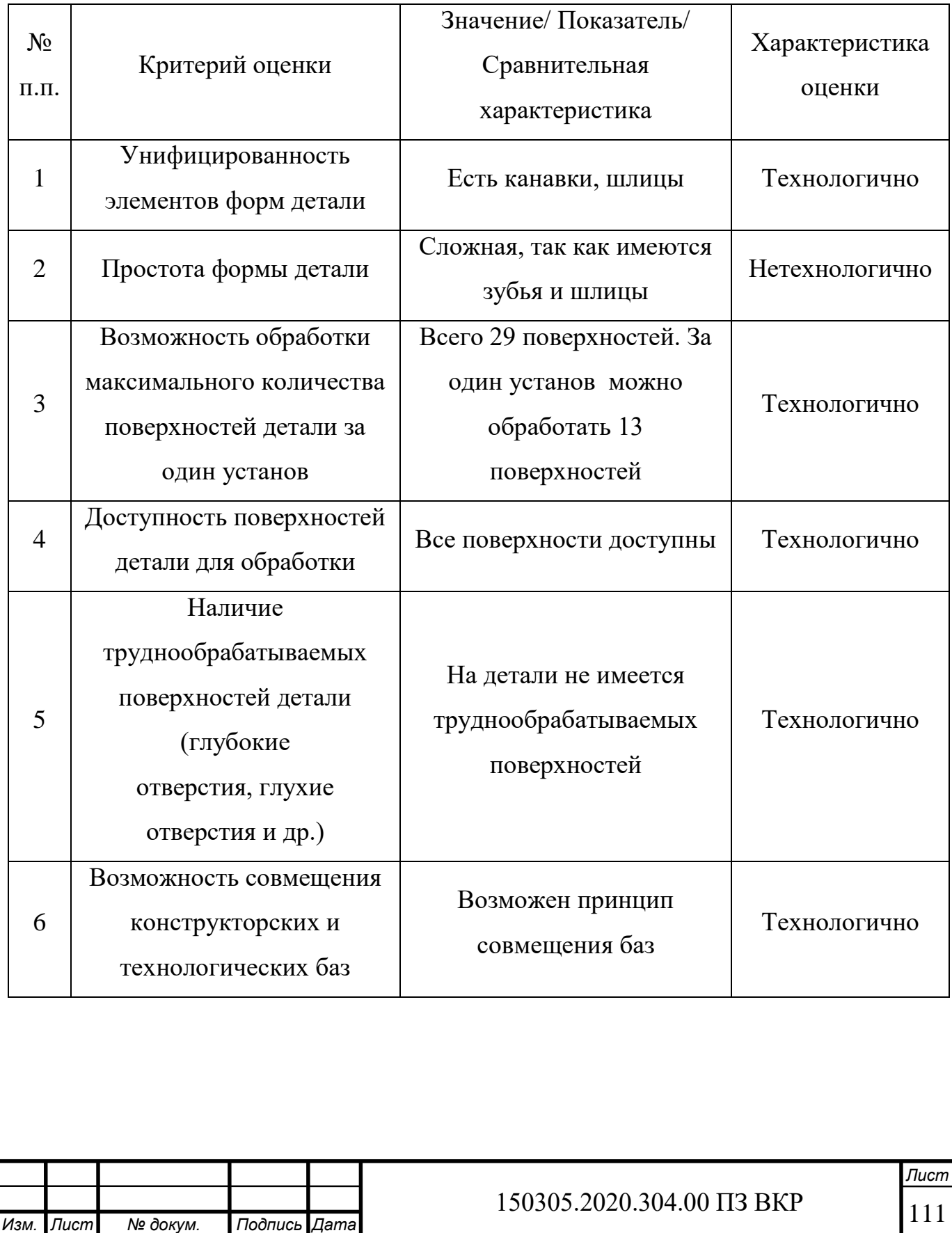

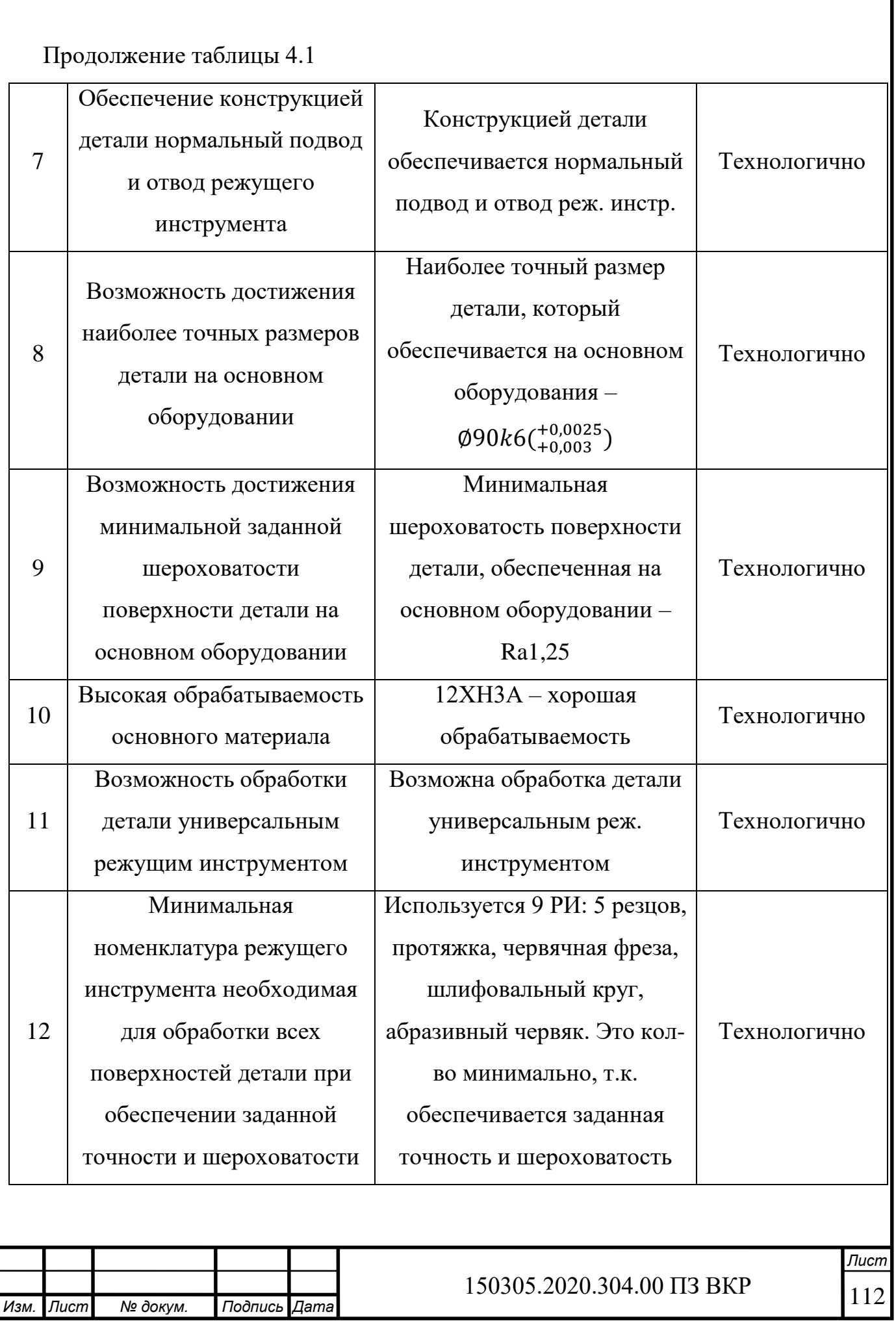

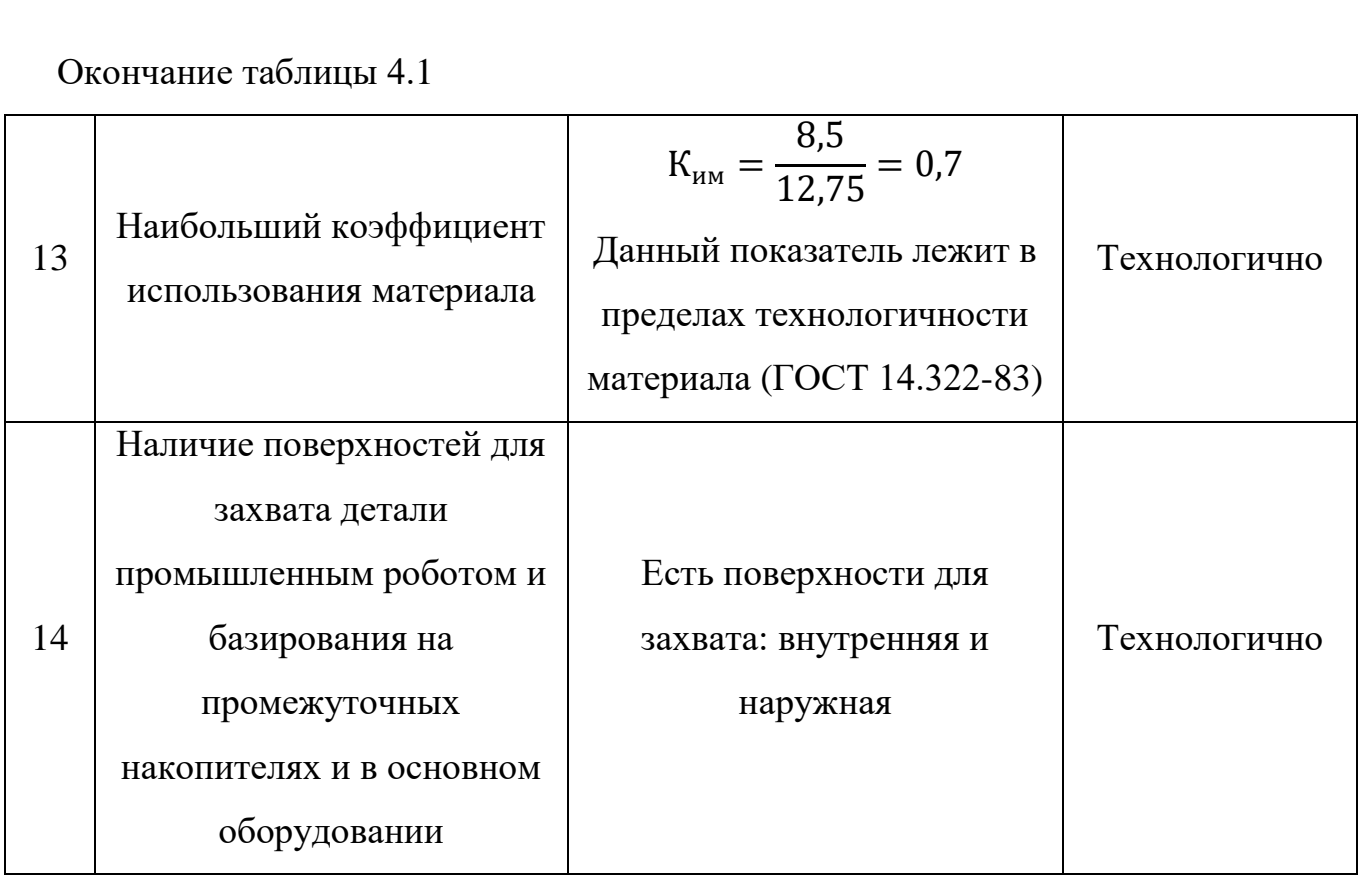

Можно сделать вывод, что деталь технологична.

Анализ показал, что технологический процесс детали «Колесо зубчатое» можно автоматизировать.

4.2 Разработка структурной схемы гибкого производственного участка

4.2.1 Определение состава и числа оборудования станочного комплекса ГПС

Выбор вида станков, их специализации по числу управляемых координат и определение их количества в составе ГПС по выпуску деталей заданной номенклатуры осуществляются на основе разработанных технологических процессов на типовые детали по следующей формуле (4.1) [1]:

$$
K = \frac{C_{\rm cp}}{T_{\rm cp}},\tag{4.1}
$$

где Сср – средняя станкоемкость (показатель затрат времени работы оборудования на производство определенного объема продукции), приходящаяся на каждый станок, мин, определяется по формуле (4.2);

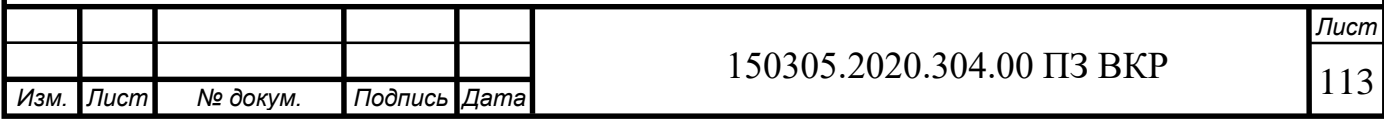

Тср – средний такт выпуска деталей, мин;

К – число станков по виду оборудования.

$$
C_{cp} = \frac{C_1 + C_2 + C_3 + \dots + C_n}{n} = \frac{1}{n} \sum_{i=1}^{n} C_i,
$$
 (4.2)

где n – число типовых деталей;

 $C_i$  – станкоемкость, приходящаяся на каждый станок по обработке i-ого представителя типовых деталей, мин. Определяется по формуле (4.3) [1]:

$$
C_i = \sum_{i=1}^{p} t_{0 \Pi i},
$$
\n(4.3)

где  $t_{\text{OII}i}$  – оперативное время по выполнению перехода на рассматриваемом станке, мин, определяется по формуле (4.4);

p – число всех переходов, выполняемых на рассматриваемом станке по обработке деталей.

$$
t_{\text{O}\Pi i} = t_{0i} + t_{\text{M}-\text{B}i} + t_{\text{y}i},\tag{4.4}
$$

где  $t_{0i}$  – основное время на выполнение перехода, мин;

 $t_{M-Ri}$  – машинно-вспомогательное время, связанное с выполнением перехода (ускоренный подвод инструмента, автоматическая смена инструмента и т.д.), мин;

 $t_{yi}$  – вспомогательное время на снятие-установку заготовки, мин.

$$
t_{\text{OII1}} = 9.54 + 0.5 + 4.91 = 14.95 \text{ mHH},
$$
  
 $C_{\text{cp}} = \frac{1}{1} \cdot 14.95 = 14.95 \text{ mHH}.$ 

Средний такт выпуска деталей определяется по формуле (4.5) [1]:

$$
T_{\rm cp} = \frac{60\Phi_{\rm o}K_{\rm ncn}}{N_{\rm roq}},\tag{4.5}
$$

где  $\Phi_0$  – годовой фонд времени оборудования, ч ( $\Phi_0$ =2012 ч при односменном режиме работы оборудования);

Кисп – коэффициент использования оборудования по машинному времени  $(K_{\text{ucn}}=0.85);$ 

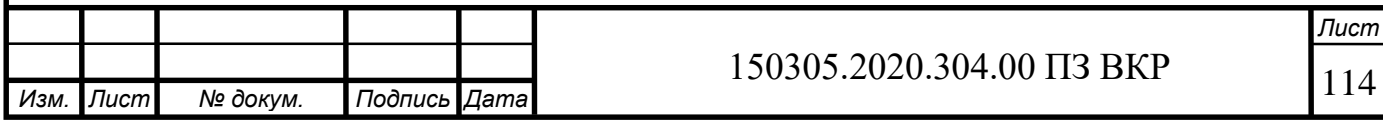

 $N_{\text{roA}}$  – годовая программа выпуска деталей, шт  $(N_{\text{roA}}=1500 \text{ mT})$ .

$$
T_{\rm cp} = \frac{60 \cdot 2012 \cdot 0.85}{1500} = 68.4 \text{ mHH},
$$

$$
K_1 = \frac{14.95}{68.4} = 0.22 \approx 1 \text{ mT}.
$$

Округляем получившееся значение К до наибольшего целого, чтобы предотвратить нехватку станков.

Для всех операций в проектируемом технологическом процессе результаты вычислений приведены в таблице 4.2.

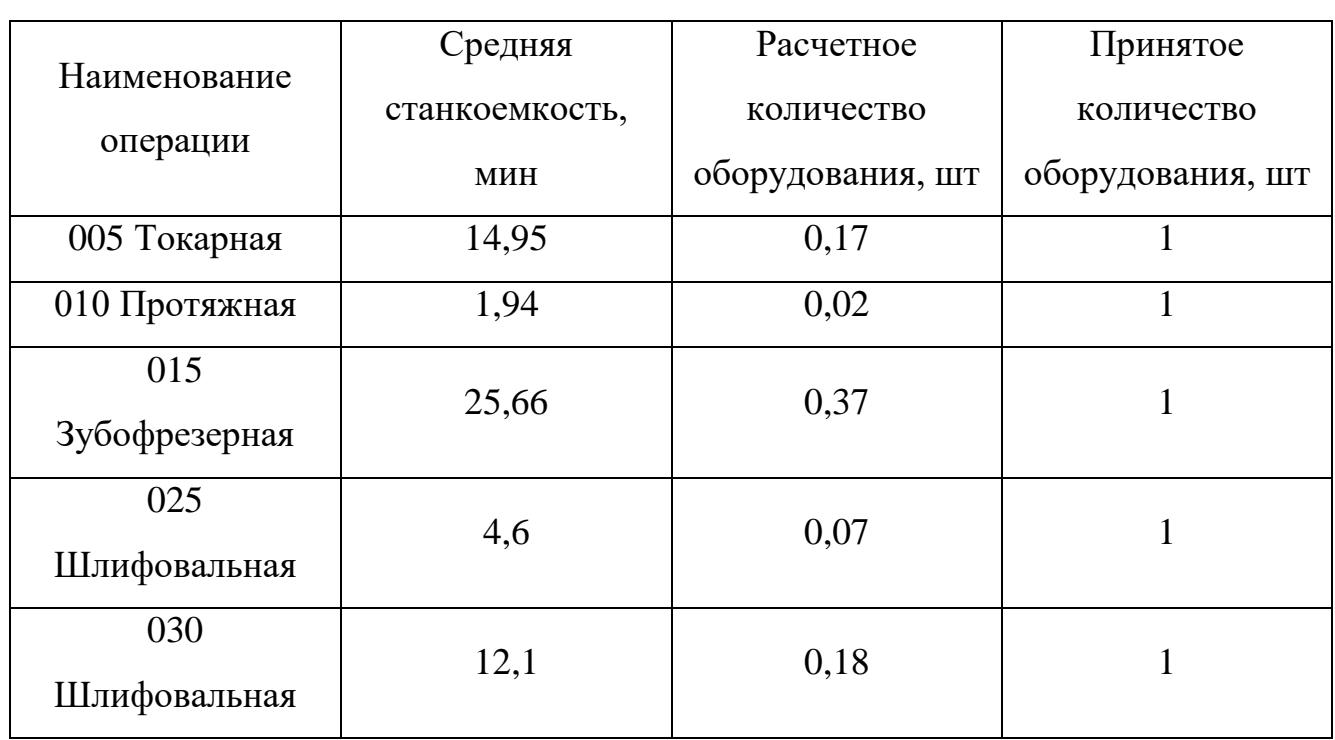

Таблица 4.2 – Результаты выбора количества станков для каждой операции

4.2.2 Определение структуры и состава автоматической транспортно-складской системы ГПС

Максимальное число деталеустановок различных наименований (число серий), которые могут быть обработаны на комплексе в течение месяца, рассчитывается по формуле (4.6) [1]:

$$
K_{\text{H}a\mu\text{M}} = \frac{60\Phi_{\text{cr}}n_{\text{cr}}}{t_{\text{o6}}N},\tag{4.6}
$$

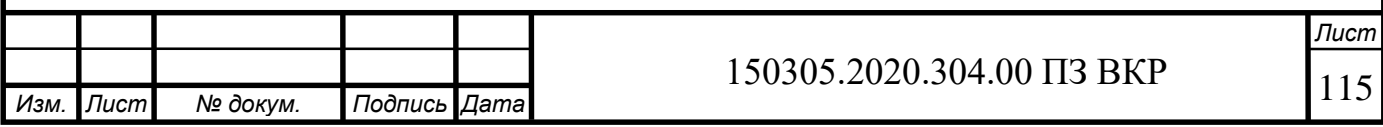

где Ф<sub>ст</sub> – месячный фонд отдачи станка, ч (Ф<sub>ст</sub> = 153 ч);

 $n_{cr}$  – число станков, входящих в ГПС (n=5 шт);

 $t_{06}$  – средняя трудоемкость обработки одной деталеустановки, мин;

N – средняя месячная программа выпуска деталей одного наименования.

$$
K_{\text{H}a\mu\text{M}} = \frac{60 \cdot 153 \cdot 5}{9 \cdot 500} = 10,2 \text{ mT}.
$$

Полученное число деталеустановок определяет количество ячеек в стеллаже или ином накопителе. Для обеспечения нормальной работы ГПС необходим запас ячеек в накопителе, равный примерно 10 % от  $K_{\text{Hauw}}$ . Увеличим до 11 шт.

Будем использовать наиболее рациональную компоновку стеллажа – многоярусную двухрядную схему, которая позволяет значительно сократить размеры автоматизированного склада и в то же время обеспечить удобное обслуживание его, расположив соответствующие транспортные механизмы и отделения с обеих сторон [1].

Расчет необходимого числа позиций загрузки и разгрузки производят по формуле (4.7) [1]:

$$
n_{\text{noa}} = \frac{t \cdot K_{\text{a}}}{\Phi_{\text{noa}} \cdot 60},\tag{4.7}
$$

где t – средняя трудоемкость операций на позиции, мин;

 $K_{\text{ner}}$  – число деталеустановок, проходящих через позицию в течение месяца, шт., рассчитывается по формуле (4.8);

Фпоз – месячный фонд времени работы позиции, ч.

$$
K_{\text{a}} = K_{\text{HauM}} \cdot N, \tag{4.8}
$$

где N – средняя месячная программа выпуска деталей одного наименования  $K_{\text{HauM}}$ , шт.

$$
K_{\text{ger}} = 11 \cdot 500 = 5\,500 \text{ mT}.
$$

Для расчетов можно использовать следующие значения трудоемкостей операций по загрузке  $(t_{\scriptscriptstyle 3})$  и разгрузке (  $t_{\rm p}$  ) деталей:

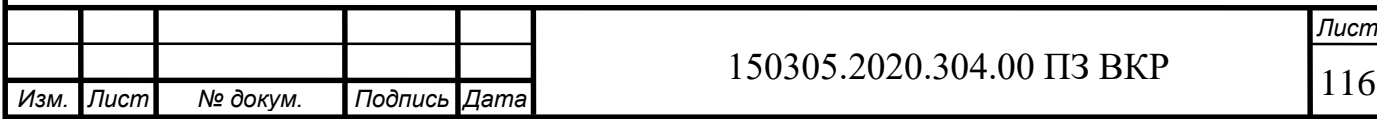

 $t_3 = 5$  мин;  $t_p = 3$  мин.

Величина  $\Phi_{\text{max}} = \Phi_{\text{cr}} = 153$  ч (при односменной работе оборудования).

$$
n_{\text{noa}} = \frac{8 \cdot 5500}{153 \cdot 60} = 4{,}79 \approx 5 \text{ m.}
$$

Необходимое число позиций контроля  $n_{\text{noa},k}$ в ГПС рассчитывается по формуле (4.9):

$$
n_{\text{no3.K}} = \frac{t_{\text{K}} \cdot K_{\text{AET.K}}}{\Phi_{\text{no3}} \cdot 60},
$$
\n(4.9)

где  $t_{\kappa}$  – суммарное время контроля одной деталеустановки, мин;

 $K_{\text{Ier},\kappa}$  – число деталеустановок, проходящих контроль за месяц, шт., рассчитывается по формуле (4.10);

 $\Phi_{\text{max}}$  – месячный фонд времени работы позиции контроля, ч.

$$
K_{\text{a}t} = \frac{K_{\text{a}t}}{n},
$$
\n(4.10)

где  $K_{\text{ner}}$  – число деталеустановок, обрабатываемых на комплексе за месяц, шт.;

n – число деталеустановок, через которое деталь выводится на контроль, шт. Рассчитывается по формуле (4.11) [1]:

$$
n = \frac{n_1}{k_1 \cdot k_2},\tag{4.11}
$$

где  $n_1$  – плановое число деталеустановок, через которое деталь выводится на контроль по требованию технолога, шт.;

 $k_1$  и  $k_2$  – поправочные коэффициенты, связанные с выводом деталей на контроль по требованию наладчика соответственно для первой деталеустановки в начале смены ( $k_1 = 1.15$ ) и сразу же после установки нового инструмента ( $k_2 =$ 1,05 ).

Суммарное время контроля одной деталеустановки определяется по формуле (4.12) [1]:

$$
t_{\kappa} = t_{\kappa_1} + t_{\kappa_2} + \dots + t_{\kappa_i}, \tag{4.12}
$$

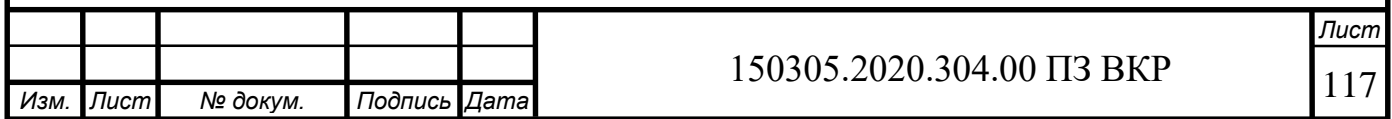

где  $t_{\kappa_1}, t_{\kappa_2}, ..., t_{\kappa_i}$  – соответственно время контроля поверхностей детали после обработки на 1, 2 и т.д. i-м станках ГПС.

Для расчетов время каждого промежуточного контроля (после неполной обработки поверхностей на станках комплекса) можно принимать равным:

 $t_{\rm m} = 5$  мин.

Время окончательного контроля всех поверхностей детали (после обработки на последнем станке комплекса):

$$
t_{\text{K.OK.}} = 30 \text{ mm},
$$
  

$$
t_{\text{K}} = 5 + 30 = 35 \text{ mm}.
$$

Плановый вывод деталей на контроль рекомендуется осуществлять через каждые 5–8 деталеустановок, т.е.:

$$
n_1 = 5 ... 8 \text{ mJ},
$$
  
\n
$$
n = \frac{5}{1,15 \cdot 1,05} = 4,14 \approx 5 \text{ mJ},
$$
  
\n
$$
K_{\text{AFT.K}} = \frac{5500}{5} = 1100 \text{ mJ},
$$
  
\n
$$
n_{\text{no3.K}} = \frac{35 \cdot 1100}{153 \cdot 60} = 4,19 \approx 5 \text{ mJ}.
$$

4.2.3 Проектирование предварительной компоновочной схемы ГПС

Технологический процесс обработки данной детали включает в себя токарную, протяжную, зубофрезерную и две шлифовальные операции. Количество операций соответствует количеству станков, участвующих в обработке. Маршрутный технологический процесс обработки детали «Колесо зубчатое»:

– операция 005 – Токарная с ЧПУ;

– операция 010 – Протяжная;

– операция 015 – Зубофрезерная с ЧПУ;

– операция 025 – Шлифовальная;

– операция 030 – Шлифовальная.

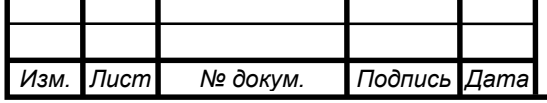

Для последующего анализа спроектируем предварительную компоновку ГПС (рисунок 4.2) и рассмотрим для нее два варианта расположения основного оборудования: первый – группирование оборудования по конструктивному признаку; второй – расположение оборудования по ходу выполнения технологического процесса. Циклограммы для обоих вариантов представлены на рисунках 4.3, 4.4.

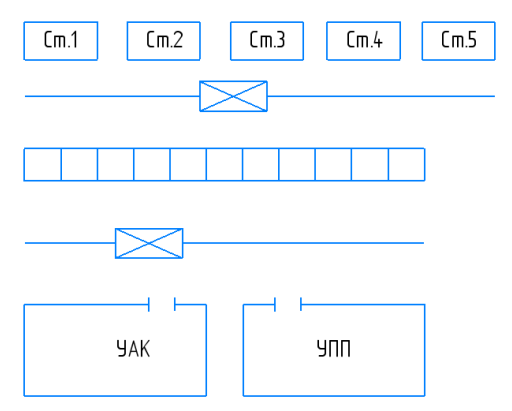

Рисунок 4.2 – Предварительная компоновка ГПС

Для выявления всех перемещений ТС и последующего расчета суммарных перемещений составим матрицы и графы перемещений подвижных механизмов АТСС.

В соответствии с разработанными ранее циклограммами станочной системы ГПС (см. рисунки 4.3, 4.4) и учетом «норм технологического проектирования 18 предприятий машиностроения, приборостроения и металлообработки» (ОНТП14- 93) построим матрицы перемещений деталеустановок (таблицы 4.3, 4.4).

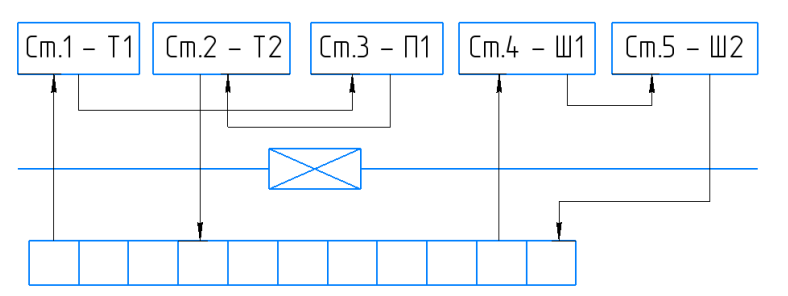

Рисунок 4.3 – Циклограмма станочной системы ГПС с группированием основного оборудования по конструктивному признаку

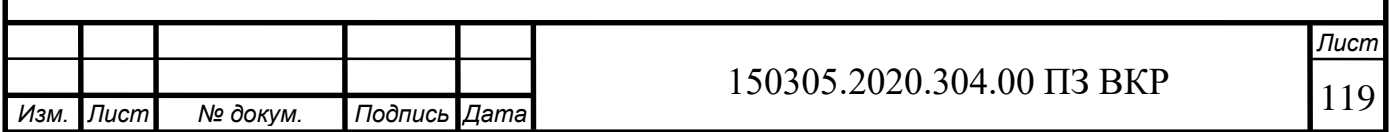

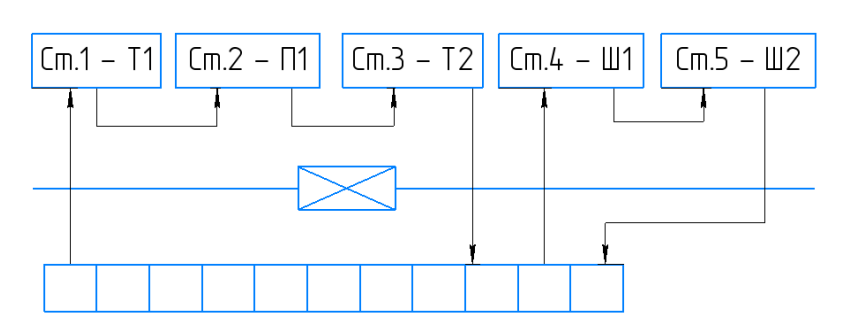

Рисунок 4.4 – Циклограмма станочной системы ГПС с расположением основного оборудования по ходу выполнения технологического процесса

Таблица 4.3 – Матрица перемещений деталеустановок для ГПС с группированием основного оборудования по конструктивному признаку

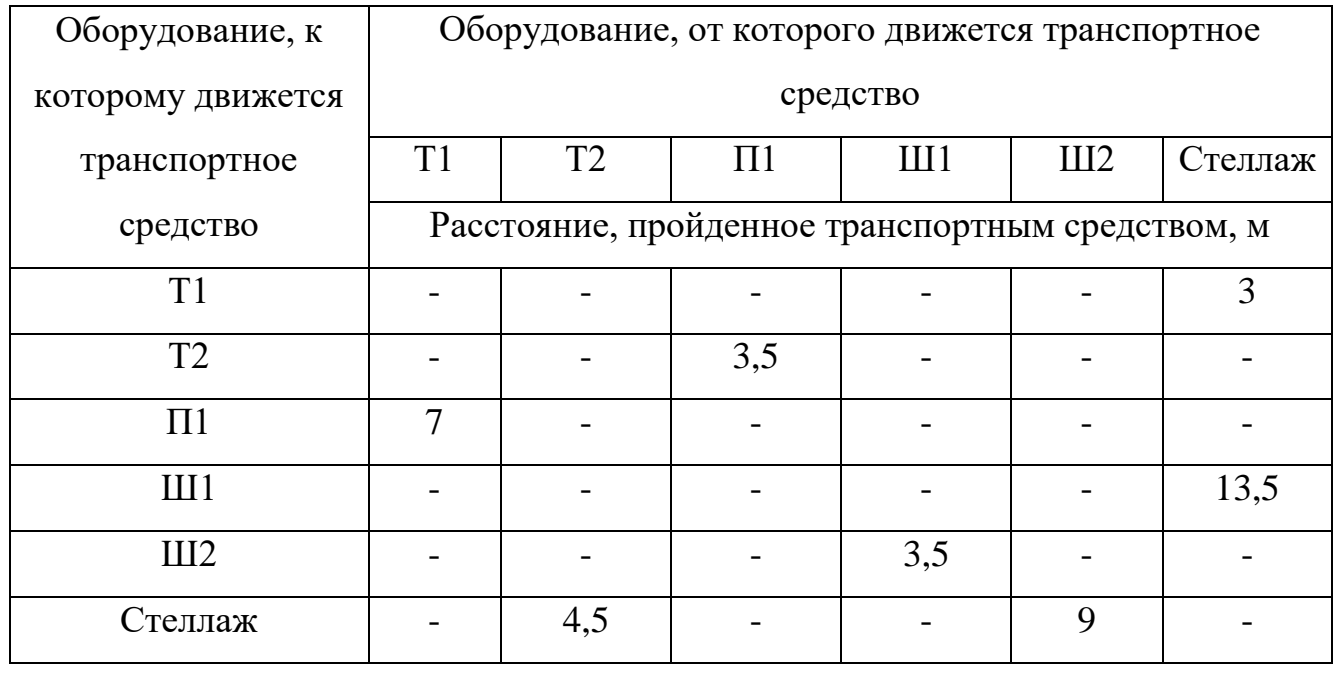

Таблица 4.4 – Матрица перемещений деталеустановок для ГПС с расположением основного оборудования по ходу выполнения технологического процесса

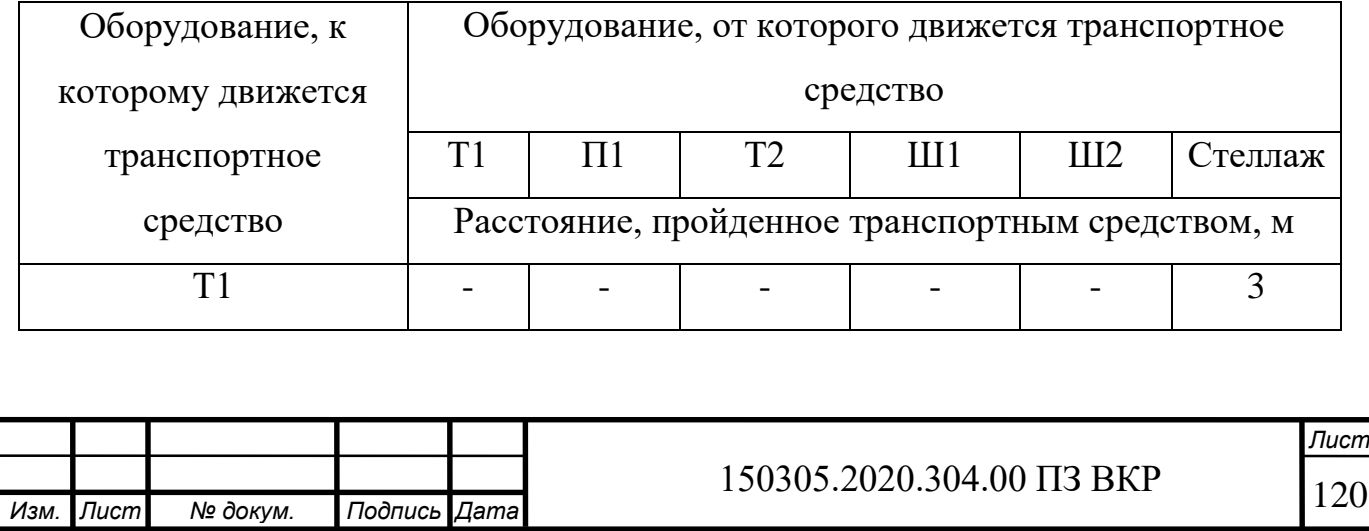

Окончание таблицы 4.4

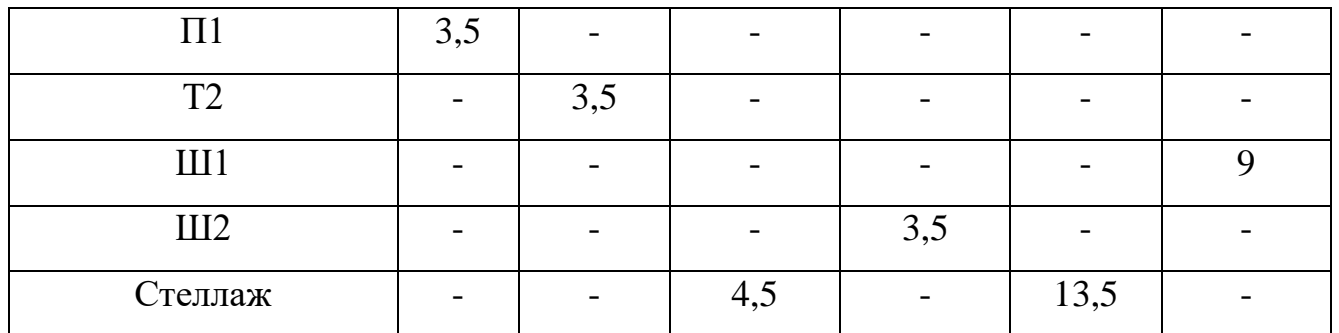

Анализ матриц и графов перемещений для рассматриваемых вариантов компоновок ГПС показал:

‒ суммарные перемещения транспортного механизма в компоновке с группированием основного оборудования по конструктивному признаку составляют 44 м, в компоновке с расположением основного оборудования по ходу выполнения технологического процесса составляют 40,5 м;

– в компоновке с группированием основного оборудования по конструктивному признаку большее количество пересекающихся грузопотоков. Таким образом, вариант компоновки ГПС с расположением основного оборудования по ходу выполнения технологического процесса является наиболее предпочтительным.

Графы перемещений транспортного механизма, в ходе выполнения технологического процесса, представлены на рисунках 4.5 и 4.6.

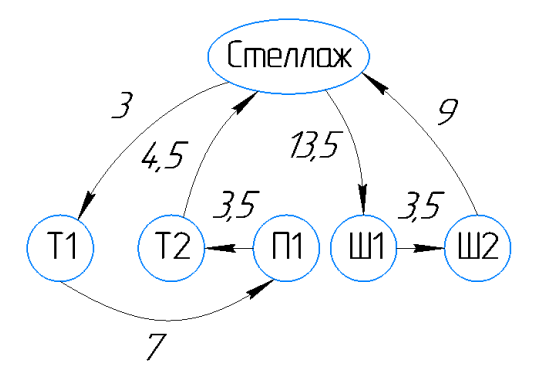

Рисунок 4.5 – Граф перемещений транспортного механизма в ГПС с группированием основного оборудования по конструктивному признаку

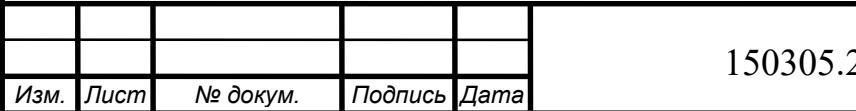

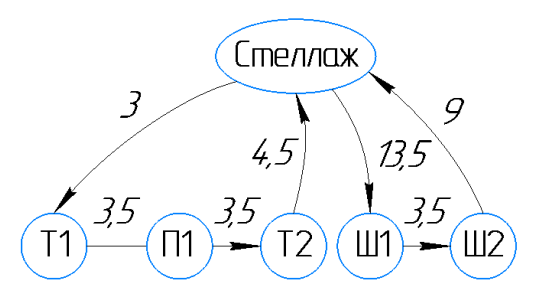

Рисунок 4.6 – Граф перемещений транспортного механизма в ГПС с расположением основного оборудования по ходу выполнения технологического процесса

4.2.4 Определение числа подвижных транспортных механизмов АТСС

Транспортный механизм, расположенный со стороны станков, должен обеспечить передачу спутника с заготовками со стеллажа на станок, со станка на станок и со станка на стеллаж. Передача может осуществляться как непосредственно на станок, так и через промежуточные накопители, приемораздаточные столы.

Зная расстояние между станками и скорость движения транспортного механизма, можно рассчитать суммарное время Tобсл работы штабелера со стороны станков по формуле (4.13) [1]:

$$
T_{\text{o6c},\pi} = \frac{K_{\text{cre},\pi-\text{cr}} \cdot t_{\text{cre},\pi-\text{cr}} + K_{\text{cr}-\text{cr}} \cdot t_{\text{cr}-\text{cr}}}{60},\tag{4.13}
$$

где  $K_{\text{cren--cr}}$  – число перемещений между стеллажом и станками;

 $K_{\text{CT}-\text{CT}}$  – число перемещений между станками;

 $t_{\text{cre},T-CT}$  – среднее время, затрачиваемое на передачу спутника со стеллажа на станок и обратно, мин;

 $t_{cr-cr}$  – среднее время, затрачиваемое на передачу спутника со станка на станок, мин.

Время выполнения транспортным механизмом одной передачи спутника ( $t_{\text{CTO-CT}}$  или  $t_{\text{CT-CT}}$ ) определяется по формуле (4.14) [1]:

$$
t_{\text{cre} - \text{cr}} = t_{\text{cr} - \text{cr}} = t_1 + t_2, \tag{4.14}
$$

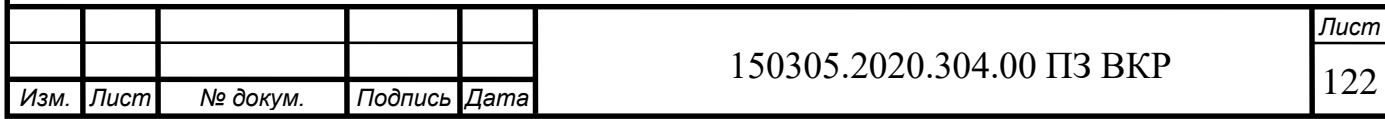

где  $t_1$  – время подход и взятие спутника, мин, определяется по формуле (4.15);

 $t_2$  – время, затрачиваемое на подход и установку спутника, мин, определяется по формуле (4.16).

$$
t_1 = t_{\kappa} + t_{\text{no},\mu} + t_{\text{B.C.}} \tag{4.15}
$$

$$
t_2 = t_{\kappa} + t_{\text{no},\mu} + t_{\text{n.c}} \tag{4.16}
$$

где  $t_{\rm k}$  – время расчета и передачи команды от системы управления устройству ЧПУ транспортного механизма, мин;

 $t_{\text{no}n}$  – время подхода транспортного механизма к заданной точке, мин;

 $t_{\text{B.C}}$  – время работы цикловой автоматики по выполнению команды о взятии спутника, мин;

 $t_{\text{n.c}}$  – время работы цикловой автоматики по выполнению команды о установке спутника, мин.

Время  $t_{\rm K}$  колеблется в пределах  $t_{\rm K} = 1.5 ... 10$  с; время  $t_{\rm B,C} = t_{\rm I,C} =$ 0,15 … 0,25 мин . Время подхода транспортного механизма к заданной точке определяется по формуле (4.17 [1]):

$$
t_{\text{no},A} = \frac{L_x}{V_x} + \frac{L_y}{V_y},
$$
\n(4.17)

где  $L_x$  и  $L_y$  – соответственно длина перемещения транспортного механизма по осям X и Y, м;

 $V_x$  и  $V_y$  – соответственно скорость перемещения транспортного механизма по осям X и Y, м/мин. Для расчетов можно принимать:  $V_x = 60$  м/мин и  $V_y =$ 6 м/мин.

$$
t_{\text{noA}} = \frac{10,5}{60} + \frac{30}{6} = 5,175 \text{ mm},
$$
  

$$
t_1 = t_2 = 2 + 5,175 + 0,2 = 7,375 \text{ mm},
$$
  

$$
t_{\text{cre} - \text{cr}} = t_{\text{cr} - \text{cr}} = 7,375 + 7,375 = 14,75 \text{ mm},
$$
  

$$
T_{\text{oc} - \text{or}} = \frac{4 \cdot 7,5 + 3 \cdot 3,5}{60} = 0,675 \text{ mm}.
$$

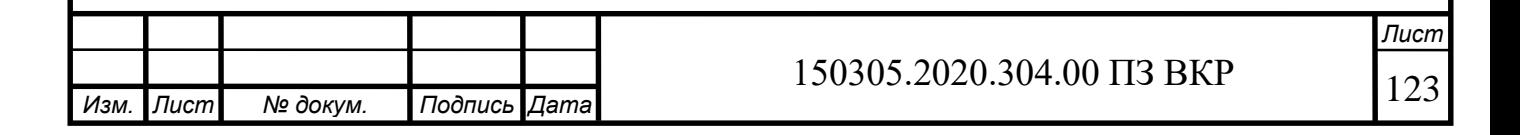

Рассчитав суммарное время обслуживания станков, можно определим число транспортных механизмов для выполнения этой работы по формуле (4.18) [1]:

$$
K_{\text{TM1}} = \frac{T_{\text{o6cn}}}{\Phi_{\text{TM}} \cdot 60},\tag{4.18}
$$

где Ф<sub>ТМ</sub> – фонд работы транспортного механизма, ч.

$$
K_{\text{TM1}} = \frac{0.675}{153 \cdot 60} = 7 \cdot 10^{-5} \approx 1 \text{ m.}
$$

Округляем полученное значение  $K<sub>TM1</sub>$  до 1, так как на производстве необходимо использовать робокар для выполнения работы по перемещению заготовок и готовых деталей.

В разработанной компоновке ГПС для изготовления детали «Колесо зубчатое» основное оборудование расположено по ходу выполнения технологического процесса (рисунок 4.7).

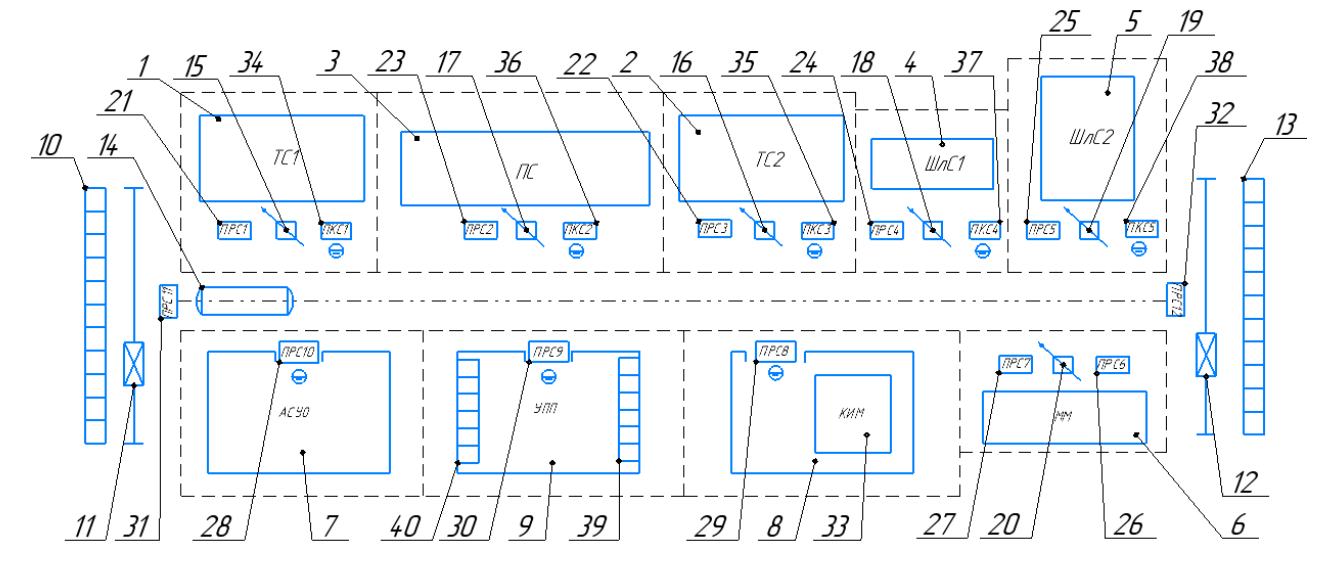

Рисунок 4.7 – Структурная схема ГПС

1-Токарный станок DMG MORI CTX alpha 500; 2-Токарный станок DMG MORI CTX alpha 500;3-Горизонтально-протяжной станок 7Б56;4-Внутришлифовальный станок 3К228В; 5-Reishauer AZA-K; 6-Моечная машина;7- Автоматизированная система уборки отходов; 8-Участок контроля;9-Участок подготовки производства; 10-Склад заготовок; 11, 12-Кран-штабелер; 13-Склад готовой продукции; 14- Робокар;15-20-промышленный робот;21-32-Приемно-раздаточный стол; 33-

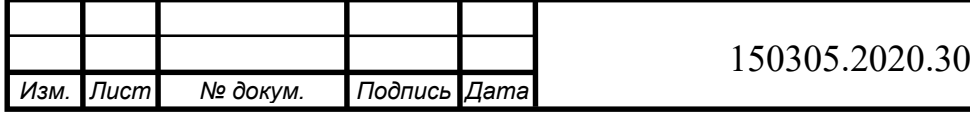

Контрольно-измерительная машина; 34-38-Промежуточный контрольный стол; 39- Склад режущих инструментов; 40-Склад приспособлений.

Кран-штабелер 11 достает заготовку из ячейки склада заготовок 10 и помещает на приемно-раздаточный стол 31. Робокар 14 забирает заготовку со стола и переносит на приемно-раздаточный стол 21. Оттуда промышленный робот 15 устанавливает заготовку на токарный станок 1. После обработки промышленный робот 15 переносит заготовку на промежуточный контрольный стол 34. Затем робот 15 передает заготовку робокару 14. Аналогично происходит перемещение на протяжной станок 3, токарный станок 2, шлифовальный станок 4, шлифовальный станок 5. После окончания механической обработки робокар 14 переносит деталь на приемно-раздаточный стол 26. Оттуда промышленный робот 20 передает деталь на моечную машину 6. После мойки промышленный робот 20 переносит деталь на приемно-раздаточный стол 27. После этого робокар 14 переносит деталь на участок контроля 8. После контроля робокар 14 забирает деталь с приемно-раздаточного стола 29 и переносит ее на приемно-раздаточный стол 32. Со стола 32 кранштабелер 12 переносит деталь в ячейки склада готовой продукции 13.

4.3 Выбор оборудования для функционирования автоматизированной системы

В качестве вспомогательного оборудования выбираем промышленного робота, исходя из требований грузоподъемности (рисунок 4.8).

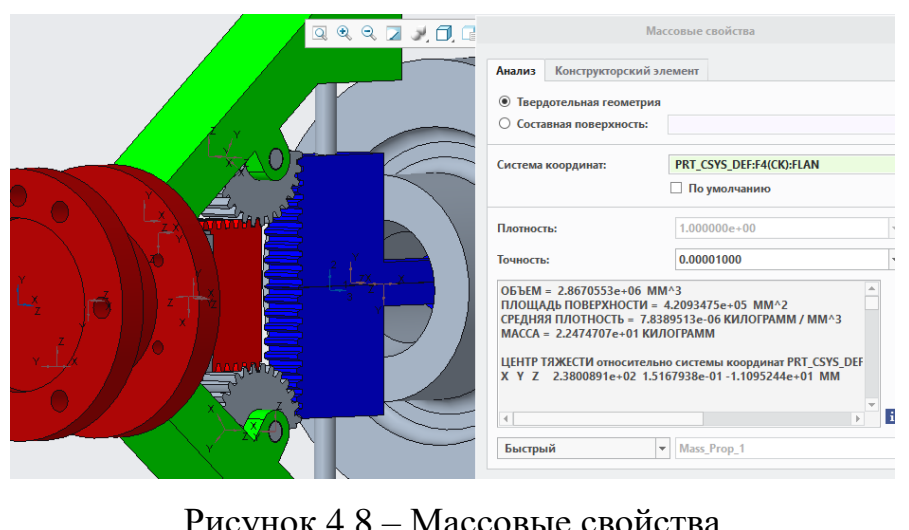

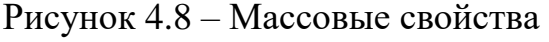

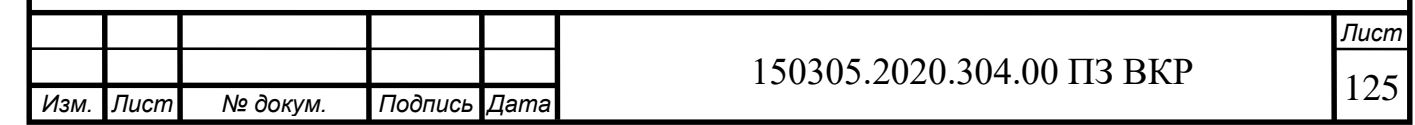

Масса схвата и заготовки равна 22,4 кг. Тогда, принимаем промышленного робота с грузоподъемностью выше 25 кг.

Выбранный промышленный робот – KUKA KR 60-3 CR (рисунок 4.9). Основные характеристики робота приведены в таблице 4.5.

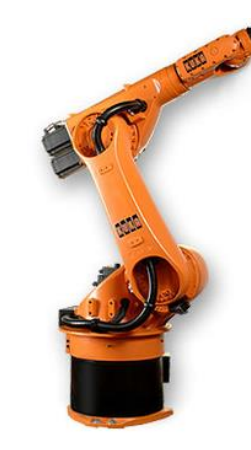

Рисунок 4.9 – Промышленный робот KUKA KR 60-3 CR

Таблица 4.5 – Технические характеристики робота

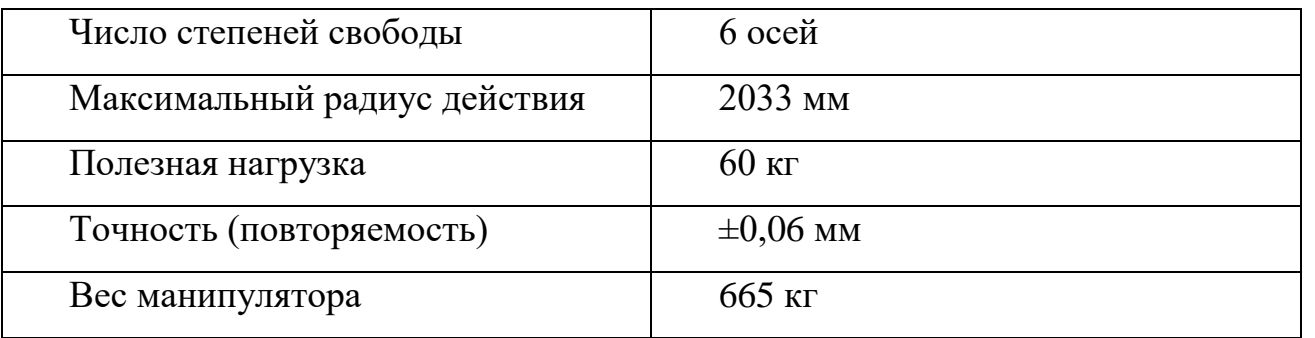

График зависимости положения центра масс относительно фланца и максимальной переносимой массы представлен на рисунке 4.10.

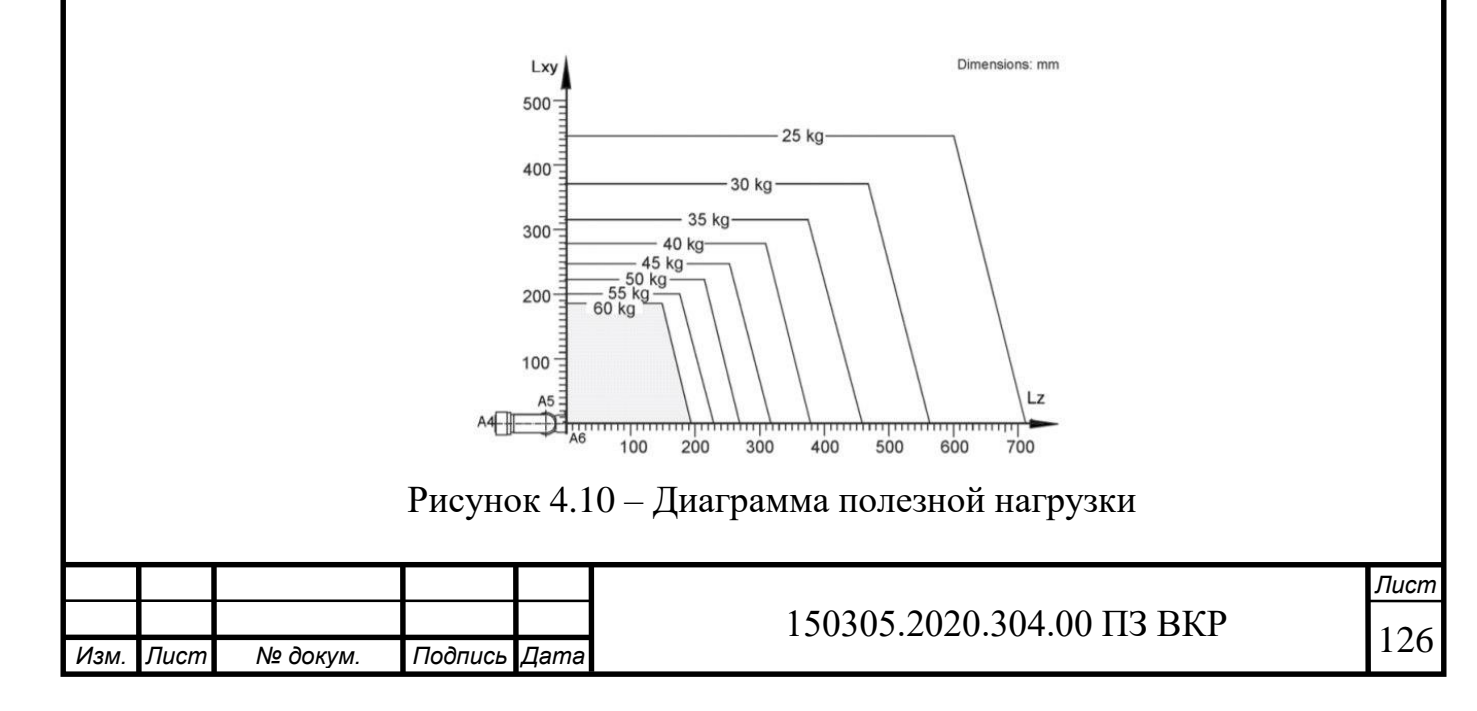

Также проектируется схват для перемещения заготовки между операциями (рисунок 4.11).

#### Рисунок 4.11 – Объемная модель схвата

Также необходим робокар для осуществления транспортировки между складом и производственным цехом заготовок и готовых изделий. Выбираем робокар фирмы ROCLA AGV (рисунок 4.12) с максимальной грузоподъемностью 1600 кг, лазерным ориентированием, высотой подъема груза – 1,2 м.

### Рисунок 4.12 – Робокар

Выбираем моечную машину Niagara MO 480 (рисунок 4.13). Параметры указаны в таблице 4.6. Система очистки: мойка с заполнением камеры и распылением с форсунками для подачи плоской струи.

Конструкция: вращающееся ренское колесо и неподвижная рама с форсунками. Кол-во баков: 2.

Загрузка: фронтальная с захватом на роликах.

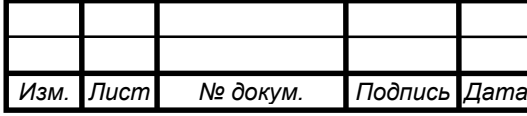

Корпус машины и баков: нержавеющая сталь.

Управление: Siemens Simatic с сенсорной панелью Siemens.

Контроль состояния моечного раствора в баке: Liebelle Fluid Control.

#### Рисунок 4.13 – Моечная машина

Таблица 4.6 – Технические характеристики моечной машины

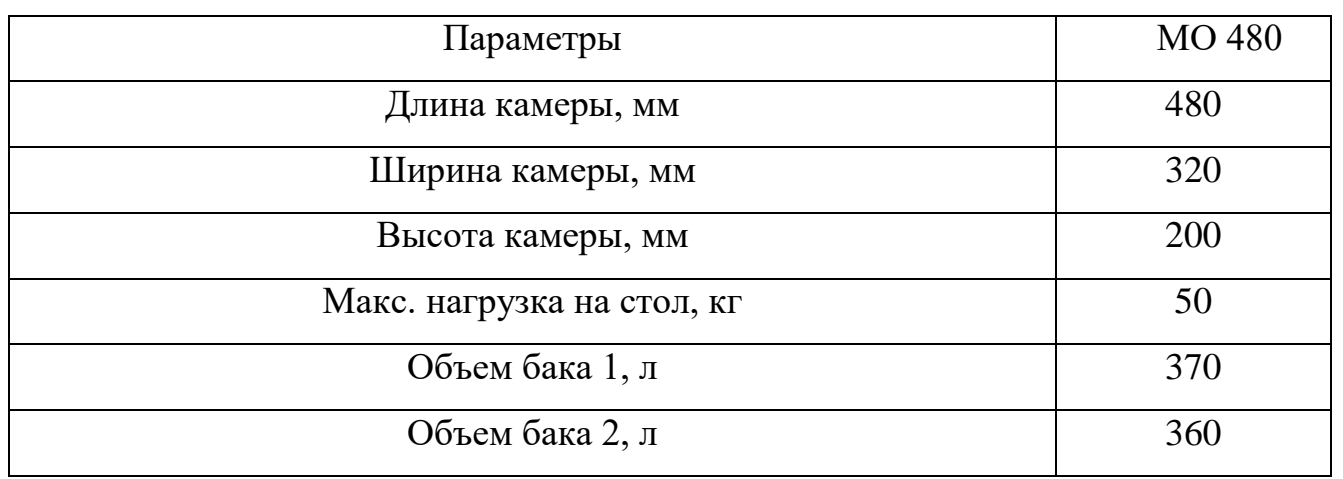

4.4 Базирование заготовки, полуфабриката, готовой детали в промышленном роботе, транспортном устройстве, промежуточном накопителе

В соответствии с маршрутом перемещения заготовки/полуфабриката в ГПС и используемым вспомогательным оборудованием разработали схемы базирования заготовки при закреплении в схвате промышленного робота непосредственно перед установкой на станок, на самом станке и при закреплении в схвате

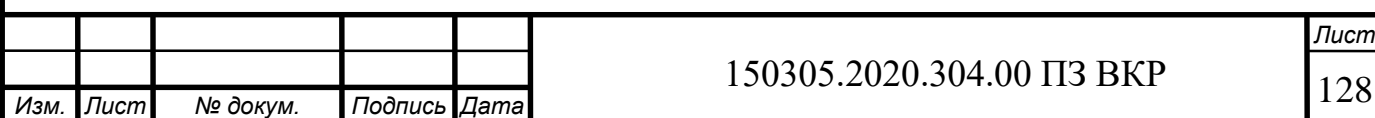

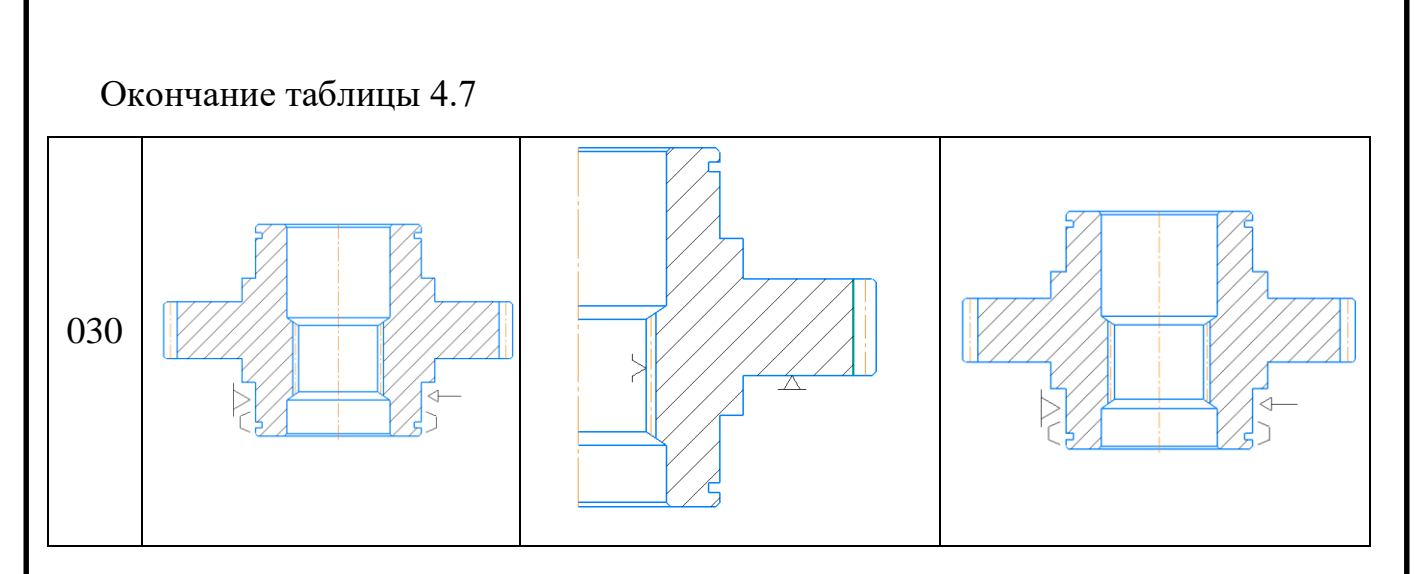

#### 4.5 Анализ производительности автоматизированной системы

Производительность автоматизированной системы, при анализе позволяет определить эффективность мероприятия автоматизации производства.

При повышении производительности производства детали «Колесо зубчатое» за счет внедрения в производство гибкого автоматизированного участка, уменьшается штучное время и увеличивается такт выпуска, что позволяет повысить конкурентоспособность производства в сравнении с другими методами организации производства.

Происходит снижение трудоемкости благодаря автоматизации и механизации труда, повышение безопасности и снижение рисков для человека, уменьшается утомляемость. Повышается качество изготовление и объективность контроля изготовленной продукции за счет снижения человеческого фактора, уменьшается риск появления ошибок.

Также использование современного оборудования позволяет увеличить технические, технологические и экономические показатели производства.

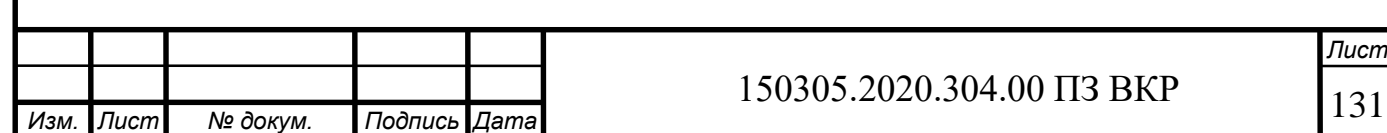

### 5 ОРГАНИЗАЦИОННО-ПРОИЗВОДСТВЕННАЯ ЧАСТЬ

5.1 Разработка планировки участка механической обработки для спроектированного варианта технологического процесса

В данной работе разработана планировка автоматизированного участка механической обработки, встроенного в основной цех для спроектированного варианта технологического процесса. Планировка представлена на плакате, где изображено транспортное оборудование, металлорежущие станки, пути перемещения заготовки до готового изделия, участок контроля, участок инструментального обеспечения, участок подготовки производства и т. д.

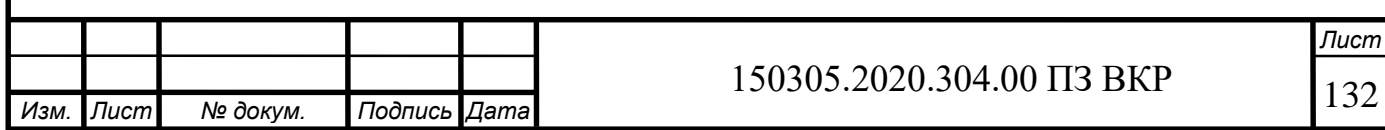

#### 6 БЕЗОПАСНОСТЬ ТЕХНОЛОГИЧЕСКОГО ЦИКЛА ИЗДЕЛИЯ

6.1 Мероприятия и средства по созданию безопасных и безвредных условий труда

Комплекс мероприятий охраны труда на предприятиях, который может снизить вредное воздействие опасных производственных факторов является одним из важнейших задач и обязанностей администрации.

На производстве имеется специальная служба безопасности, подчиненная главному инженеру, разрабатывающая мероприятия, которые должны обеспечить рабочему безопасные условия работы, контролирующая состояние техники безопасности на производстве и следящая за тем, чтобы все поступающие на предприятие рабочие были обучены безопасным приемам работы.

Также систематически проводятся мероприятия, обеспечивающие снижение травматизма и устранение возможности возникновения несчастных случаев. Мероприятия эти сводятся в основном к следующему:

- улучшение конструкции действующего оборудования с целью предохранения работающих от ранений;

- устройство новых и улучшение конструкции действующих защитных приспособлений к станкам, машинам и нагревательным установкам, устраняющим возможность травматизма;

- улучшение условий работы: обеспечение достаточной освещенности, хорошей вентиляции, отсосов пыли от мест обработки, своевременное удаление отходов производства, поддержание нормальной температуры в цехах, на рабочих местах и у теплоизлучающих агрегатов;

- устранение возможностей аварий при работе оборудования, разрыва шлифовальных кругов, поломки быстро вращающихся дисковых пил, разбрызгивания кислот, взрыва сосудов и магистралей, работающих под высоким давлением, выброса пламени или расплавленных металлов и солей из

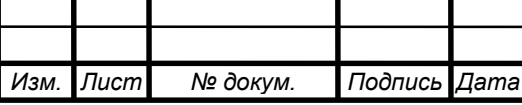

# 133 150305.2020.304.00 ПЗ ВКР

нагревательных устройств, внезапного включения электроустановок, поражения электрическим током и т. п.;

- организованное ознакомление всех поступающих на работу с правилами поведения на территории предприятия и основными правилами техники безопасности, систематическое обучение и проверка знания работающими правил безопасной работы;

- обеспечение работающих инструкциями по технике безопасности, а рабочих участков плакатами, наглядно показывающими опасные места на производстве и меры, предотвращающие несчастные случаи.

Однако в результате пренебрежительного отношения со стороны самих рабочих к технике безопасности возможны несчастные случаи. Чтобы уберечься от несчастного случая, нужно изучать правила техники безопасности и постоянно соблюдать их.

6.2 Мероприятия по электробезопасности

Для работы в действующих электроустановках должны допускаться рабочие, которые прошедшие инструктаж и обучение безопасным методам труда, проверку знаний правил безопасности и инструкций в соответствии с занимаемой должностью применительно к выполняемой работе с присвоением соответствующей квалификационной группы по технике безопасности и не имеющие медицинских противопоказаний.

Существуют следующие организационные мероприятия:

- назначение лиц, ответственных за организацию и безопасность производственных работ;

- оформления наряда, распоряжения или перечня работ;

- выдача разрешения на подготовку рабочего места и на допуск к работе в случаях, предусмотренными правилами;

- допуск к работе;

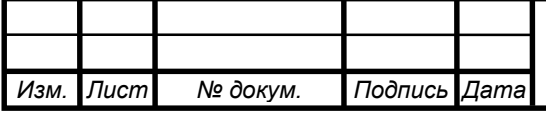

## 150305.2020.304.00 ПЗ ВКР 134

- надзор во время работы;

- оформление перерыва в работе, изменения в составе бригады, перевода на другое место, окончания работы.

Исходя из перечня основных организационных мероприятий по электробезопасности, они в первую очередь регламентируют порядок оформления работ. При оформлении работ любым из перечисленных способов определяется круг лиц ответственных за безопасное проведение работ, технические и специальные мероприятия, обеспечивающие безопасность во время работы.

6.3 Мероприятия по пожарной безопасности

Для каждого производства особенно важно обеспечить безопасность каждому сотруднику. Одним из главных пунктов считается пожарная безопасность. Это очень сложный комплекс мероприятий, включающий в себя множество различных мер. Для обеспечения пожарной безопасности ее правила должны исполняться всеми рабочими предприятия без исключения. Это позволит избежать многих несчастных случаев, сохранить здоровье и жизнь людей, предотвратить тяжелые последствия возгорания.

Основы противопожарной защиты предприятий определены стандартами ГОСТ 12.1. 004 – 76 «Пожарная безопасность», ГОСТ 12.1.010 – 76 «Взрывобезопасность. Общие требования».

Мероприятия по пожарной профилактике разделяются на организационные, технические, режимные, строительно-планировочные и эксплуатационные.

Организационные мероприятия – правильная эксплуатация машин и внутризаводского транспорта, правильное содержание зданий, территории, противопожарный инструктаж и тому подобное.

Режимные мероприятия – запрещение курения в неустановленных местах, запрещение сварочных и других огневых работ в пожароопасных помещениях и тому подобное.

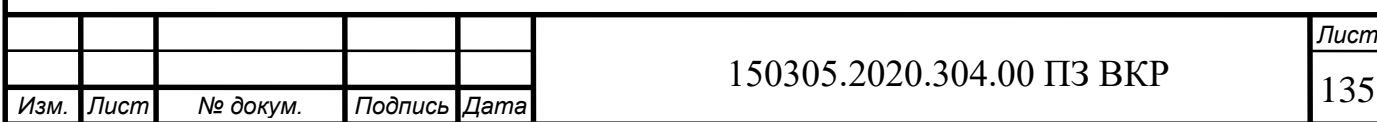

Эксплуатационные мероприятия – своевременная профилактика, осмотры, ремонты и испытание технологического оборудования.

Строительно-планировочные определяются огнестойкостью зданий и сооружений (выбор материалов конструкций: сгораемые, несгораемые, трудно сгораемые) и предел огнестойкости – это количество времени, в течение которого под воздействием огня не нарушается несущая способность строительных конструкций вплоть до появления первой трещины.

Технические мероприятия – это соблюдение противопожарных норм при эвакуации систем вентиляции, отопления, освещения, эл. обеспечения и т.д.

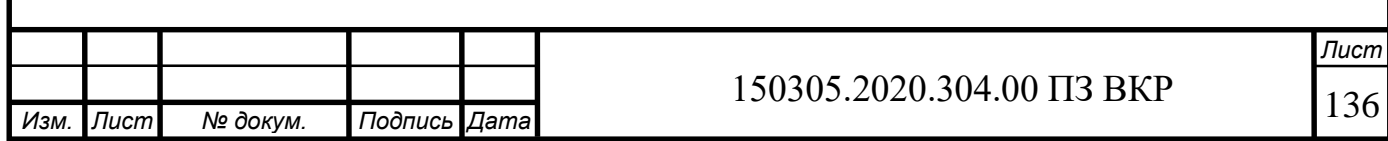

#### ЗАКЛЮЧЕНИЕ

В данной работе был разработан проектный вариант технологического процесса изготовления детали «Колесо зубчатое», выбран способ получения заготовки (штамповка на КГШП), выбрано основное станочное оборудование.

Также были проанализированы и выбраны технологическая оснастка и режущий инструмент, был рассчитан специальный режущий инструмент (протяжка), выбрано измерительное оборудование. Была спроектирована гибкая производственная система, разработаны варианты структурных схем ГПС, из которых в последующем выбрана наиболее оптимальная. Для автоматизации участка механической обработки детали выбрано вспомогательное оборудование необходимое для функционирования ГПС, также разработана планировка участка механической обработки.

Сформирована операционно-маршрутная технология, произведён расчетноточностной анализ проектного варианта технологического процесса, рассчитаны режимы резания и нормы времени на все операции. Штучное время изготовления одной детали сократилось в 3 раза по сравнению с действующим технологическим процессом, за счет объединения операций и использования более производительных режимов резания.

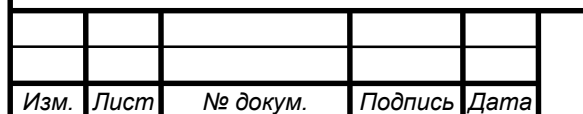

# 150305.2020.304.00 ПЗ ВКР 137

### БИБЛИОГРАФИЧЕСКИЙ СПИСОК

1 Автоматизация производственных процессов в машиностроении учебное пособие к курсовому проекту / В.В. Батуев. – Челябинск: Издательский центр ЮУрГУ, 2015. – 40 с.

2 ГОСТ 15608-81. Пневмоцилиндры поршневые. Технические условия (с Изменениями N 1, 2, 3). Утвержден и введен в действие постановлением Государственного комитета СССР по стандартам от 15 января 1981 г. N 4.

3 ГОСТ 26063-84. Роботы промышленные. Устройства захватные. Типы, номенклатура основных параметров, присоединительные размеры (с Изменениями N 1, 2, 3). Постановлением Государственного комитета СССР по стандартам от 26 июня 1984 г. N 2122 срок введения установлен с 01.01.85.

4 Общемашиностроительные нормативы времени и режимов резания для нормирования работ, выполняемых на универсальных и многоцелевых станках с числовым программным управлением / Москва Экономика, 1990 – Ч1. – 206 с.

5 Общемашиностроительные нормативы времени и режимов резания для нормирования работ, выполняемых на универсальных и многоцелевых станках с числовым программным управлением / Москва Экономика, 1990 – Ч2. – 472 с.

6 Основы технологии машиностроения: учебное пособие для вузов по направлению "Технология, оборудование и автоматизация машиностроительных производств", специальности "Технология машиностроения" направления "Конструкторско-технологическое обеспечение машиностроительных производств" / Кулыгин, В. Л., И. А. Кулыгина. - М. : БАСТЕТ, 2011 . – 168 с.

7 Оформление технологической документации: Методические указания / сост. В.В. Батуев. – Челябинск: Издательский центр ЮУрГУ, 2019. – 61 с.

8 Протяжки для обработки отверстий/Д.К. Маргулис, М.М. Тверской, В.Н. Ашихмин и др. – М.: Машиностроение, 1986. – 232 с., ил. – (Б-ка инструментальщика)

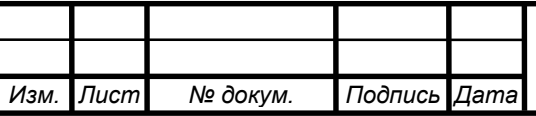

9 Режущий инструмент. Курсовое и дипломное проектирование. Учебное пособие. / Под ред. Е.Э. Фельдштейна. – Мн.: Дизайн ПРО, 2002. – 320 с., ил.

10 Справочник конструктора – инструментальщика / Под общ. ред. В.А. Гречишникова и С.В. Кирсанова. – 2-е изд., перераб. доп. – М.: Машиностроение,  $2006. - 542$  c. 13

11 Справочник технолога – машиностроителя. В 2 т. / под общ. ред. А.Г. Косиловой и Р.К. Мещерикова. – 4-е изд., перераб. и доп. – М.: Машиностроение, 1985. –Т.2. – 542 с.

12 СТО ЮУрГУ 04 – 2008 Стандарт организации. Курсовое и дипломное проектирование. Общие требования к содержанию и оформлению/ составители: Т.И. Парубочная, Н.В. Сырейщикова, В.И. Гузеев, Л.В. Винокурова. – Челябинск: Издательство ЮУрГУ, 2008

13 Схваты промышленных роботов: Учебное пособие для курсового проектирования/Попов Л.М. – Челябинск: Издательство ЮУрГУ, 2001. – 39 с.

14 Теория и практика решения конструкторских и технологических размерных цепей [Электронный ресурс]: учеб. пособие / В. Ю. Шамин ; Юж.-Урал. гос. ун-т, Каф. Технология машиностроения; ЮУрГУ 2013

15 Шамин, В. Ю. Теория и практика размерно-точностного проектирования Текст монография В. Ю. Шамин ; Юж.-Урал. гос. ун-т, Каф. Технология машиностр.; ЮУрГУ. - Челябинск: Издательство ЮУрГУ, 2007. - 520 с. ил.12

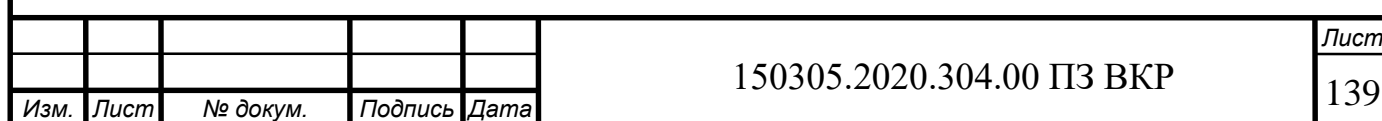